# NORMALIZACIÓN: PRIMERA PARTE

## **1. INTRODUCIÓN**

La normalización es la redacción y aprobación de una serie de normas que se establecen para garantizar que elementos construidos de forma independiente por países distintos, pueda garantizarse su acoplamiento y la distribución de repuestos. Garantizar la calidad de los elementos y la seguridad de su funcionamiento.

Con la normalización conseguimos varios objetivos, entre ellos:

- a) Simplificar el número de modelos de un mismo producto.
- b) Unificar modelos para permitir la íntercambiabilidad.

### **2. ROTULACIÓN**

### **2.1. Generalidades**

La rotulación es la escritura normalizada. Puede ser vertical o inclinada. La escritura debe ser sencilla, sin adornos, de trazos llenos y de un solo palo. Los aspectos principales serán:

- a) Legibilidad
- b) Homogeneidad

Deben distinguirse claramente unos caracteres de otros, para evitar confusiones entre ellos.

La anchura de líneas debe ser igual para la para letras mayúsculas como para las minúsculas, para facilitar la escritura.

### **2.2. Medidas** *( figura 1)*

Para las medidas de letras y de cifras se deberá tener en cuenta lo siguiente:

La altura *h* de las letras mayúsculas se tomará como media de la nominal *(tabla I y II)* 

La gama de alturas *h* normalizadas de escritura será la siguientes:

**2,5 – 3,5 – 5 – 7 – 10 – 14 – 20 mm.** 

# UNE 1-034 e  $\simeq$  $\frac{1}{\sqrt{2}}$  $\Omega$ Figura 1

#### Tabla I

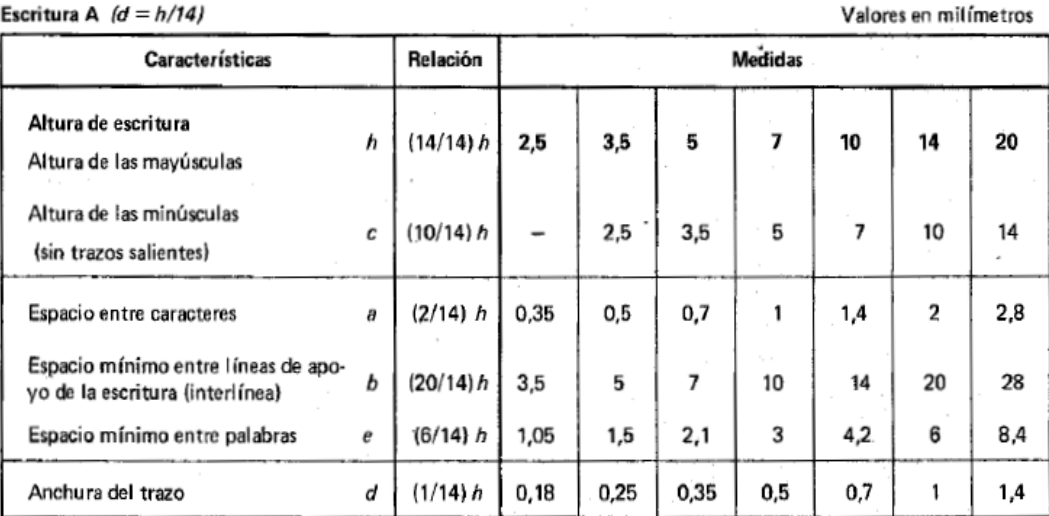

Nota - El espacio a entre dos caracteres podrá reducirse a la mitad si proporciona un mejor efecto visual, por ejemplo, LA, TV; le corresponderá entonces una anchura de trazo d.

#### Tabla II

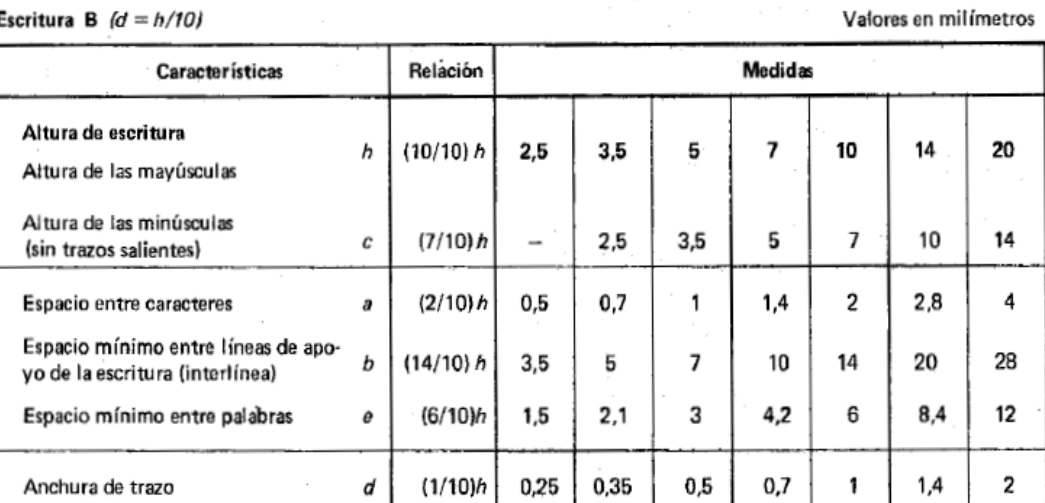

Nota - El espacio a entre dos caracteres podrá reducirse a la mitad si proporciona un mejor efecto visual, por ejemplo, LA, TV; le corresponderá entonces una anchura de trazo d.

### Escritura B  $(d = h/10)$

 $\sim 10^{-11}$ 

Las alturas *h* (letras mayúsculas) y *c* (letras minúsculas) no serán inferiores a 2,5 mm. Por tanto un texto cuya altura máxima sea de 2,5 mm, solo podrá escribirse con letras mayúsculas.

La escritura podrá ser cursiva, con una inclinación de 75º, o vertical.

Seguidamente se exponen dos ejemplos de escritura, destinados a ilustrar los principios anteriores

Escritura B cursiva

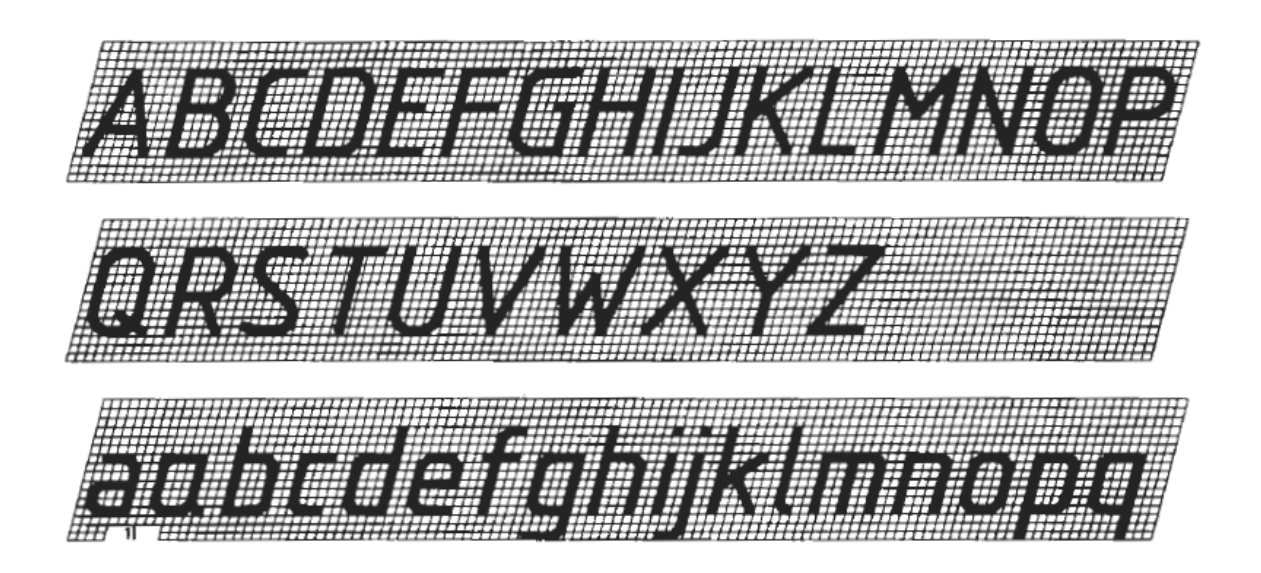

Escritura B derecha

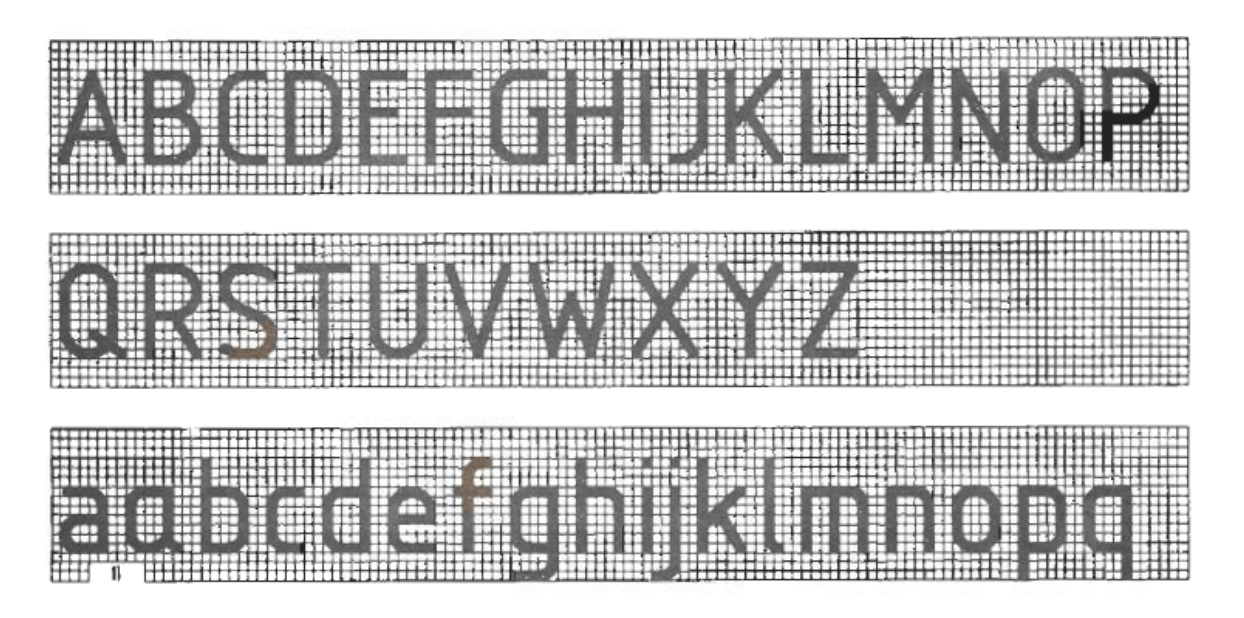

## **3. FORMATOS DE PAPELES EMPLEADOS DE DIBUJO TECNICO**

### **3.1. Principios generales**

Se llama formato, al tamaño, posición y dimensiones normalizadas en mm. que se les da a un pliego de papel. Todos los dibujos se realizarán en este papel, al objeto de unificar tamaños, y de este modo poderlos encuadernar y archivar de forma conveniente.

Las dimensiones de los formatos están recogidas en la norma UNE 1-011

Para obtener las dimensiones de los formatos seguiremos tres reglas:

### 3.1.1. Regla de división

Todo formato se obtiene dividendo en dos partes iguales el inmediato superior, paralelamente al lado menor. Por tanto la relación que existe entre dos formatos sucesivos es de ½ *(figura2).* 

### 3.1.2. Regla de semejanza

Todos los formatos son semejantes, siendo la relación que existe entre los lados X e Y la misma que la existente entre el lado y la diagonal de un cuadrado. *(Figura 4).* 

De acuerdo con lo anterior se cumplirá que:

**Y** / **X** =  $\sqrt{2}/1$  = 1,414

3.1.3. Regla de referencia

Todos los formatos están referidos al sistema métrico decimal.

### **3.2. Serie de formatos 3.2.1. Serie A.**

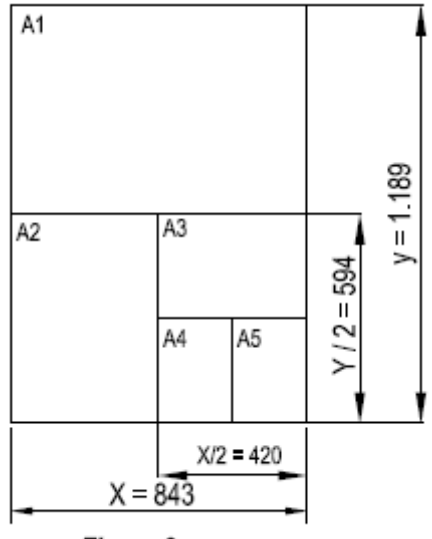

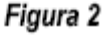

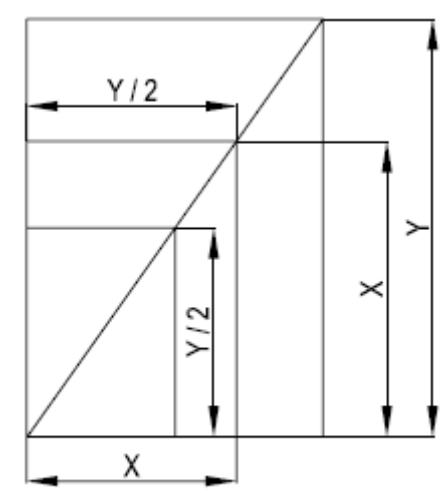

Figura 3

Es la serie principal y se obtiene partiendo de un formato origen que llamamos AO y que tiene una superficie de 1  $m^2$ . Las dimensiones de los lados del formato se obtienen resolviendo el siguiente sistema de ecuaciones de dos incógnitas, basado en las reglas anteriores.

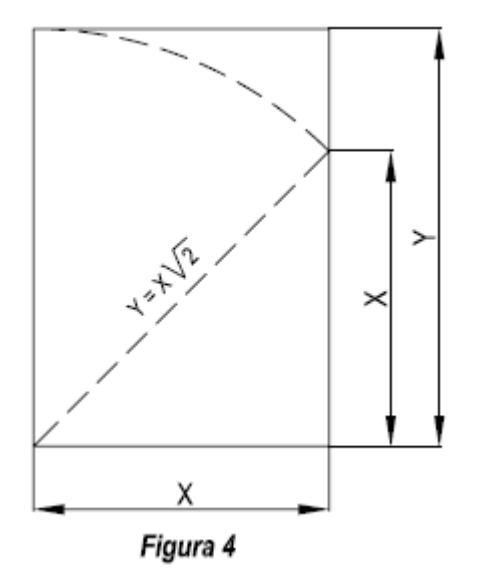

$$
Y * X = 1 m2
$$

 **X** / **Y** =  $\sqrt{2}/1$  de donde **X** = **0,841m.** e **Y = 1,189 m** 

Los restantes formatos de esta serie se obtienen aplicando la regla de división descrita en el apartado 3.1.1, a partir del formato AO. *( tabla 3)*

 La serie principal de formatos A, se destina para artículos de papelería y todo tipo de impresos. Estos formatos son los que se indican a continuación. Algunas cifras han sido redondeadas por defecto.

**Tabla 3** 

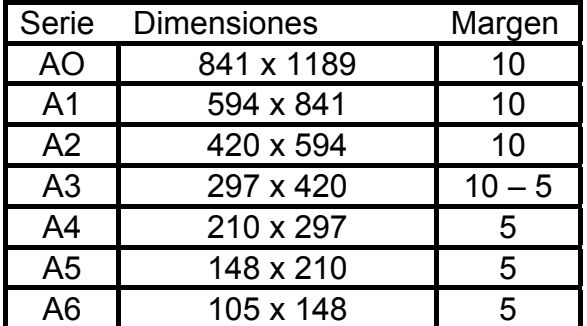

 Los formatos que se reflejan a continuación son de uso excepcional y también pertenecen a la serie A. *Tabla 4.*

 *Tabla 4* 

| Serie | <b>Dimensiones</b> | Margen |
|-------|--------------------|--------|
| 2 A O | 1682x 2378         |        |
| 4 A 0 | 1682 x 2378        |        |

Se llama formato en bruto, a las medidas mínimas que ha de tener la hoja de papel de dibujo, sin cortar, con el fin de centrar en ella el formato final.

### **3.2.2. Serie B**

Los formatos finales de la serie **auxiliar B**, solo deben utilizarse a título excepcional, su uso se centra en sobres, carpetas, archivadores. Se obtienen calculando las medias geométricas entre los de la **serie A**. El mecanismo de obtención es el siguiente:

a) Los lados menores se obtienen, hallando la media geométrica de las dos dimensiones del formato de la serie A.

b) El lado menor se obtiene multiplicando el lado obtenido por **√2.**

Pongamos como ejemplo la obtención del formato B0.

Dimensiones del **A4: 1189 x 841**, el lado menor será la media geométrica de sus dimensiones:

$$
\sqrt{1189x 841} = 999.97 \text{ tomamos } 1000
$$

Luego el lado mayor será  $1000\sqrt{2}$  = 1414

Por tanto las dimensiones del formato **B0** serán de **1000 x 1414.** Las dimensiones del resto de los formatos se indican en la *tabla 5*.

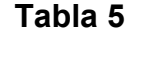

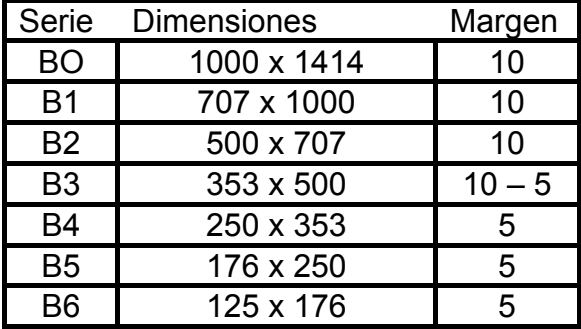

### **3.2.3. Serie C**

El valor de x para el formato origen, se consigue como media geométrica de los valores correspondientes a los de la serie A y B.

 **841 x 1000 = 917** 

Luego el lado mayor será  $917 \sqrt{2}$  = 1297 Las dimensiones del resto de los formatos se encuentran reflejadas en la *tabla 6.* 

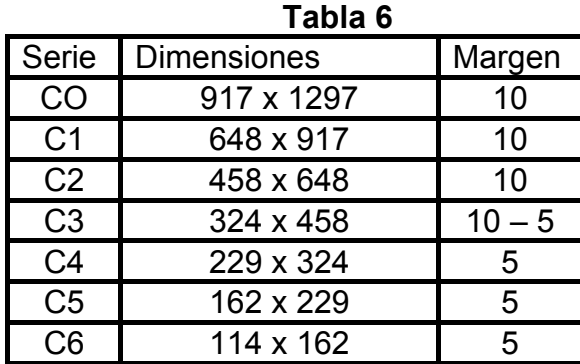

### **3.2.4. Formatos alargados**

Los formatos alargados se obtienen dividiendo los formatos de las series mencionadas en 3, 4 u 8 partes iguales paralelamente al lado menor, de tal forma que la relación entre las medidas del lado mayor y del menor resulte superior a **√2.** *(Figura 5)*.

Las dimensiones de estos formatos son las indicadas en la **tabla 7.** 

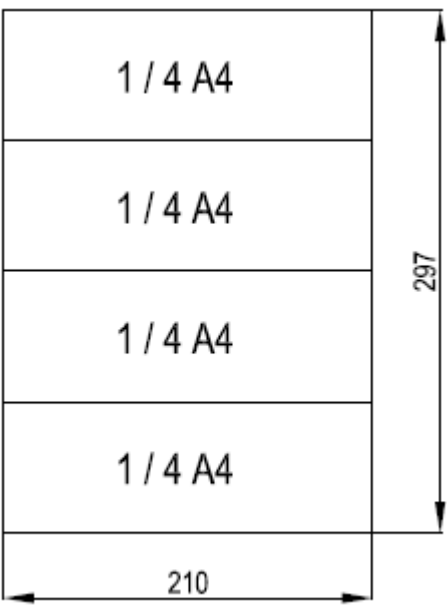

Figura 5

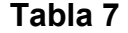

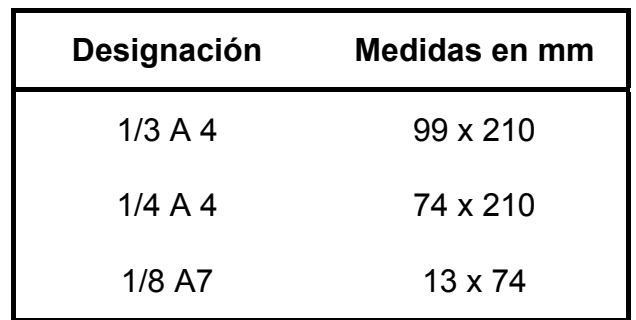

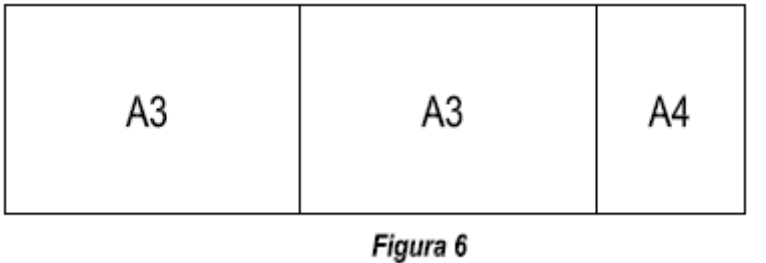

También pueden obtenerse estos formatos añadiendo dos o más formatos A3 0 A4. Este sistema se emplea cuando hay que realizar planos

de gran longitud y poca altura, por ejemplo en perfiles de líneas eléctricas, planos topográficos, levantamiento de carreteras etc. *(Figura 6).* 

# **4. CASILLLERO DE ROTULACIÓN Y DESPIEZO**

El casillero o cajetín, es un rectángulo que se coloca en la parte inferior de los planos destinado a facilitar todos los datos del dibujo, tales como: escala, fecha, nombre de la persona que realiza el plano etc. Este debe de colocarse a la distancia de 5 mm. del borde inferior derecho de la hoja de papel . Dichas distancias quedan reflejadas en la *figura 9.* 

 La norma UNE establece ocho modelos de casilleros de rotulación, en función del tamaño del plano. Nosotros solo trataremos los modelos 6 y 7. *Figuras 7 y 8.*

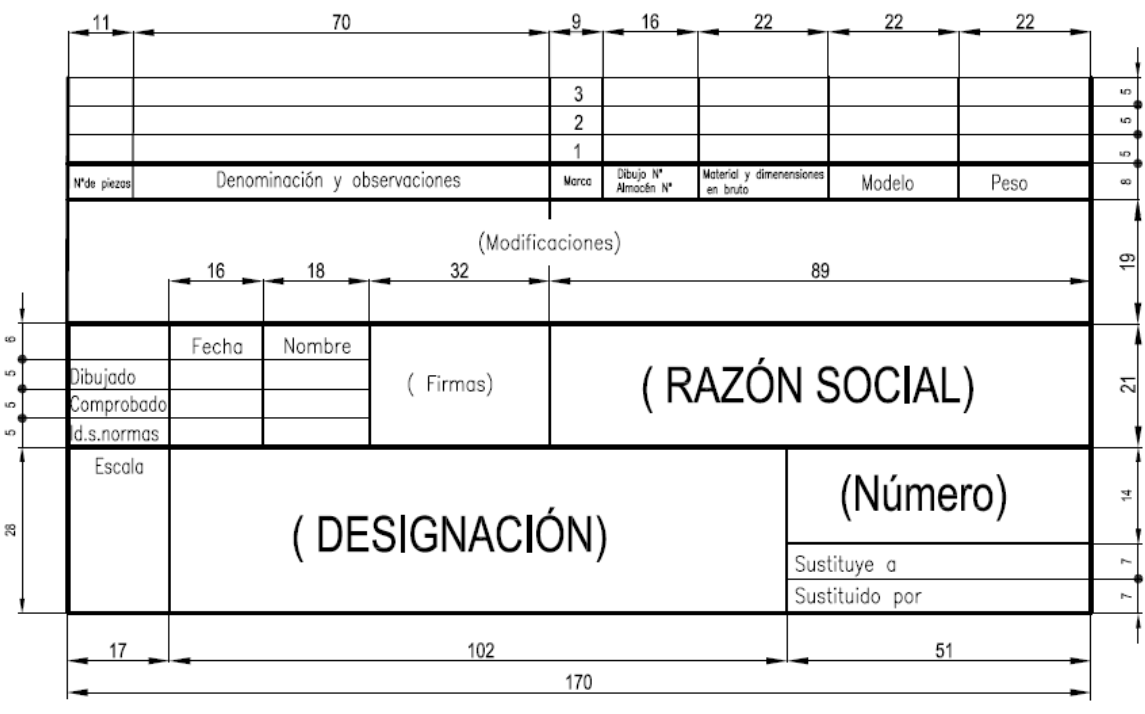

Figura 7

### **4.1. Elementos que integran el cajetín.**

#### 4.1.1. Razón social

En este apartado se pondrá el nombre de la entidad propietaria del plano.

4.1.2. Designación

Se pondrá el nombre de la pieza o conjunto de piezas.

### 4.1.3. Nº de plano

Se indicará el número del plano de acuerdo con las especificaciones de la empresa.

### 4.1.4. Sustituye a y sustituido por.

Si un plano es sustituido por otro por modificaciones en el mismo o cualquier otra razón, se colocará dichos números en este apartado.

### 4.1.5. Escala

Se indicarán la escala o escalas que se han empleado en el dibujo. Figurando como escala principal la mas importante, indicándola con línea gruesa y el resto entre paréntesis con línea más fina.

### 4.1.6. Dibujado

Se rotulará la fecha y el nombre que correspondan, siendo la fecha la de finalización y nombre de la persona que ha dibujado abreviado.

### 4.1.7. Comprobado

Nombre de la persona que ha comprobado el plano.

### 4.1.8. id. s. normas ( comprobado según normas)

Figurará la fecha y el nombre del técnico que realiza la comprobación de acuerdo con las normas.

### 4.1.9. Firmas

Figurará la rúbrica de la persona que ha realizado y comprobado el plano.

### 4.1.10. Razón Social

Nombre de la empresa o centro de enseñanza.

### 4.1.11. Número de piezas

En este punto se indicará el número de piezas iguales de forma y dimensiones que hay en el conjunto.

#### 4.1.12. Denominación y observaciones

Se indicará el nombre de la pieza y las indicaciones que correspondan a la misma.

#### 4.1.13. Marca

Número asignado a cada una de las piezas en el conjunto.

### 4.1.14. Dibujo nº y almacén nº

Si se trata de piezas que pertenecen a un conjunto, indicaremos el número del plano donde se encuentra dibujada la pieza.

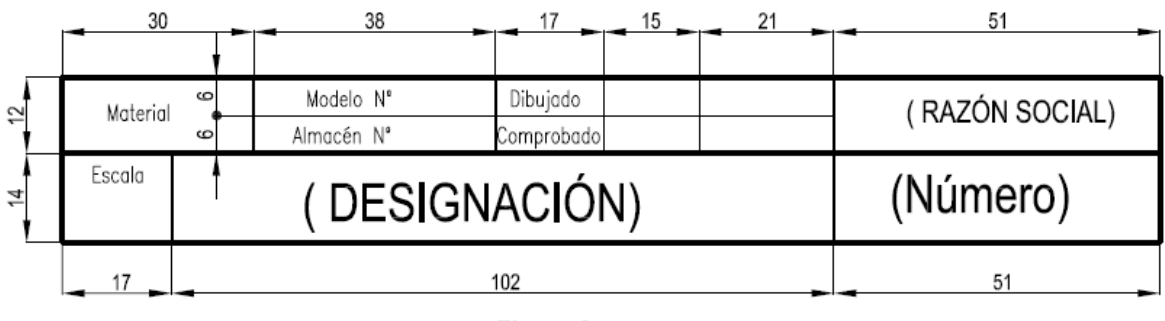

Figura 8

4.1.15. Material y dimensiones Se indicará el tipo de material utilizado para fabricar la pieza, y las dimensiones en bruto del mismo.

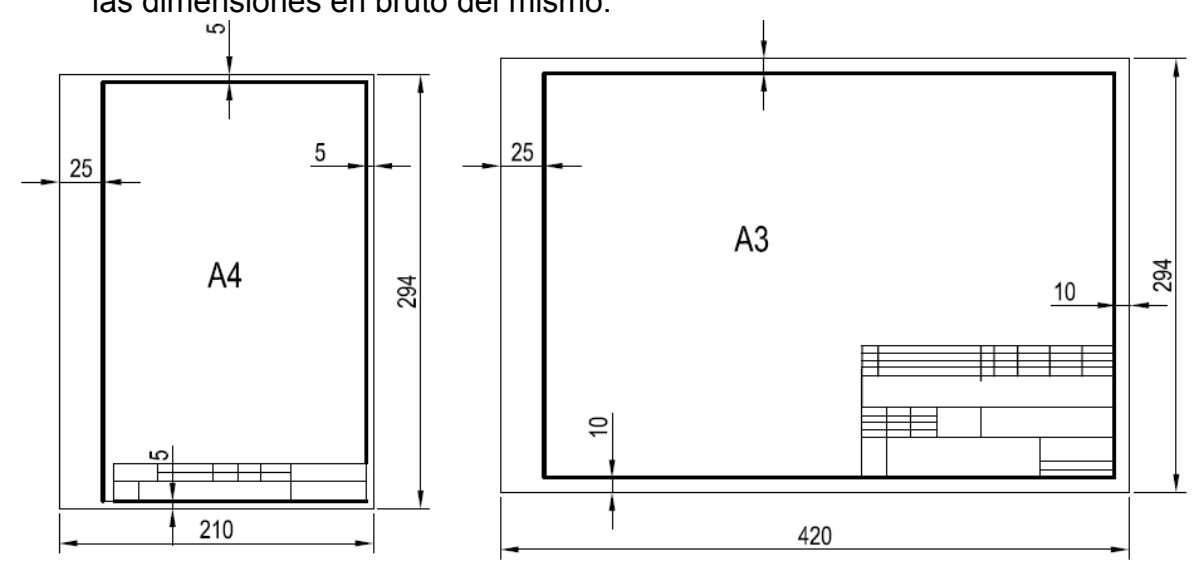

Figura 9

4.1.16. Modelo

Número para su localización.

4.1.17. Peso.

Peso en bruto de la pieza.

La situación del cajetín dentro del formato se indica en la *figura 9.* 

 En cualquier caso los apartados anteriores pueden ser modificados para adaptarlos a las necesidades de una empresa determinada. En la *figura 10*, indicamos un cajetín reducido adaptado a un centro escolar.

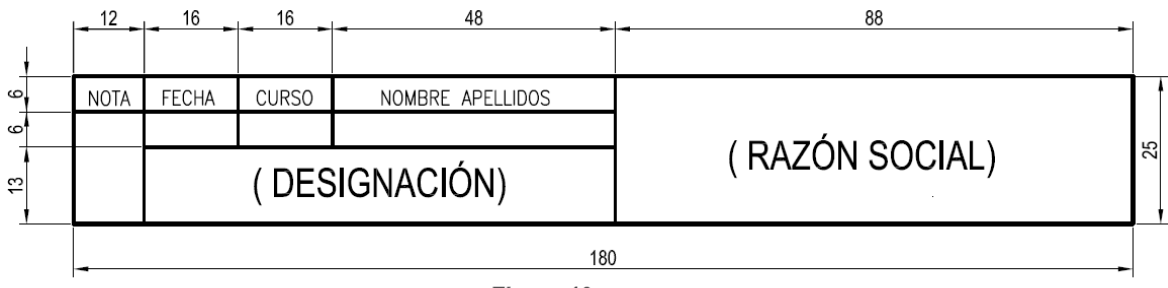

Figura 10

### **5. PLEGADO DE PLANOS (figura 11).**

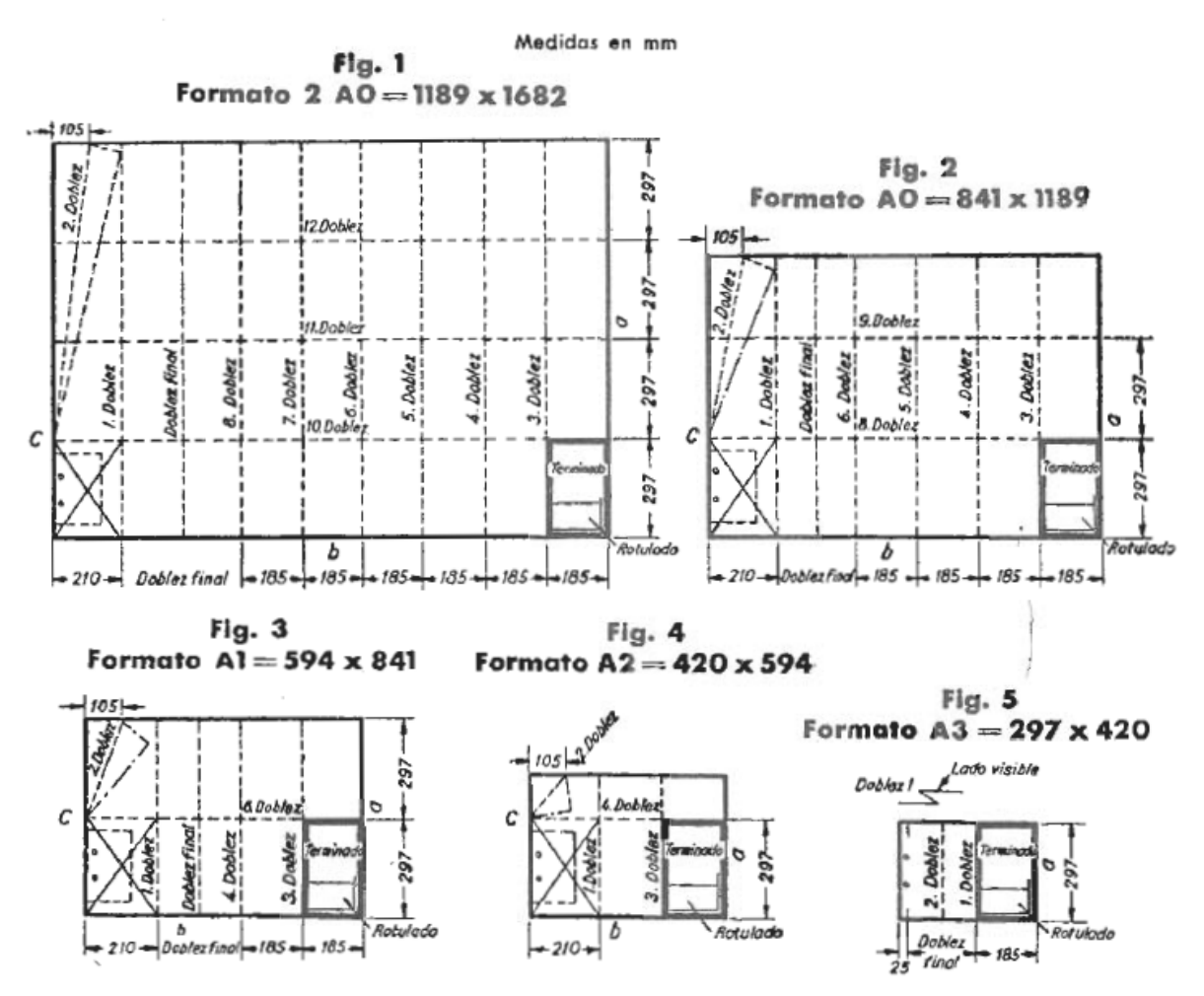

Los dibujos originales realizados en papeles translúcidos, no se archivan doblándolos, para evitar deterioros, sino que se archivan enrollados en archivadores horizontales o verticales.

### *Figura 11*

Por el contrario las reproducciones que se hacen de los originales para utilizarlas en el taller, o ser ofrecidas al cliente, se doblan afín de nacerlas más manejables a un tamaño de papel final de A4 (210 x 297). Dicho doblado no se realiza de forma caprichosa, sino conforme a las normas UNE 1-027. En dicho plegado ha de tenerse en cuenta lo siguiente:

- a) La rotulación deberá quedar en la parte anterior y ser visible.
- b) Se seguirá el orden de doblado reflejado en la figura 9<sup>ª</sup>
- c) Desde A2 a A0 se hará un plegado triangular hacia atrás afín de no agujerear esta parte en el cosido, y poderlo desplegar con facilidad.

# 6. **LÍNEAS NORMALIZADAS EN DIBUJO INDUSTRIAL**

### **6.1. Líneas**

Al igual que los formatos las líneas empleadas en dibujo industrial están normalizadas, en tipo y ancho de las mismas. Con su aplicación nuestro trabajo ganará en claridad y estética, *(tabla 8).*

**Tabla 8** 

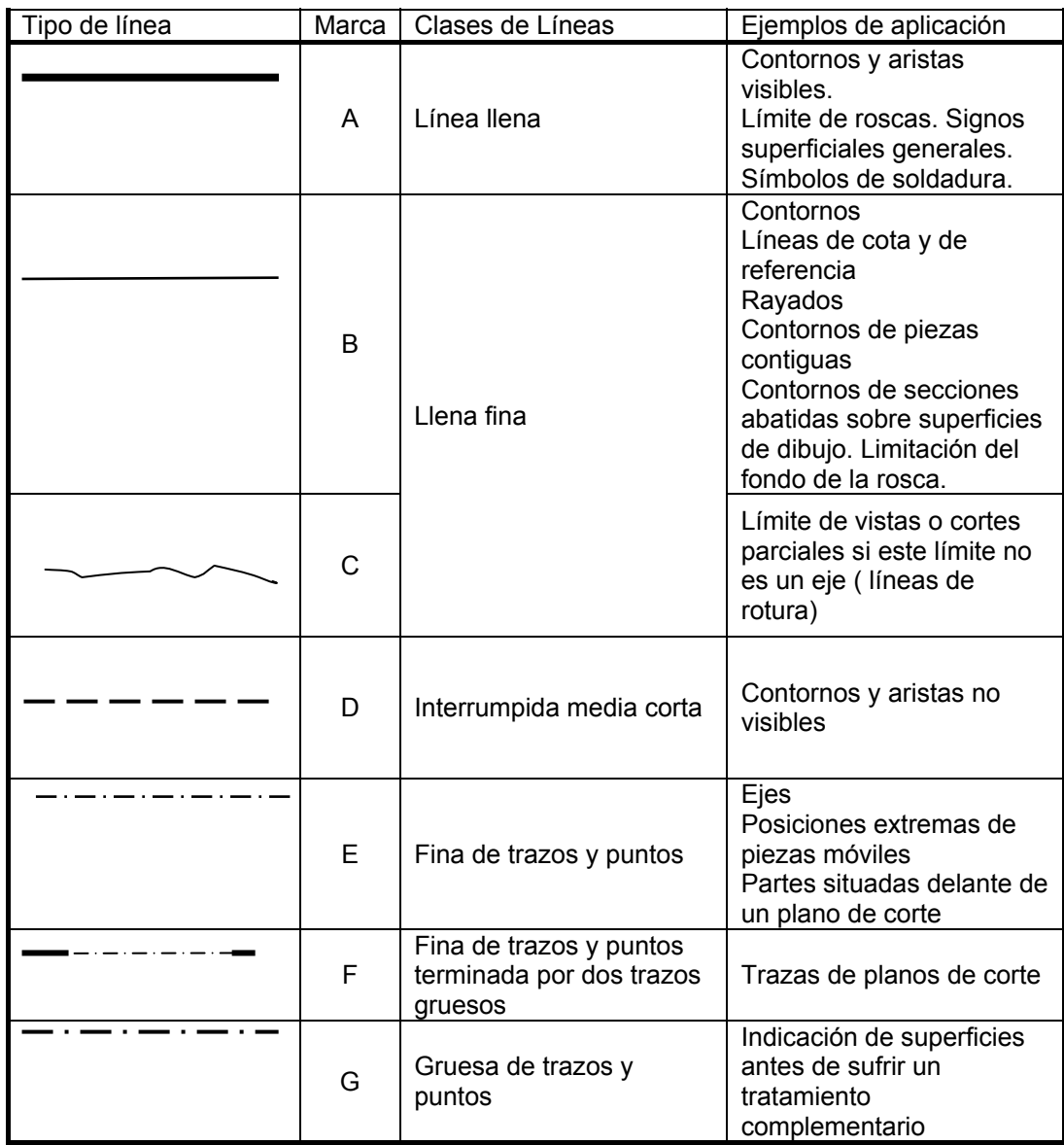

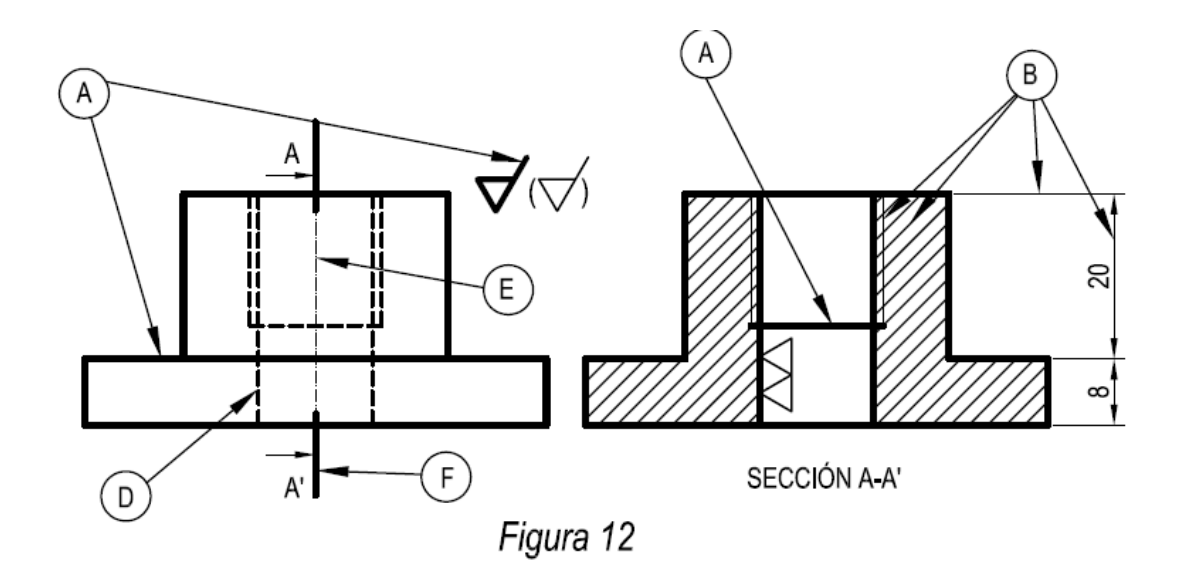

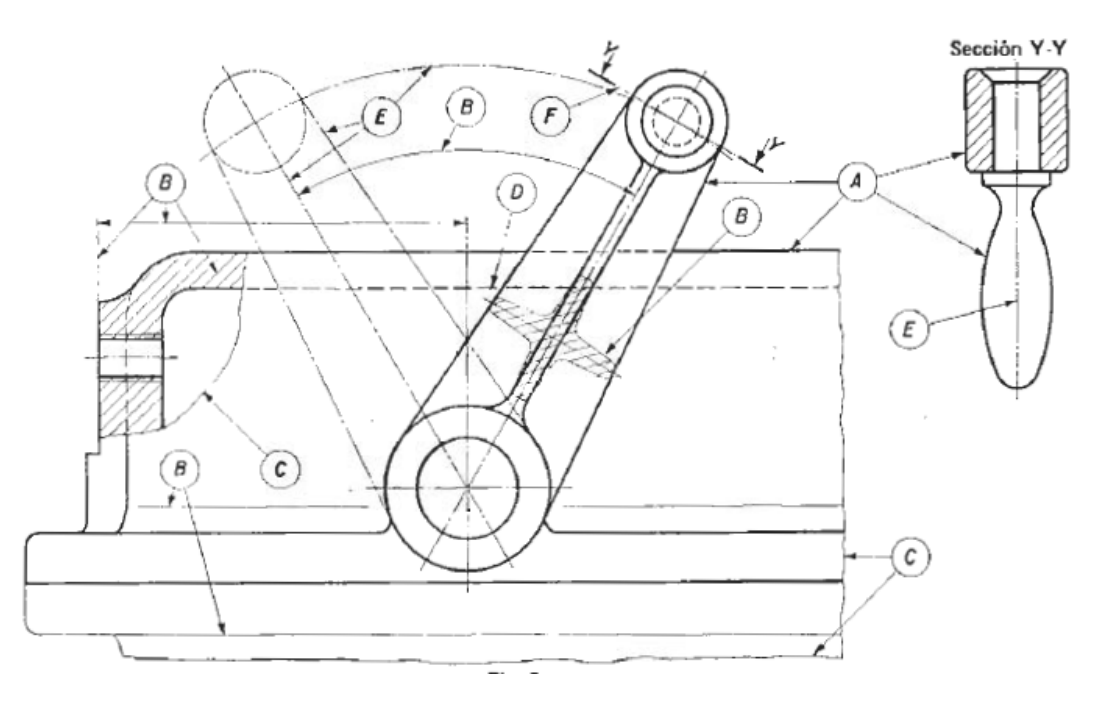

### *Figura 13*

Las figuras 12 y 13, a modo de ejemplo nos indican la utilización de las distintas líneas.

### **6.2. Anchuras normalizadas.**

En un plano no deben de haber más de dos anchuras de líneas gruesas y finas y la relación de sus anchos será como mínimo 2 a 1 respectivamente. La elección de uno u otro ancho de línea será escogida en función del tipo de plano que vallamos a realizar y de su tamaño. Por ejemplo se elegimos para un determinado plano una anchura de 0,7 mm. Par las aristas visibles, para las no visibles su anchura debe de ser de 0,35 mm.

 Cuando en un plano existan distintas vistas de una misma pieza todas sus aristas deben de conservar la misma anchura.

Cuando se represente un rayado de una sección, la separación o espaciamiento entre las líneas paralelas no será inferior a dos veces la anchura de la línea más gruesa. La anchura no será nunca inferior a 0,5 mm.

En el trazado de ejes de simetría, **línea E de trazo y punto**, los trazos y los espacios en blanco serán de la misma longitud, siendo la relación entre ambos de ½. Es decir que si se adopta una longitud de trazo de 12 mm., el espacio en blanco será de 6 mm., aproximadamente. El eje deberá terminar en trazo. Su espesor será aproximadamente igual a 1/3 de las líneas gruesas.

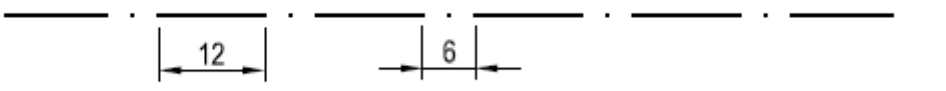

**Línea D de trazos.** Como se ha dicho anteriormente sirven para representar las aristas y contornos no visibles, y su espesor será aproximadamente ½ de las líneas gruesas. Los trazos serán uniformes. Las líneas de trazos empiezan y acaban en trazos, salvo que vayan en la prolongación de una línea llena. En este caso es preferible empezar con hueco.

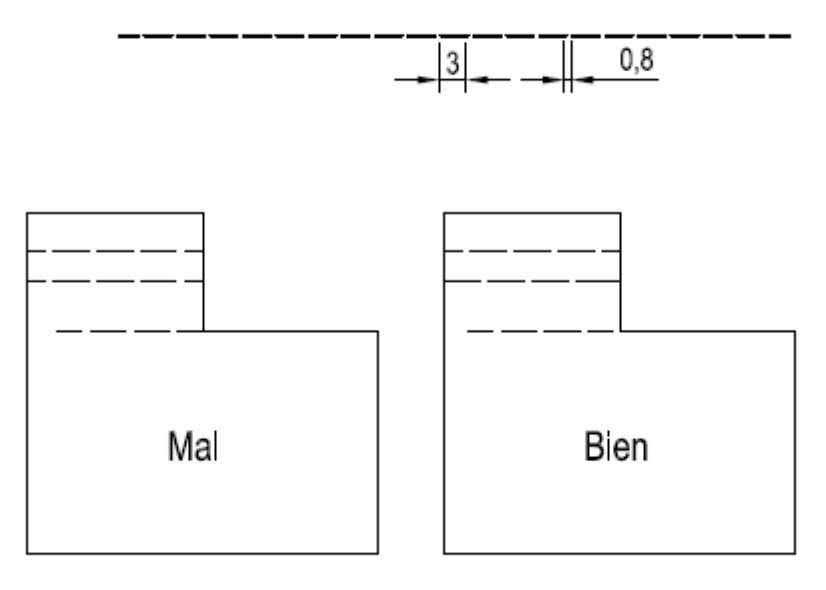

Figura 14

Si dos o más líneas coinciden, el orden de prioridad será e el siguiente:

- a) Contornos y aristas visibles ( línea A)
- b) Ejes ( línea B)
- c) Líneas de cota y de referencia.

### **7. REPRESENTACIÓN DE PIEZAS (CROQUIZACIÓN) 7.1. Concepto de croquización**

El croquis es una representación rápida realizada a mano alzada sin instrumentos algunos y con medidas aproximadas, que nos permiten la visualización e interpretación de una pieza determinada.

No quiere decir que el croquis haya que hacerlo sin seguir unas normas determinadas. Al contrario al ser a mamo alzada, debe de ser claro y limpio, y por supuesto acotado.

Al ser un dibujo realizado sin escala, es conveniente que sus formas y dimensiones sean lo más proporcionadas posibles al objeto real; no debe tener líneas muy finas y deberá ser los bastante claro para que pueda ser interpretado por personas distintas a su autor.

Los croquis pueden ser de de muy variadas condiciones: exposición de ideas, esquemas de ejecución, esquemas de cálculo, de proyectos de trabajo o taller, etc.

Su representación debe de seguir las normas en las que está basado el sistema diédrico. Por tanto cada una de las vistas debe estar situada en el lado que le corresponda, y entre todas ellas debe de haber una correspondencia.

Un croquis puede realizarse de partiendo de:

- a) Una idea. Estamos proyectando, representado en el papel aquello que nos pasa por la mente.
- b) De una pieza real. Dicha pieza puede moverse y observarse desde cualquier ángulo.
- c) De una pieza en perspectiva. Esta implica una gran dificultad si el alumno no domina otros sistemas de representación. El alumno debe de entender la pieza en todos sus detalles ya que no puede girarla para observar las distintas caras.

#### **7.2. Planos de fabricación**

Los planos de fabricación son documentos generados, principalmente en una oficina técnica, y se corresponden con objetos que posteriormente serán fabricados. Estos planos pueden ser de objetos mecánicos, de arquitectura, de ingeniería civil o de ingeniería naval.

Los planos de fabricación deben de ser claros y precisos, para que en la oficina técnica, taller o a pie de obra puedan entenderse. Ya que estos no solo van a ser utilizados por el proyectista, sino por otras personas ajenas a la oficina técnica. Por tanto en un plano deben figurar todos los datos necesarios para entender el objeto proyectado y poderlo fabricar posteriormente.

El diseñador cuenta con dos elementos para definir el objeto representado en un plano de fabricación:

- a) Las proyecciones ortogonales **(Vistas),** que definen geométricamente el conjunto.
- b) La cotas, que proporcionan la información dimensional.

Previamente a la realización de un plano, debemos proyectar el objeto que más tarde realizaremos el taller. Esta operación se realiza mediante croquis o bocetos.

### **7.3. Cubo de proyecciones**

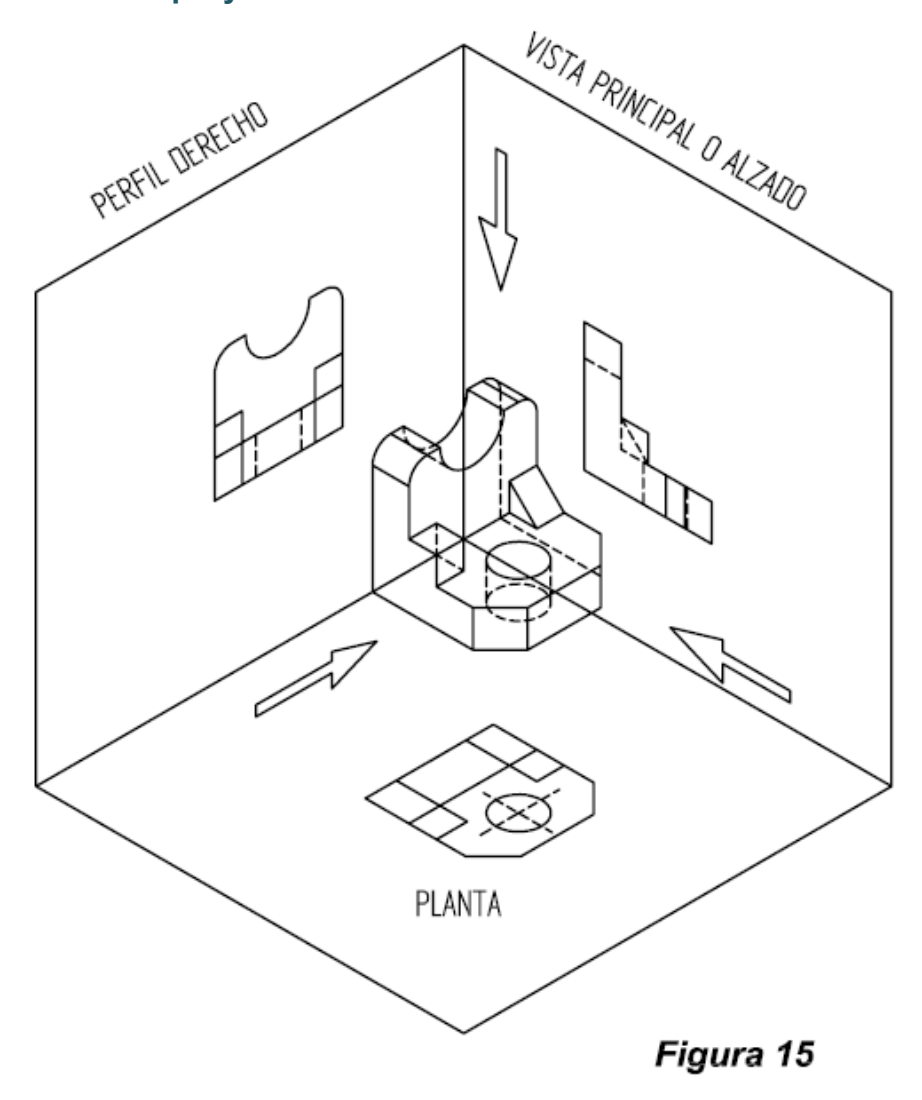

Las distintas proyecciones denominadas, **vistas** de una pieza se obtienen teniendo en cuenta las proyecciones diédricas de la misma. Para una mayor claridad vamos a situar la pieza dentro de un cubo y proyectar de forma ortogonal sobre cada una de las caras. *Figura 15*

Al realizar un croquis el número de vistas ha de ser el menor posible, basta con que la pieza quede suficientemente representada.

El número máximo de vista es de seis, aunque es bastante poco frecuente que en una pieza sean necesarias más de tres. Generalmente, un alzado, planta y uno de los perfiles, derecho o izquierdo. En bastantes ocasiones con dos vistas es suficiente.

Si colocamos la pieza dentro de un cubo y proyectamos ortogonalmente el objeto sobre las caras del cubo y posteriormente realizamos su desarrollo, las vistas de la pieza quedan situadas en la posición de la *figura 16*.

Existen dos sistemas de representación, el sistema europeo y el sistema americano, aplicada cada uno de ellos en las zonas que lleva su nombre. Nosotros nos dedicaremos en este tratado al primero de ellos.

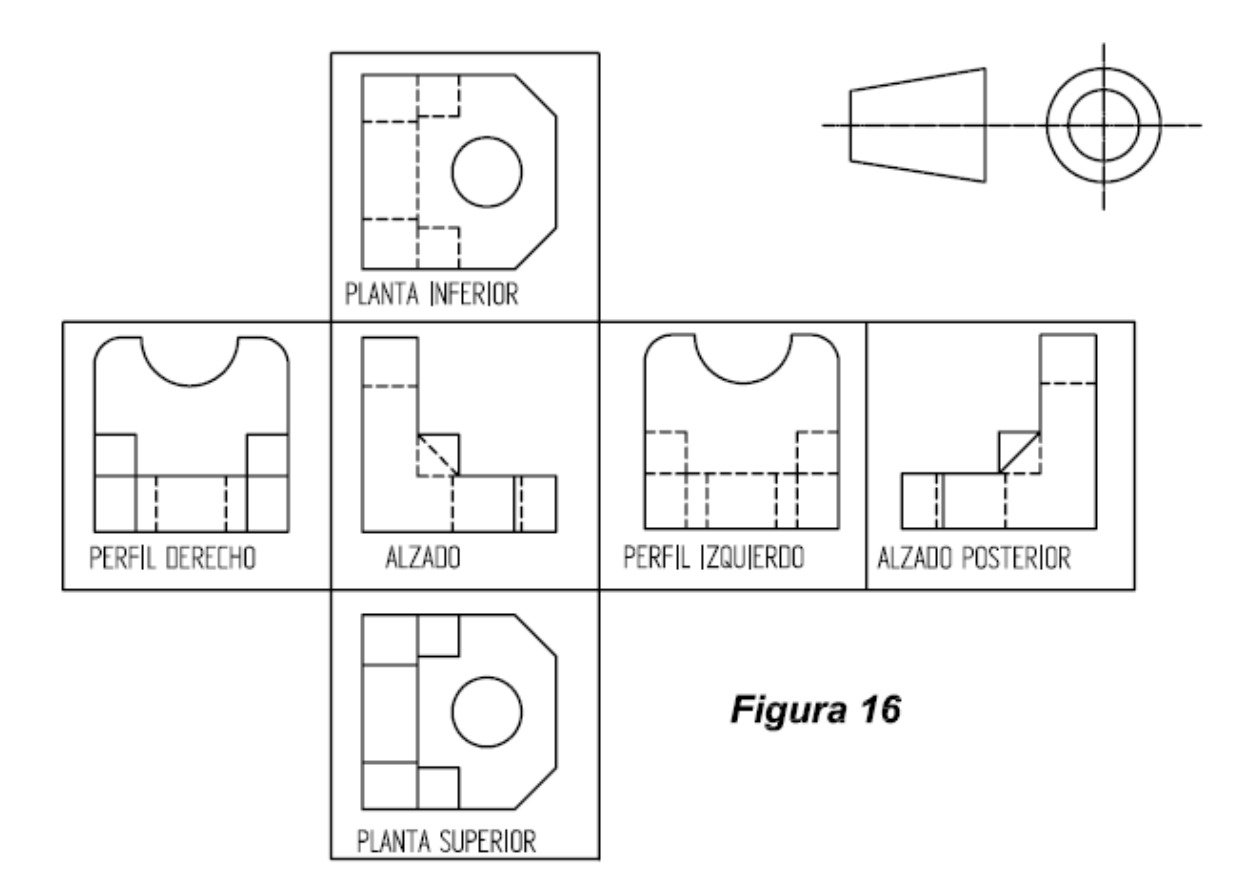

En el sistema europeo se sitúa el objeto en el primer diedro, y sus proyecciones se corresponden con las proyecciones en el sistema diédrico, es decir la planta se corresponde con la proyección horizontal, y el alzado con la vertical. Como ya es conocido en este sistema puede utilizarse un tercer plano auxiliar de perfil para obtener dicha proyección. La situación de las vistas queda reflejada en la *figura 17*.

Como puede observarse la planta se corresponde con las vista desde la parte superior y su posición es en la parte de abajo, y el perfil izquierdo es la vista desde la izquierda y su posición es a la derecha del alzado; ambas posiciones contrarias al sistema americano.

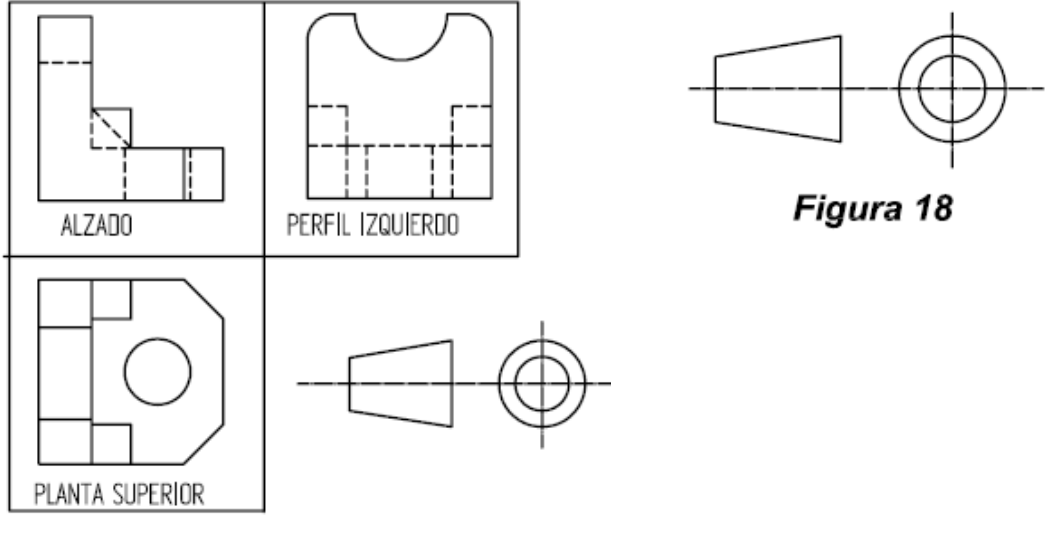

En la *figura 17*, se representan las tres vistas principales.

Figura 17

El símbolo distintivo de este método que se indica en la *figura 18,* se colocará de modo destacado en el lugar reservado a este efecto en el cuadro del rótulo próximo a las indicaciones de escala.

A la hora de realizar un croquis debe elegirse, en primer lugar, la vista más significativa de la pieza, considerando esta como alzado.

**7.4. Pasos a seguir para la realización de un croquis.** 

### **7.4.1. Preparación del material**

Se ha de utilizar papel blanco, relativamente fuerte, usándose hojas sueltas o bloc, pudiéndose utilizar papel cuadriculado, en este caso las cuadriculas deben de ser poco visibles.

El lápiz ha de ser de dureza media (H o 2H), no es conveniente que sea blando para no ensuciar el papel. Si es muy duro dificultaríamos el borrado. La goma de borrar ha de ser blanda.

Los instrumentos de medida empleaos serán: Metro, calibre, compases, micrómetros, galgas de roscas, falsa escuadra, transportador de ángulos plantillas de curvas, etc.

### *7.4.2. Examen de la pieza*

Observar la pieza en su posición normal, que suele ser la posición de trabajo o en la que repose. Determinaremos el número de vistas que son necesarias para definir la pieza, y fijar el tamaño del papel..

### **7.4.3. Iniciación del croquis**

Elegir las vistas y distribuir los espacios. Haremos una distribución de los espacios necesarios para situar las vistas. Esta fase es muy importante ya que de no tener claro que vistas son las elegidas corremos el riesgo de que unos de los perfiles se nos salga de la lámina. Hay que comprobar si es necesario utilizar alguna sección o vista abatida, de la que hablaremos más adelante.

### **7.4.4. Ejecución final**

Una vez que tenemos claro que vistas son las necesarias, tendremos que empezar a dibujar, siguiendo el siguiente orden:

- a) Situando en primer lugar todos los ejes de simetría en todas las vistas.
- b) Situar seguidamente todos los círculos, si existen.
- c) Situar las aristas de contorno, vistas y no vistas.
- d) Realizaremos todos los enlaces entre líneas y arcos de circunferencia.
- e) Trazaremos las líneas de cota.

### **7.4.5. Acotado**

Tomaremos las medidas en la pieza con los útiles apropiados (calibre, micrómetro etc.), y estas se van anotando sobre las líneas de cota trazadas anteriormente.

### **7.4.6. Reglas**

Por último se completa con los signos de mecanizado..

### **7.5. Vistas auxiliares**

Si no se observa las vista en ninguna de las seis direcciones definidas con anterioridad o si posición no está de acuerdo con lo definido en el punto 6.2, será preciso definir otra dirección de

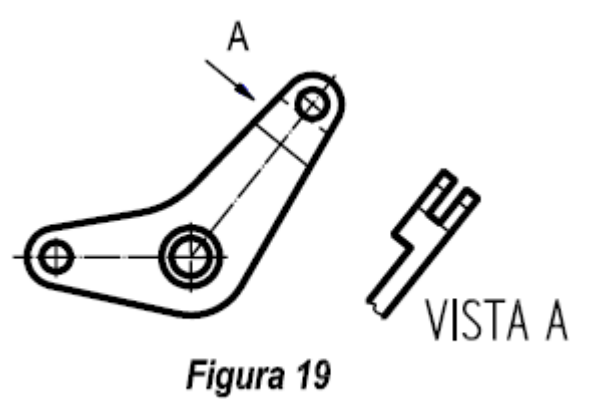

observación, tal y como se indica en las *figuras 19 y 20.*

Como puede observarse en la *figura 20*, si realizamos una proyección ortogonal, perfil izquierdo, este quedaría deformado, ya que el agujero se vería como un elipse. Por lo tanto habría que mirar la pieza desde un plano perpendicular a la cara en cuestión, **vista por A**. En general estas vistas se dibujan cuando las piezas tienen planos oblicuos a los de proyección.

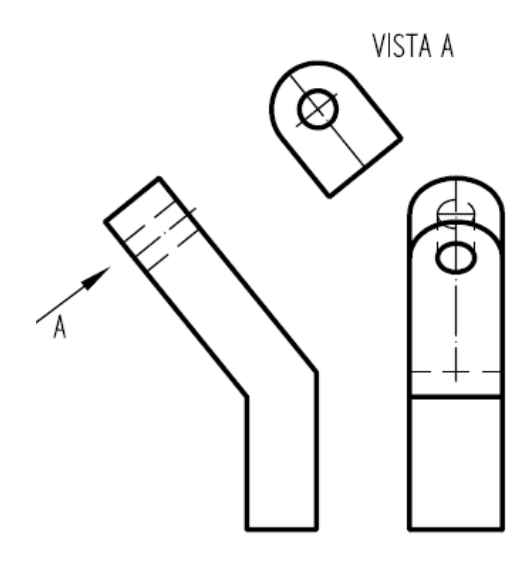

Figura 20

### **8. ACOTACIÓN 8.1. Generalidades**

Una vez que conocemos la forma geométrica que tiene un cuerpo, debemos proceder a colocar sus medidas, es decir **acotar**.

La acotación en el dibujo debe de proporcionar una descripción completa de sus componentes y se dispondrán teniendo en cuenta las operaciones de fabricación de la pieza debe de ser definido su proceso de fabricación, características, tamaño, posición, control geométrico, texturas, etc. El objeto fabricado (dibujo de producto acabado), deberá de poderse fabricar sin necesidad de realizar mediciones sobre el mismo, ni deducir medidas por suma o resta de cotas. El dimensionado doble o en exceso tampoco deberá de ser admitido.

Po ejemplo el cuerpo sólido de la *figura 20A*, para establecer su forma exacta necesitamos, su longitud, anchura, espesor y la, posición exacta de los círculos con relación al cuerpo.

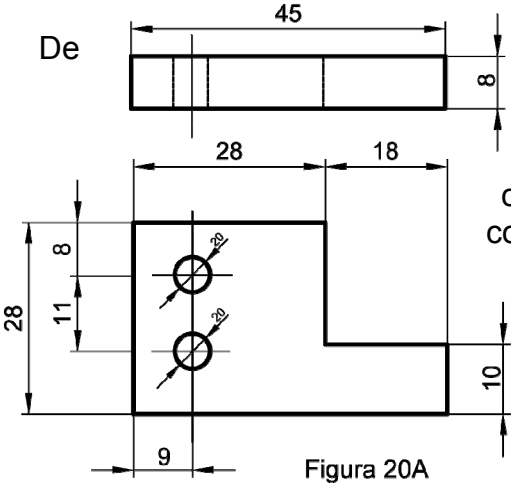

De **denomina cota** a la norma establecida para indicar las dimensiones de una pieza. La disposición de las cotas debe ser clara y precisa, ya que en caso contrario, producirán errores y a una pérdida de tiempo y dinero en el proceso de fabricación. Para ello seguiremos una serie de normas y recomendaciones que vienen recogidas en la Norma (UNE 1-1039-94).

En el dibujo de ingeniería debe completarse incluyendo información sobre su fabricación, materiales empleados, tolerancias, límites y ajustes, acabados superficiales, número de piezas requeridas o cualquier otra circunstancia que el diseñador considere oportuna.

### **8.2. Tipos de cotas**

La Norma UNE 1039, equivalente a ISO 129 de 1995, hace referencia a los siguientes conceptos:

a) Dibujo de producto acabado. Es aquel que define completamente el producto (pieza, objeto, mecanismo, etc.) en su estado de utilización, en el que se expresa las condiciones para el que ha sido proyectado.

- b) Elemento: Es una parte característica de una pieza, tal como una superficie cilíndrica, nervadura, roscado, chaflanes, contornos, etc.
- c) Elemento funcional: es aquel que desempeña un papel esencial en el funcionamiento o en las posibilidades de empleo de la pieza a la que pertenece.
- d) Cota funcional (F): es aquella que posee una valía esencial en las funciones atribuidas a la misma o en las posibilidades de empleo de la pieza.

Para determinar las cotas funcionales es preciso conocer el mecanismo al que pertenece, el lugar ocupa, sus condiciones de montaje dentro del conjunto, superficies contiguas de contacto así como los posibles movimientos de la misma. *(Figura 21)* 

- e) Cota no funcional (NF): son aquellas que no siendo funcionales son precisas para la fabricación de la pieza, no es fundamental para el desempeño de la función a que ha sido destinada y no influyen en su funcionamiento. Como ejemplos, tenemos. Profundidad de agujeros roscados, longitud de tuercas, longitud o diámetros de gargantas, etc.
- f) Cota auxiliar (Aux): Son aquellas que no precisan tolerancias, únicamente son precisas para su mecanización y para control de las medidas máximas a efectos de preparación de material. Estas cotas se pueden deducir.

En las *figura 21 y 21A*, se pueden ver ejemplos de las diferentes clases de cotas en función de su importancia y la misión que ocupan en el conjunto.

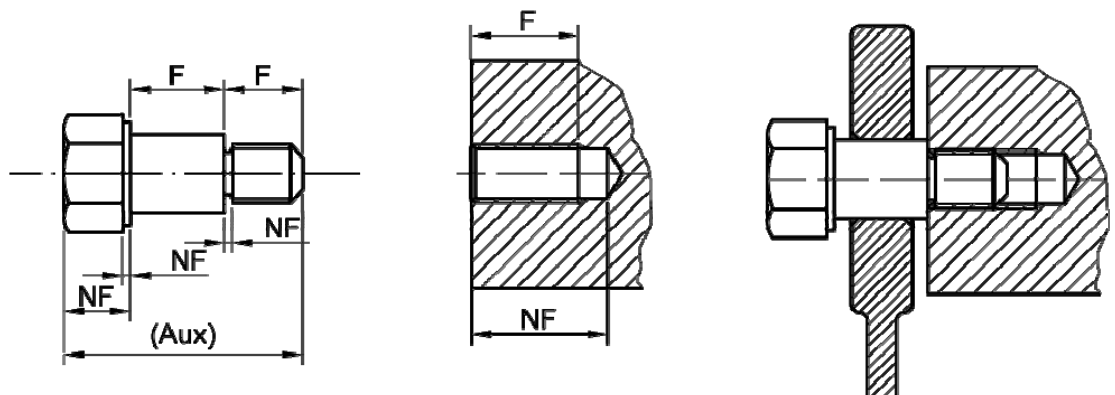

Figura 21

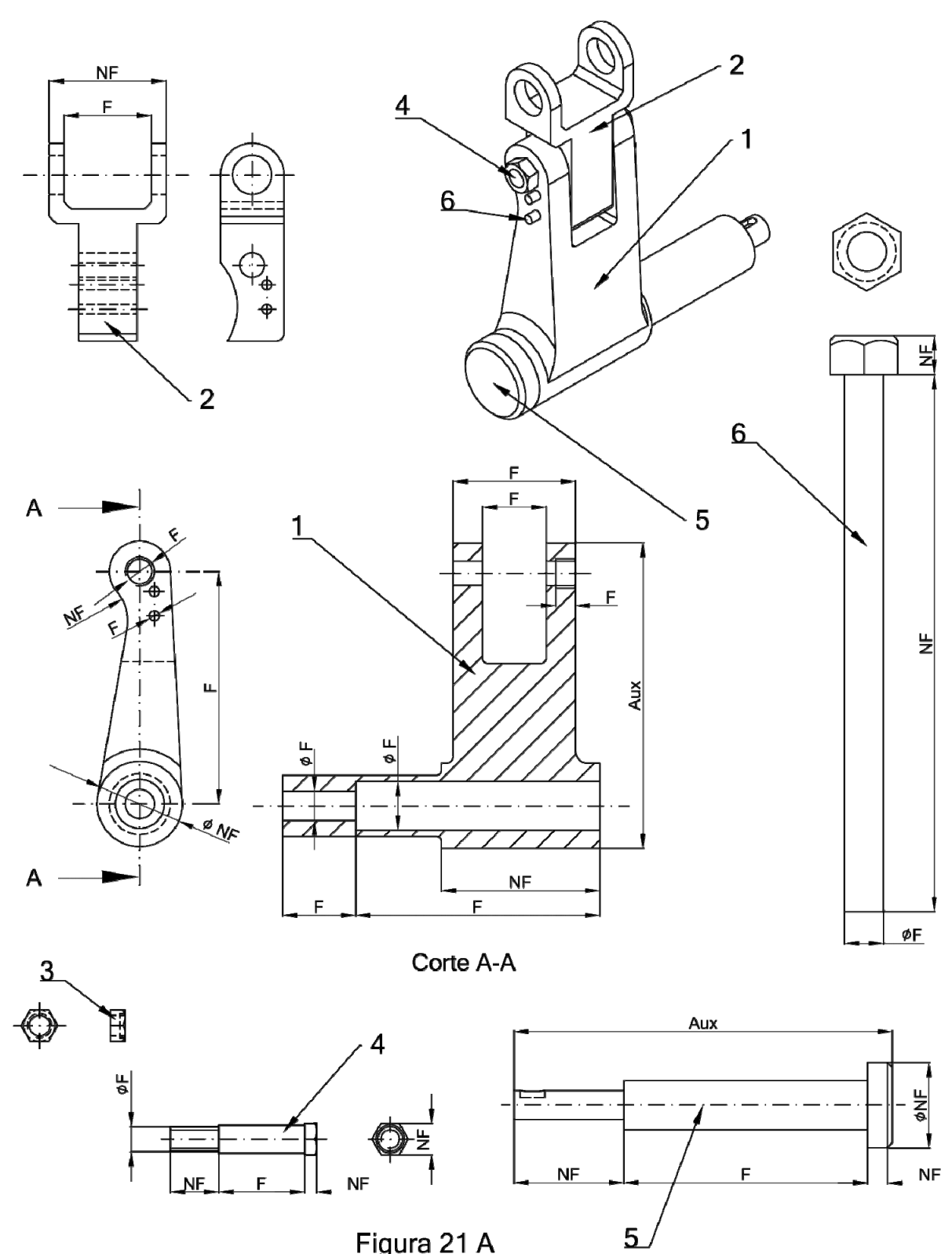

Figura 21 A

### **8.3. Características esenciales de la acotación**

En la acotación se tendrá en cuanta los principios siguientes.

- a) En el dibujo figurarán todas las cotas, tolerancias, etc. necesarias para que el elemento quede completamente definido. Asimismo se hará contar cualquier otra información que se precise, tales como condiciones de fabricación y verificación.
- b) Una cota no figurará en el dibujo más que en un solo lugar, a menos que sea indispensable repetirla.
- c) Una cota funcional se expresará para su lectura directa y no para obtención por deducción de otras o por aplicación de la escala.
- d) Las cotas se colocarán sobre las vistas que se representen más claramente los elementos correspondientes.
- e) Todas las cotas de un dibujo se expresarán en la misma unidad. Si excepcionalmente no fuera posible hacerlo así, se hará constar la unidad empleada a continuación de la cota.
- f) No figurarán más cotas que las necesarias para definir la pieza.

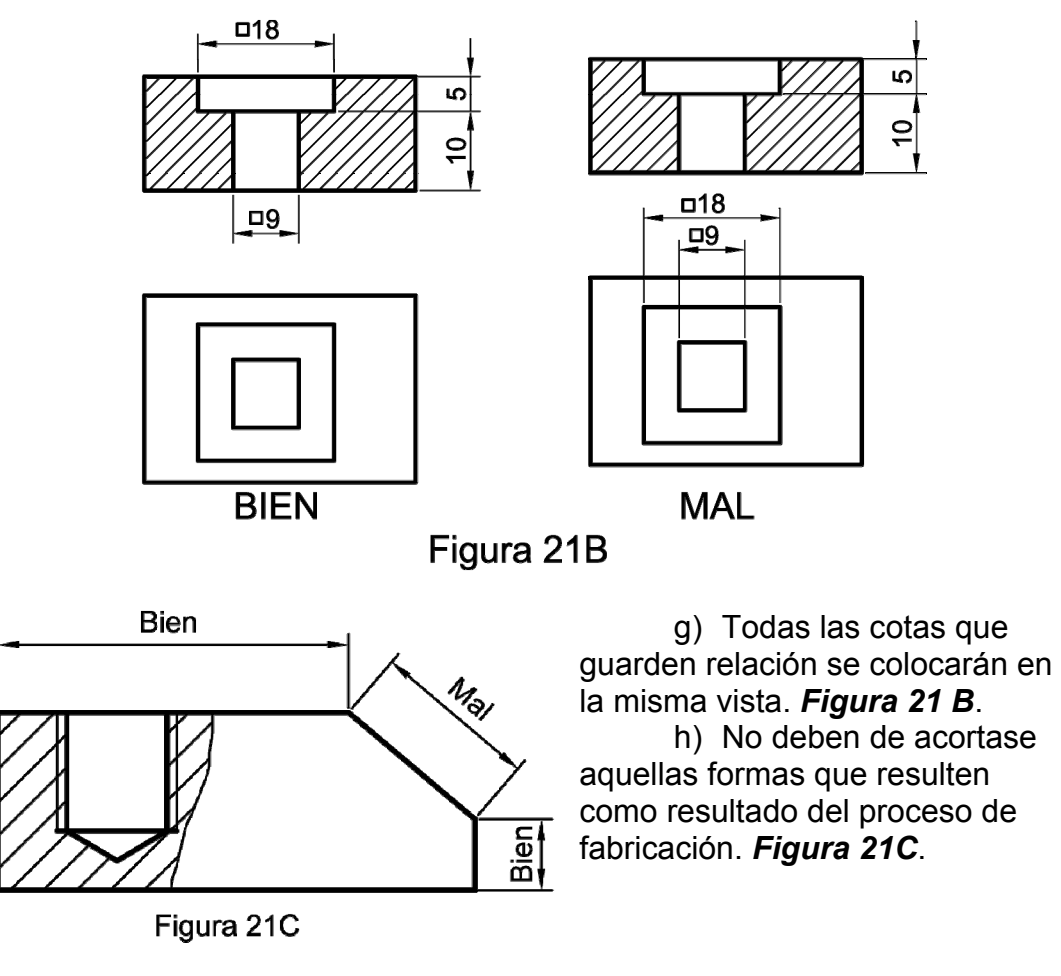

### **8.4. Elementos empleados en la acotación**

Los elementos que intervienen en la acotación son los siguientes: línea de cota, líneas de referencia, extremidades de la línea de cota, y cifras de cota. *(Figura 22).* 

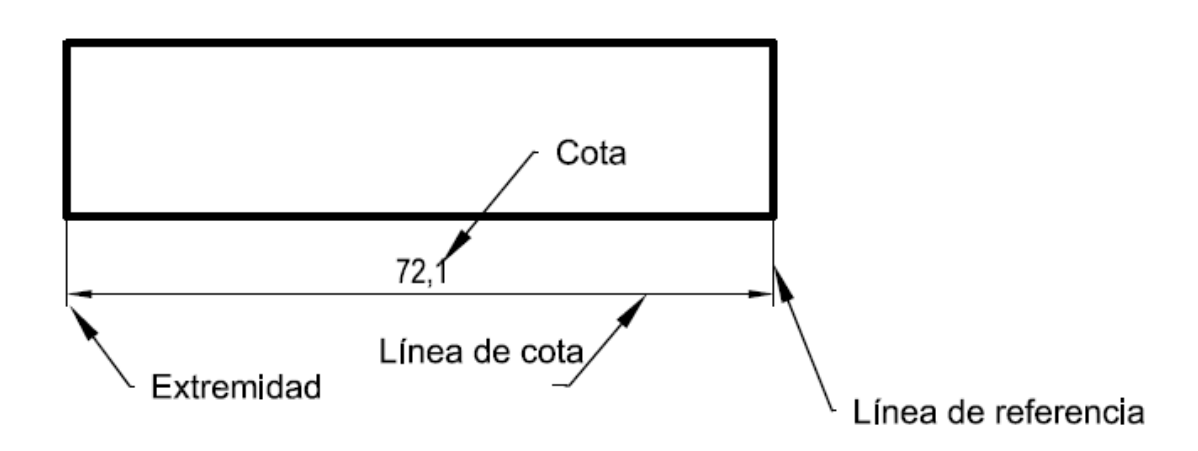

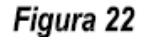

### **8.4.1. Línea de cota.**

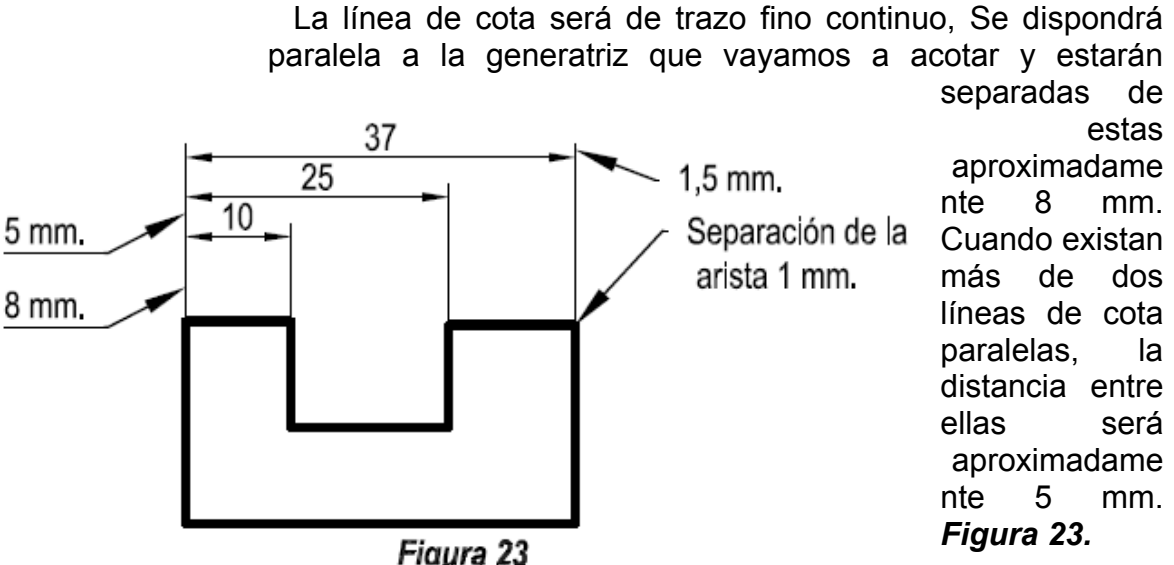

Para una correcta utilización de las líneas de cota, seguiremos los consejos siguientes:

a) Será aconsejable que las líneas de cota, siempre que se pueda, se dibujen externa a la pieza. Si es necesario por las condiciones del dibujo, se pueden colocar dentro del mismo.(*Figura 24)*.

b) Nunca utilizaremos como línea de cota un eje o contorno de la pieza

> c) Las líneas de cota no deberán de cruzarse con otras líneas del dibujo, o, entre ellas mismas.

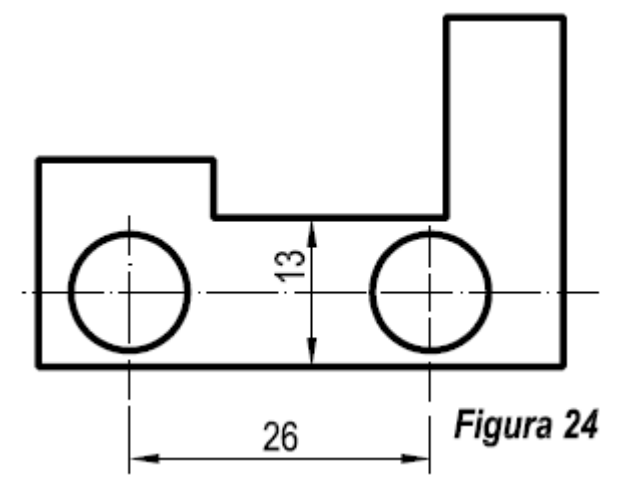

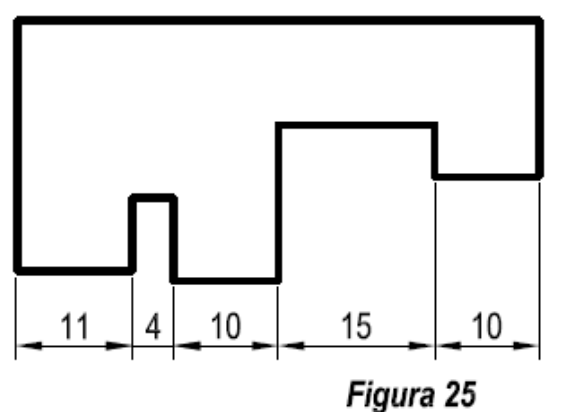

d) Las líneas de cotas que tengan relación entre ellas, se dibujarán alineadas. *Figura 25*.

e) Las cotas de situación de elementos que sean simétricos, tales como; taladros cuadrados o circulares, se acotarán en relación al eje y nunca al contorno. *Figura 26.* 

g) Nunca se colocará una

52

 $\bigcap$  57.3

**CUERDA** 

**ARCO** 

f) Las aristas y los ejes no se utilizarán como líneas de cotas.

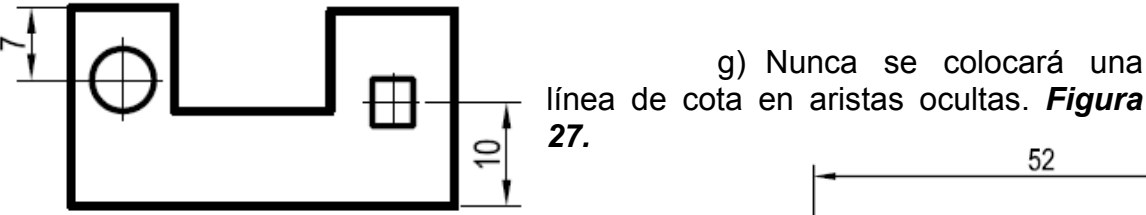

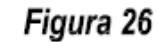

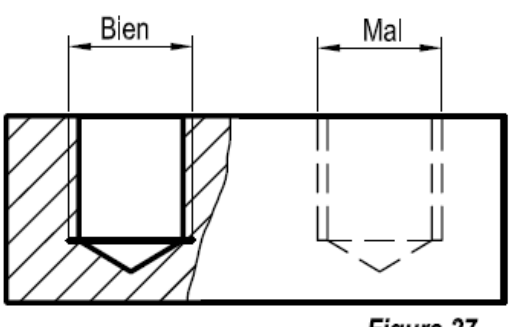

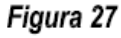

### **8.4.2. Línea de referencia**

Cuando la línea de cota no se coloca entre las aristas de la pieza, *figura 24,* será preciso utilizar la línea de referencia que se dibuja perpendicularmente al elemento a acotar, *(figura 22),*

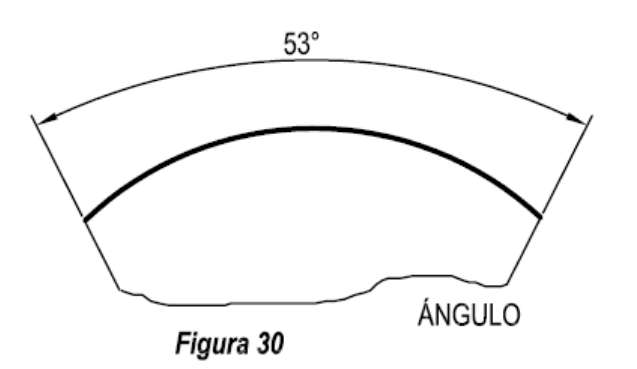

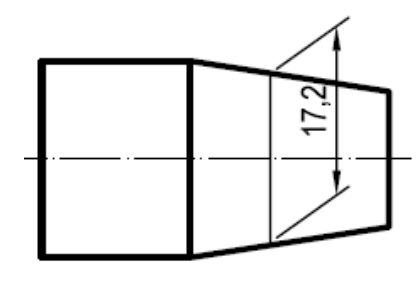

o, si es necesario, se dibujaran oblicuamente, con preferencia paralelas entre si formado un ángulo de 60º. *Figura 28*.

Figura 28

 La prolongación de los ejes puede utilizarse como líneas de referencia, *Figura. 24,* pero no como líneas de cota.

Las aristas concurrentes que no lleguen a cortarse, se prolongaran ligeramente como línea de referencia. *Figura 29.*

Se acotarán las cuerdas, arcos y ángulos conforme a la figura 30.

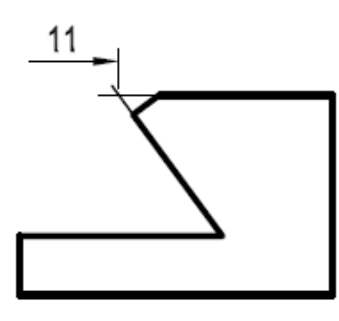

### **8.4.3. Flechas**

Figura 29

Cada extremidad de las líneas de cota estará definida por una flecha cuidadosamente dibujada. Sus lados formarán un ángulo de aproximadamente 15º, y tendrán un espesor de aproximadamente de 5 veces el espesor del trazo de las aristas del dibujo. El interior de la flecha estará relleno. *Figura 31.*

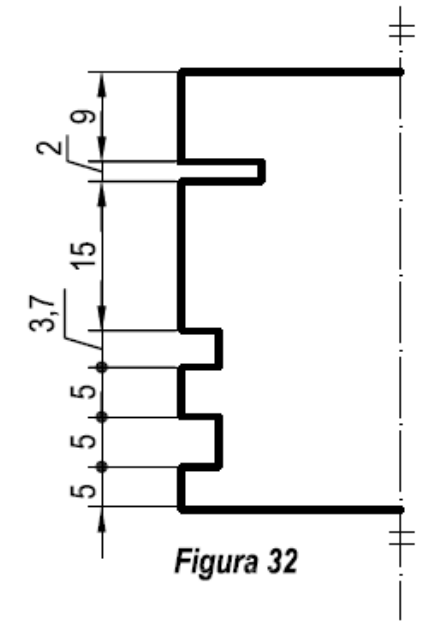

Las flechas se dibujarán dentro de los límites de las líneas de cota. Si no hay suficiente espacio, podrán colocarse fuera o incluso sustituirse las flechas contiguas por puntos. Todas las flechas de un mismo plano serán iguales y estarán dispuestas en sentido contrario. *Figura 32.* En dibujos de estructuras o croquis está permitido

sustituir las flechas por trazos cortos oblicuos, obtenidos por rotación de

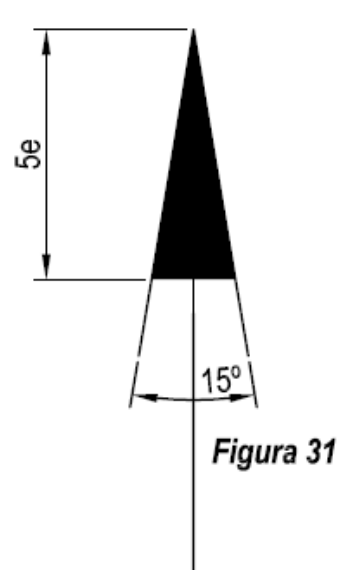

45º en el sentido de giro de las agujas del reloj, a partir de la línea de unión. *Figura 33.*

### **8.4.4. Inscripción de las cotas ( cifras de cota)**

La cifra de cota es el número que nos indica la dimensión de la arista a representar.

Las cifras deberán colocarse:

a) Preferentemente en el centro de la línea de cota y ligeramente separada de esta, de tal modo que no sean cortadas ni separadas entre sí por ninguna otra línea de dibujo.

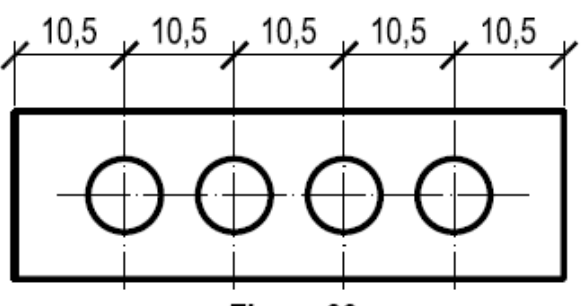

Figura 33

2

b) Podrá disponerse una cota más cerca de una de las flechas, para evitar la superposición de las

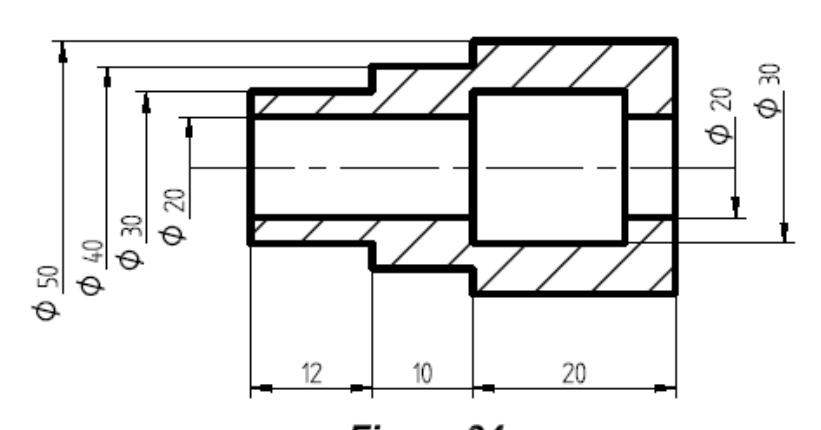

Figura 34 línea de cota. *Figura 35*

cifras o para no tener que trazar completa la línea de cota. *Figura 34.*

Figura 35

c) Si no hay espacio entre ambas flechas de la línea de cota, la inscripción se hará preferentemente en el lado derecho y encima de la prolongación de la

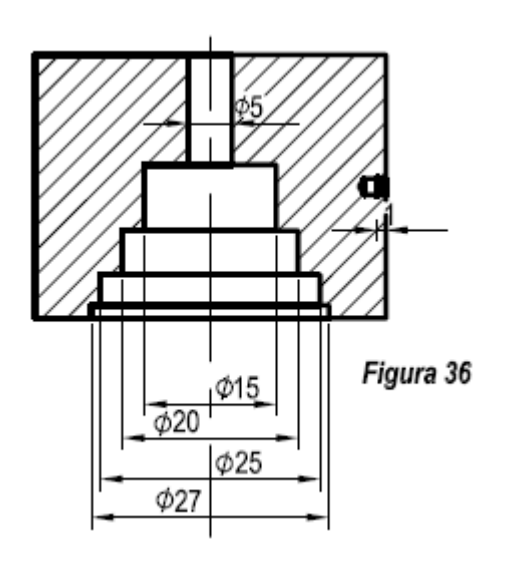

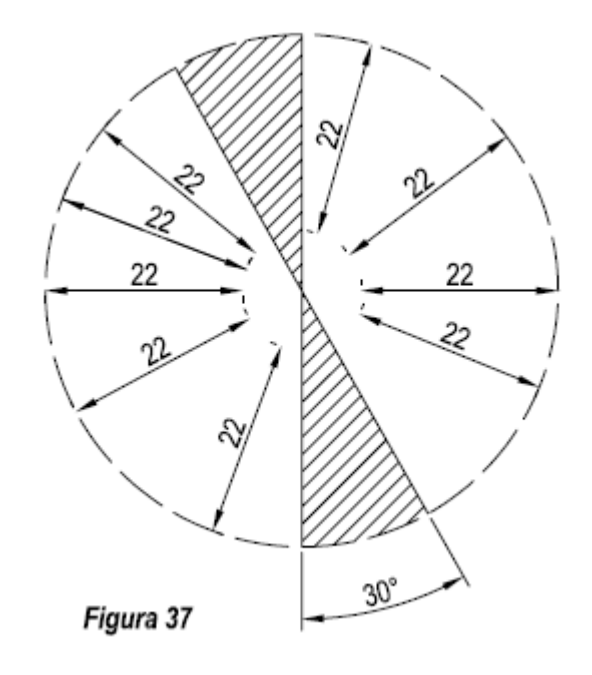

*© 2008-2013-www.ramondelaguila.com* 31

- d) Como se ha indicado en el apartado a), las cifras de cota no se cruzarán nunca con otras líneas del dibujo, aristas, ejes, etc. Si fuera necesario, o, bien se desplaza la cota, o se interrumpe las arista el eje o, el rayado de la sección, dando preferencia a la cifra o a la flecha. *Figura 36*
- e) Si coinciden en una misma columna varias cifras de cota, podrán colocarse a uno y otro lado del eje de simetría. *Figura 36*
- f) Las cotas lineales se dispondrán en la posición más conveniente para que pueda leerse desde la parte inferior del dibujo y desde su lado derecho.Se evitará orientar las líneas de cotas en las direcciones comprendidas entre los dos lados de los ángulos de

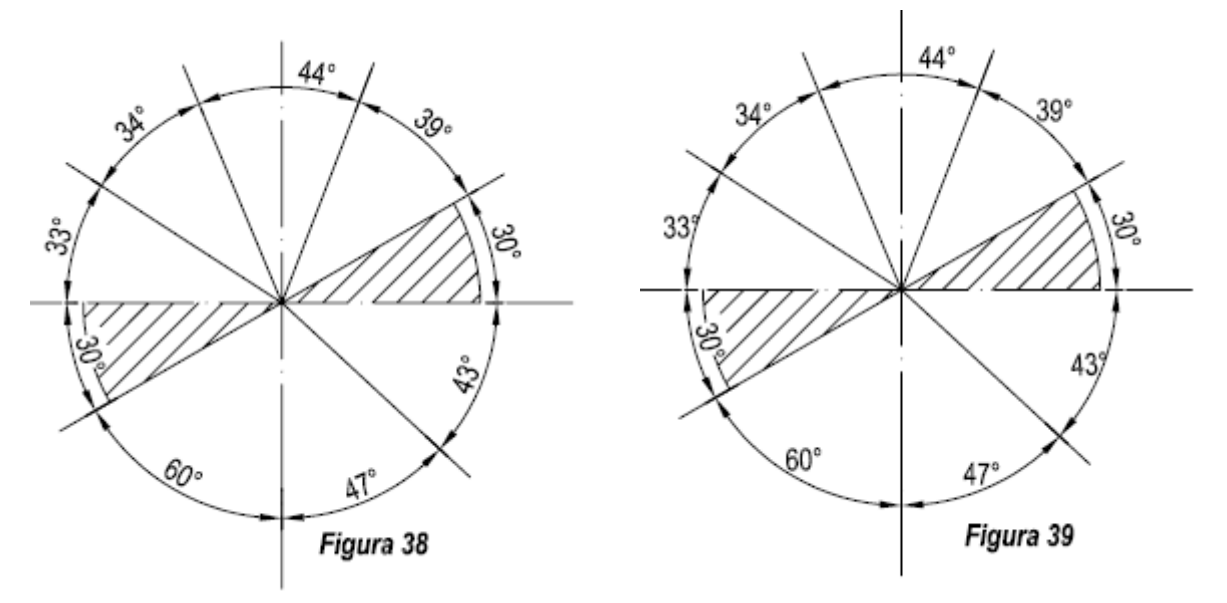

30º rayados. De no ser posible por razones de necesidad imperiosa, se acotará de forma que sea legible desde la izquierda. *Figura 37.*

- g) Las cotas angulares se inscribirán, según este mismo criterio como se indica en las **figuras 38.**
- h) En algunos casos las cotas angulares podrán disponerse como se indica en la *figura 39, s*i así se facilita su lectura.
- i) Todas las cifras de 9 cotas de expresarán en la misma unidad 67 cm. de medida, generalmente en Figura 40 mm. Si fuera

necesario expresar alguna medida en otra unidad, se acompañará a la cifra de cota la unidad correspondiente. *Figura 40.*

- j) Si una cota no está a la misma escala que el resto del dibujo, la cota se representará subrayada. *Figura 41.*
- k) Si una pieza tiene una gran longitud y se representa interrumpida, la cifra de cota corresponderá a la totalidad. *Figura 42*.

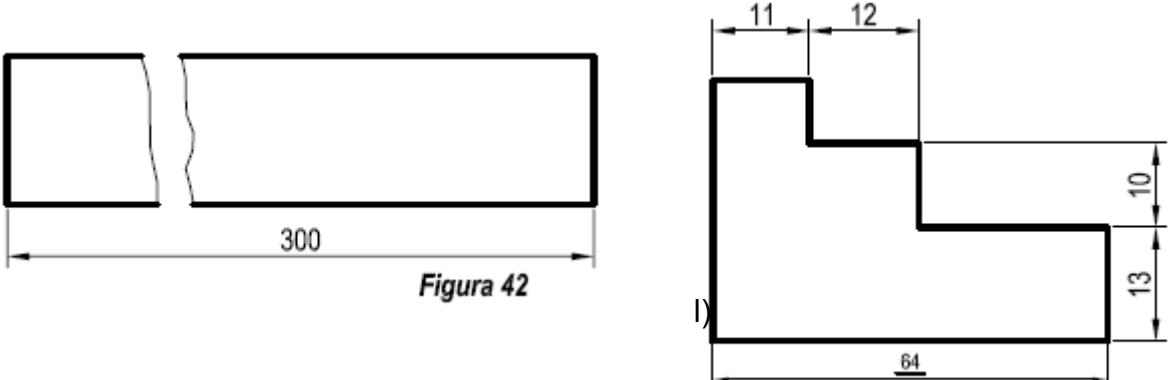

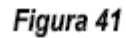

### **9. CONICIDAD**

La conicidad o adelgazamiento, es el aumento o disminución del diámetro por cada mm., de altura.

Si placamos el teorema de Thales en la *figura 43 B*, tendremos que:  $1/X = D/L$ , siendo:

X = altura que debería tener el cono para que el diámetro D, adelgazase hasta convertirse en 1 mm.

L= Longitud del cono.

Conicidad = diámetro del cono/altura = D/L

Utilizaremos las expresiones de conicidad para expresar piezas cónicas y adelgazamiento para piezas que no sean de revolución.

Si se trata de un tronco de cono; definimos la conicidad como la relación que hay entre la diferencia de diámetros y su longitud. UNE 1- 22.

$$
Conicidad = \frac{D-d}{L}
$$

La inclinación la definiremos como el cociente entre la diferencia entre sus radios y la longitud de un elemento cónico.

$$
Inclinaci \mathbf{6} n = \frac{D/2 - d/2}{L} = \frac{D - d}{2L}
$$

Para expresar la conicidad o inclinación, usaremos los símbolos de la *figura 43 A*, seguido de una fracción que exprese su valor y orientados en el sentido según la conicidad o inclinación.

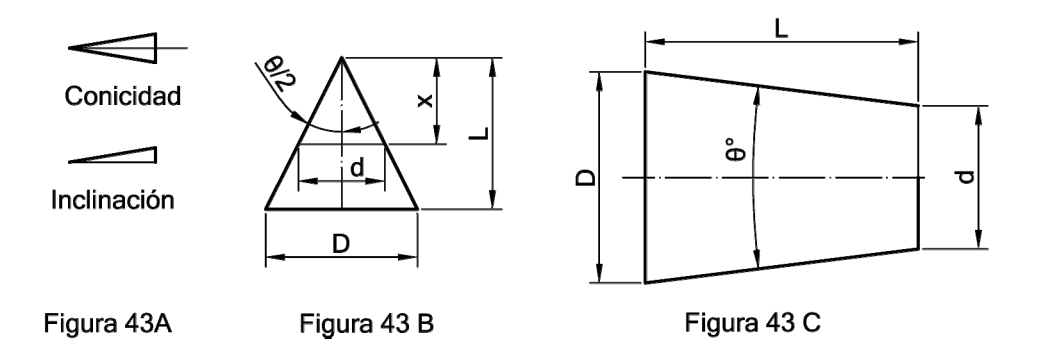

La piezas cónicas están fabricadas en tornos, por tanto será necesario conocer el ángulo de conicidad o inclinación, cuyo valor será la mitad del ángulo del cono  $\Theta$ /2. **Figura 44 b**.

Como podemos observar en dicha figura la generatriz del cono y una paralela al eje, forman un triángulo rectángulo nos determina la inclinación del mismo, en el que: un cateto es D-d, otro la longitud del cono L, y  $\Theta$ /2 el ángulo que forman.

De la figura se deduce que:

$$
Inclinaci \mathbf{6}n = \frac{D - d}{2L} = \tan \frac{\Theta}{2}
$$

Por ejemplo en la *figura 43C*, siendo. D= 20, d = 10 y L = 40, la conicidad valdría:

$$
Conicidad = \frac{D - d}{L} = \frac{20 - 10}{40} = \frac{10}{40} = \frac{1}{4}
$$

Para la inclinación tendríamos:

$$
Inclinación = \frac{20 - 10}{2 \times 40} = \frac{10}{80} = 0,125
$$
  
Siendo la tang  $\theta/2 = \frac{1}{8} = 7^{\circ} 12' 50''$ 

Ángulo que deberá ser expresado en el dibujo.

Esta conicidad se expresaría de la forma siguiente 0,125:1, 1/8 o 7º 1' 50" y se acotaría paralelo al eje de simetría.

En la *figura 44*, pueden verse algunos ejemplos de acotación de conicidades e inclinaciones.

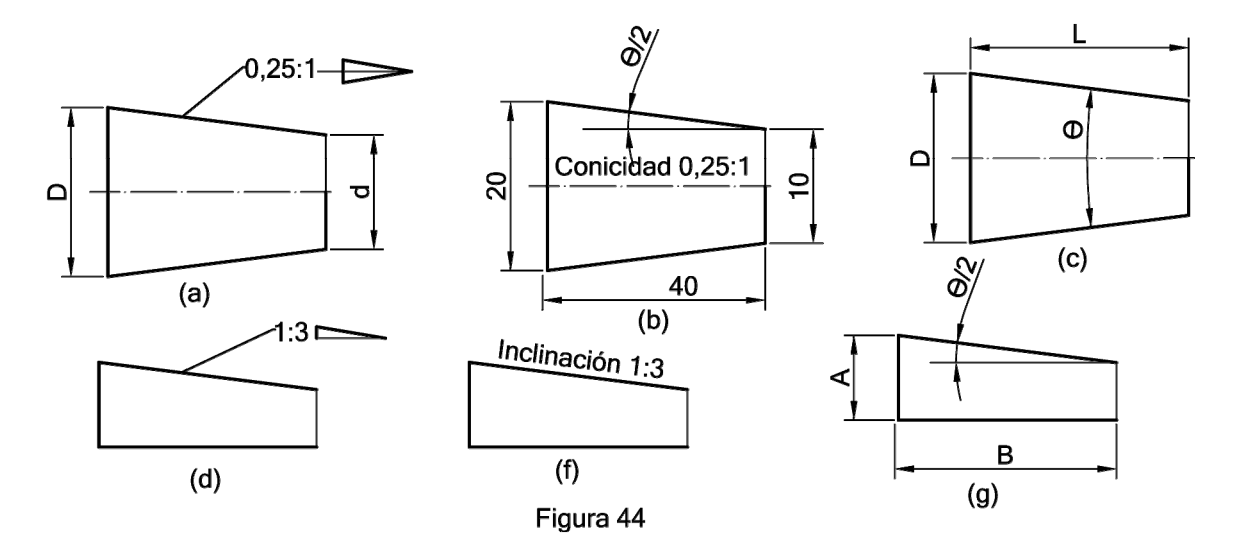

### **10. ACOTACÍONES ESPECIALES**

**10.1. Acotación de diámetros** 

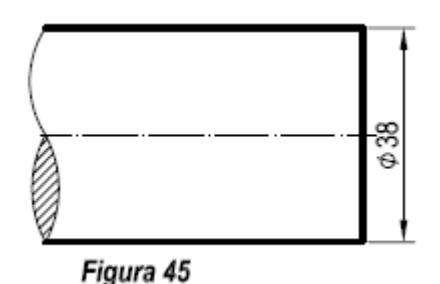

Cuando acotemos un diámetro y en la vista donde se inscriba la cota no se sea perceptible la forma circular, se antepondrá a la cifra de cota el signo Ø. *Figura 45.* La utilización de este símbolo, evita en muchos casos la realización de una vista. El símbolo tendrá aproximadamente una altura de

7/10 h. Siendo h, la altura de la cota.

Se pondrá también el signo de diámetro en arcos mayores de 180º y que lleven una sola flecha de cota. *Figura 46.*

Si por falta de espacio se acotan círculos mediante líneas de referencia, también llevarán la indicación de diámetro. *Figura 47*

cuando la cota aparezca sobre la forma circular.

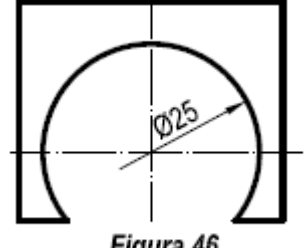

Figura 46

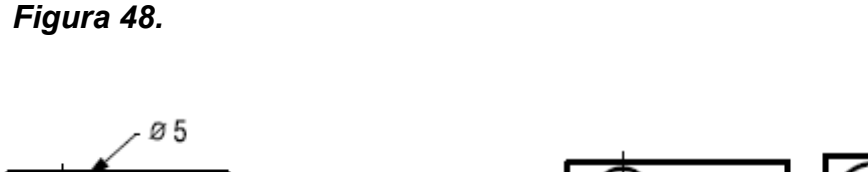

No se indicará el símbolo de diámetro

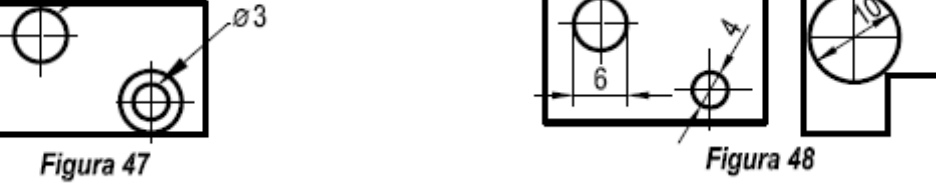

### **10.2. Acotación de radios**

En centro de un arco, puede representarse por: un círculo, una cruz, un punto o dos ejes que se cortan.

Para acotar radios se utilizará una línea de cota, sin líneas auxiliares. La línea de cota partirá de dicho centro hasta el arco correspondiente. Llevará una sola flecha. Esta podrá ir dentro o fuera del radio en función del espacio de que dispongamos. *Figura 49* 

a) Cuando tengamos que acotar arcos demasiados pequeños, y no venga determinada la posición del centro se añadirá a la cifra de cota la letra **R**. *figura 50.*

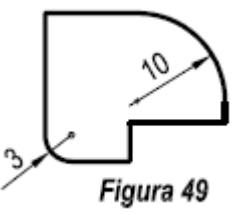
c) También añadiremos dicha letra cuando el centro del arco se encuentra en un eje pero este cae fuera de los límites del dibujo, o este muy lejos de donde está representada. *figura 51*

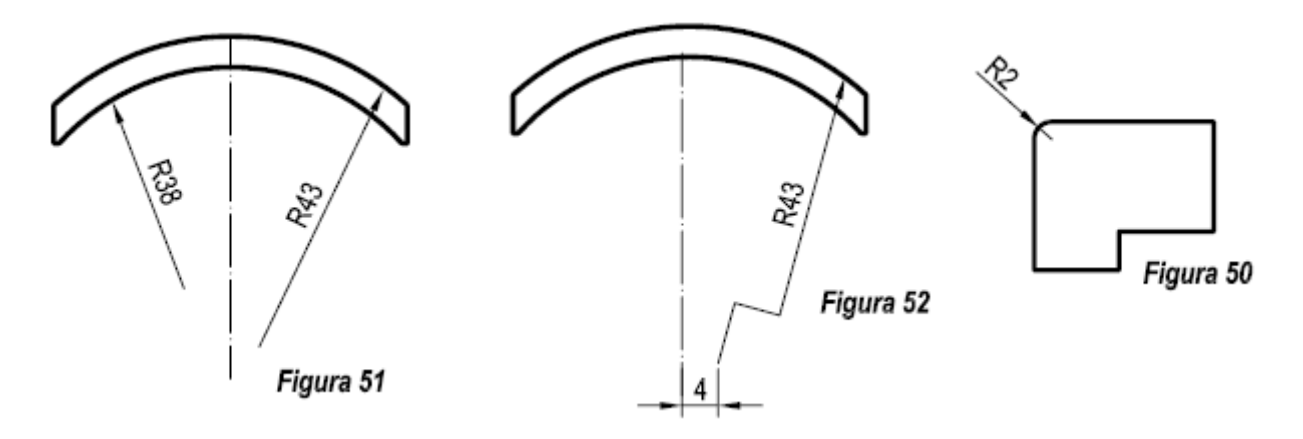

*d)* Si los que nos interesa es marcar la posición del centro por estar fuera del eje, la línea de cota del radio se quebrará en ángulo recto. La cifra se rotulará en el segmento más próximo al arco. *Figura 52.*

Los arcos de circunferencias menores de 180º se acotarán por su radio y los mayores por su diámetro. *Figura 53.*

e) Cuando unimos dos aristas que forman un ángulo de 90º por un arco, no es necesario acotar la posición del centro, ya que este queda definido por la cota del radio. *Figura 54.*

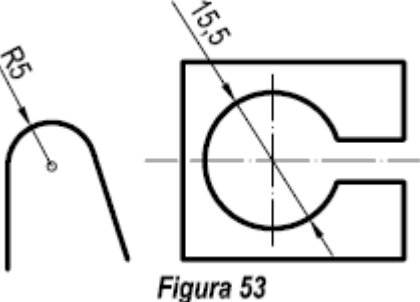

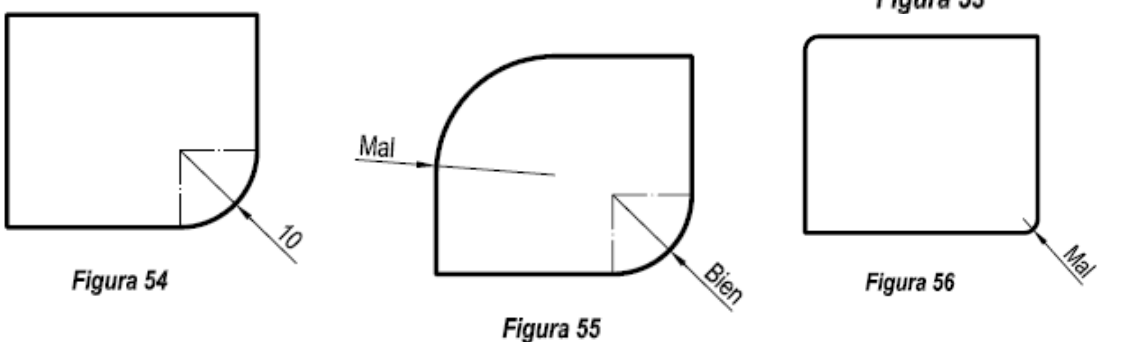

f) Las flechas no se podrán en los puntos de tangencias.

## *Figura 55.*

En las *figuras 55A y 55B* se describen algunos ejemplos.

Como puede apreciarse en la *figura 55A* al estar fijado el centro del radio de 68, no hemos colocado el símbolo *R*. En la *figura 55B*, si lo hemos señalado con el radio de 22,5.

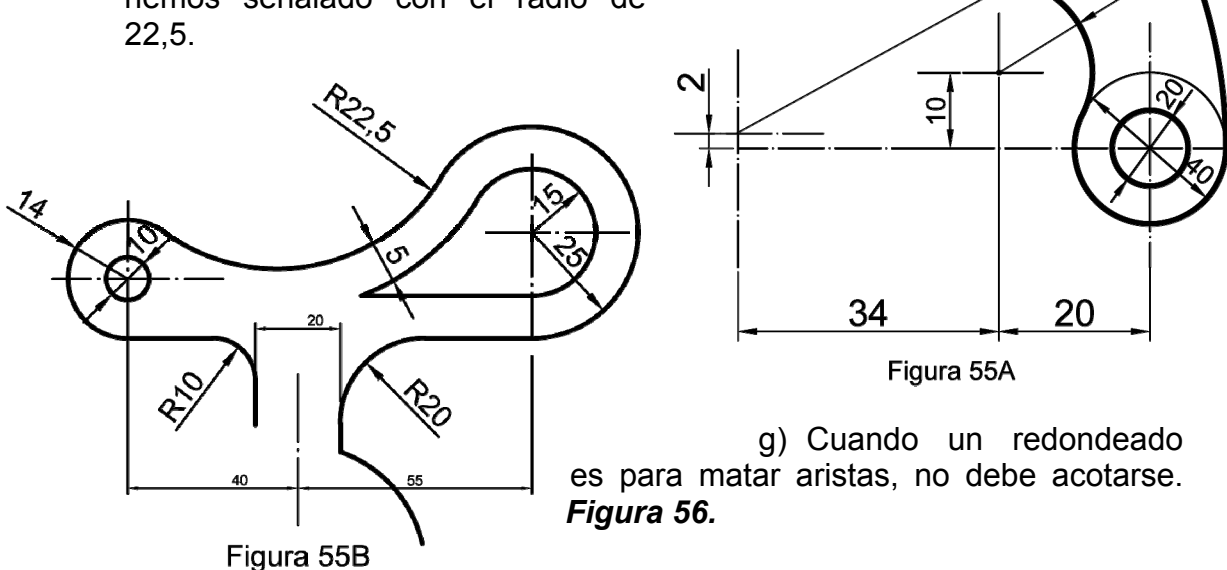

#### **10.3. Símbolo de cuadrado y cruz de San Andrés**

Al igual que el símbolo de diámetro, el símbolo de cuadrado puede ahorrarnos una vista en el dibujo. Se colocará cuando este no se vea en su vista de frente. Se representa por un cuadrado que tendrá por lado un 80% de la altura de la cota. *Figura 57*.

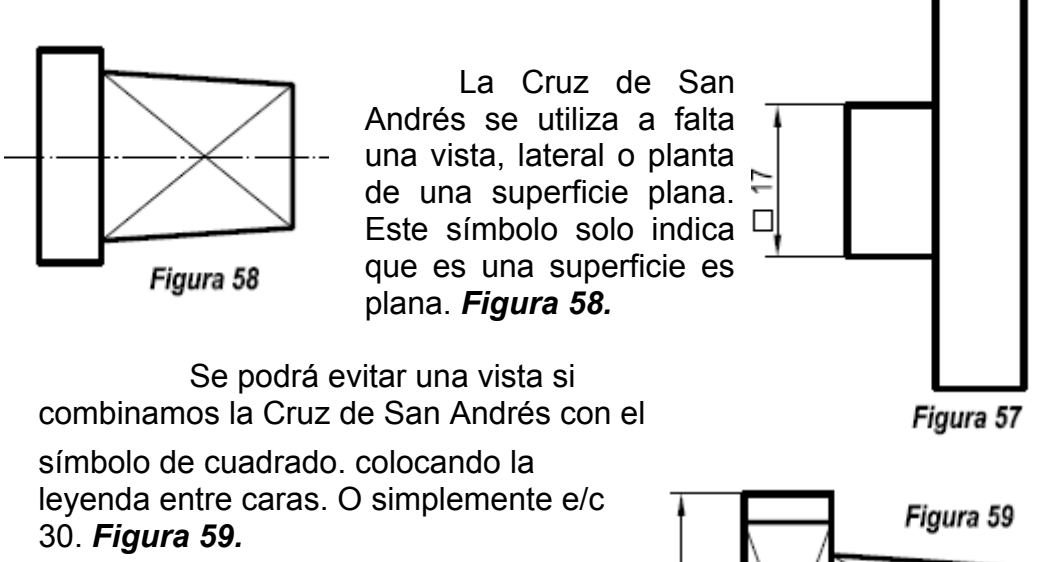

#### **10.4. Acotación de esferas**

a) En superficies esféricas se antepondrá a la cota de radio o de

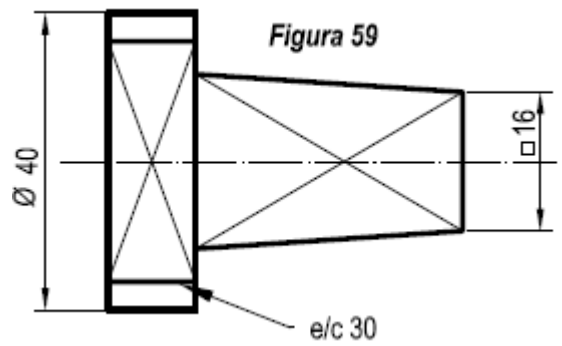

 $6<sup>8</sup>$ 

 $\lambda$ 

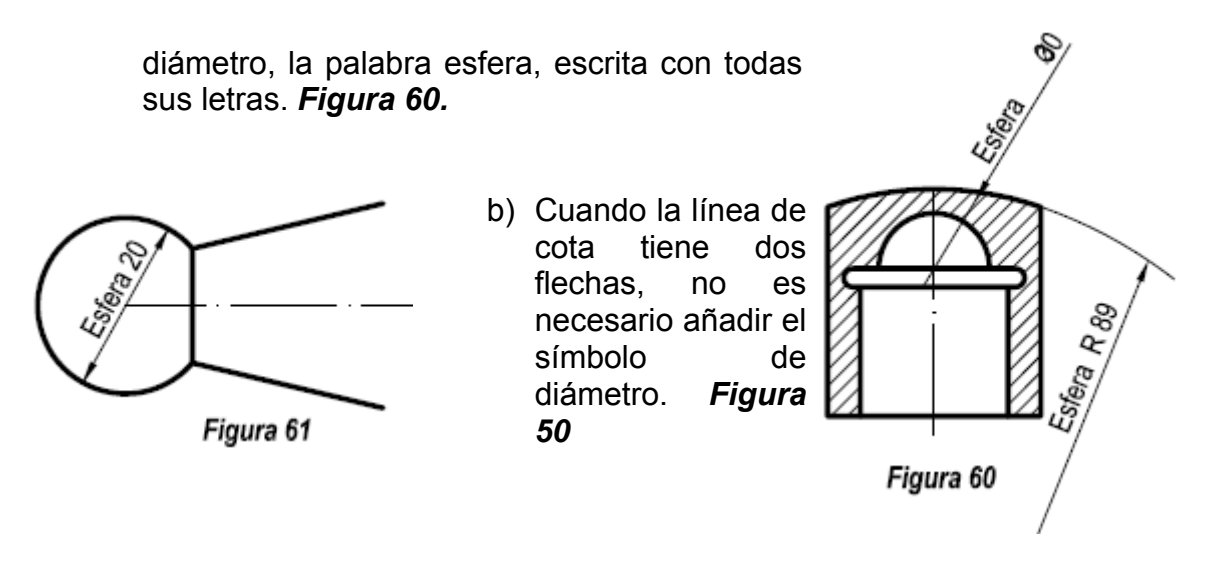

## **10.5. Acotación de chaflanes y avellanados**

a) En los chaflanes se acotará el ángulo y la longitud del chaflán. *Figura 62.* 

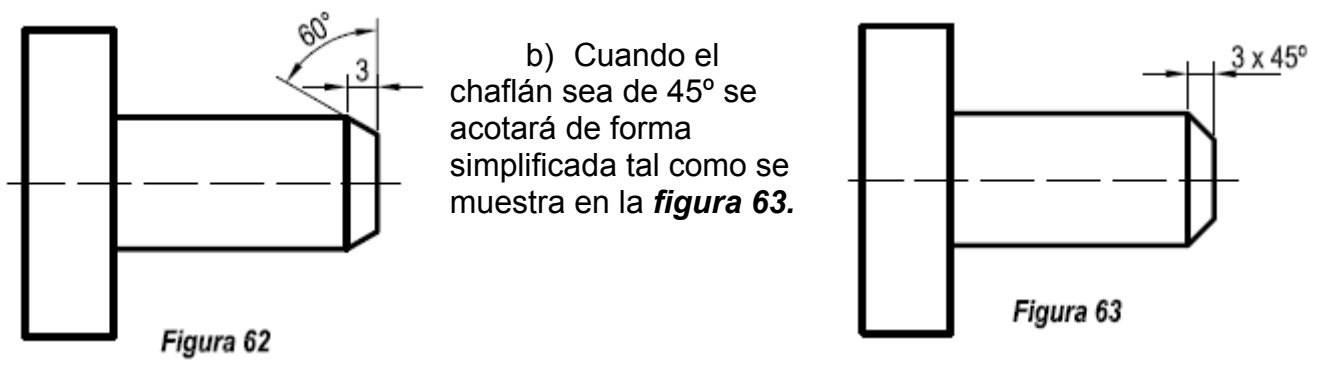

Otros métodos de acotaciones internas, se pueden apreciar en la *figura 63 A.*

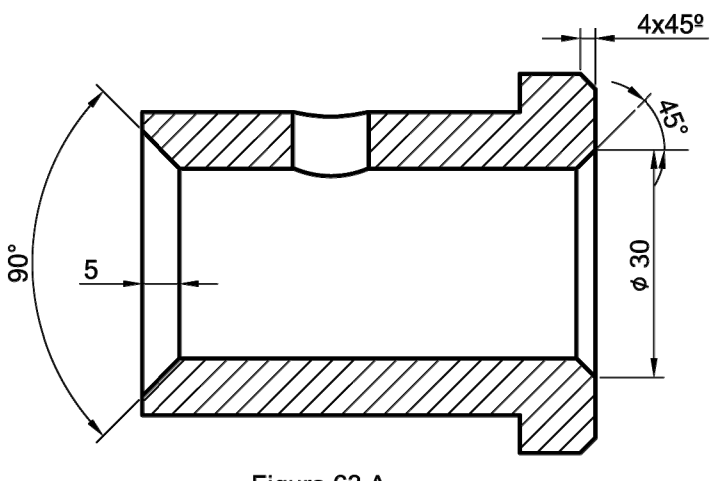

Figura 63 A

# **11. SISTEMAS DE ACOTACIÓN**

Según el proceso de fabricación de una pieza, por arranque de viruta, forja, troquelado etc., se empleará un tipo de acotación diferente. Los sistemas de acotación son los siguientes.

- a) Acotación en serie
- b) Acotación en paralelo
- c) Acotación combinada
- d) Acotación por coordenadas

#### **11.1. Acotación en serie o cadena**

Se acotará en serie cuando la acumulación de tolerancias no afecte a la aptitud de utilización de la pieza. *Figura 64.* En este sistema cada cota está referida a la anterior, lo que significa que los errores son acumulativos.

#### **11.2. Acotación en paralelo**

Se utiliza para evitar los posibles errores del sistema anterior. Todas las cotas de la misma dirección tienen un elemento de referencia común, y están referidas al citado elemento. *Figura 65.* 

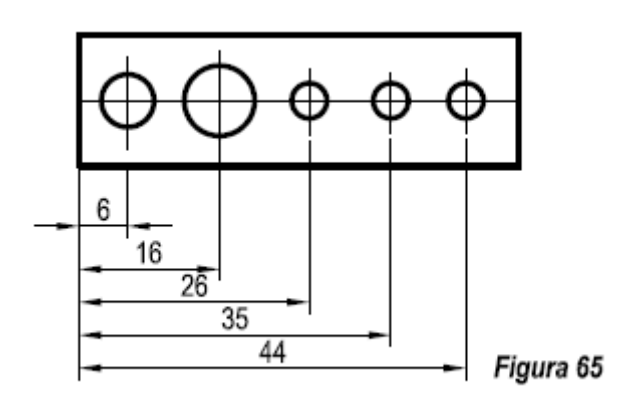

En piezas de revolución realizadas en torno cuyo mecanizado se realiza por ambo s extremos, se puede acotar de la forma indicada en la *figura 66.* 

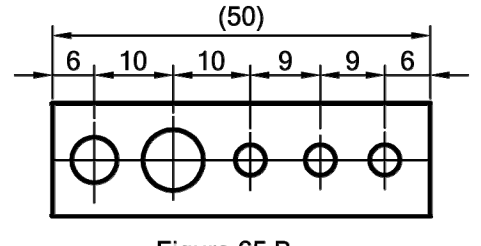

Figura 65 B

Si no existe riesgo de confusión, podrá usarse el método simplificado de la *figura 67.* En este método el origen común se indicará por un punto y un cero. Las cifras de cota se colocarán en la prolongación de las líneas de referencia.

Si analizamos la *figura 65B*, cada uno de los taladros estaría sujeto a un tipo de tolerancia ya que no es posible marcar y taladrar cada uno de ellos exactamente en el centro. Comenzaremos a marcar en la parte izquierda, y sucesivamente marcarnos uno a uno cada taladro, estos irán acumulando errores que al final se sumarán. La dimensión total se representa entre paréntesis y será una cota auxiliar.

#### **11.3. Acotación combinada**

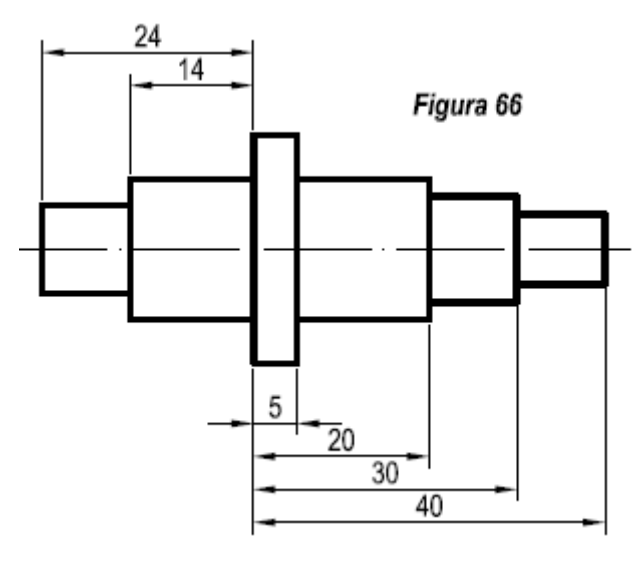

La acotación combinada resulta del empleo simultáneo de los métodos indicados en los apartados a y b. *Figura 68*.

#### **11.4. Acotación por coordenadas**

En algunos casos podrá acotarse como se muestra en la *figura 69.* 

Otra forma de acotar por coordenadas es colocar en cada taladro de una placa un número de referencia y fijar las coordenadas **x** e **y**, referidas al origen **0**. Junto a la pieza se rotulará una tabla en la que se inscriben las coordenadas de los respectivos centros y sus diámetros. *Figura 70.* 

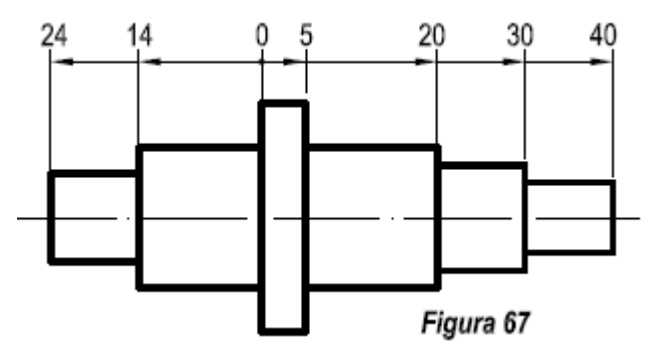

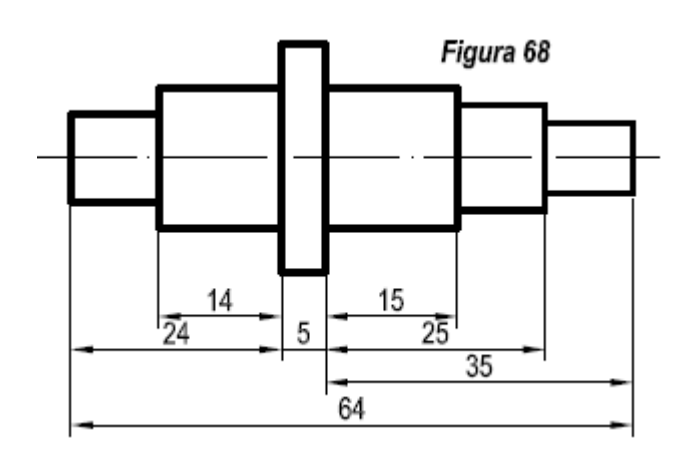

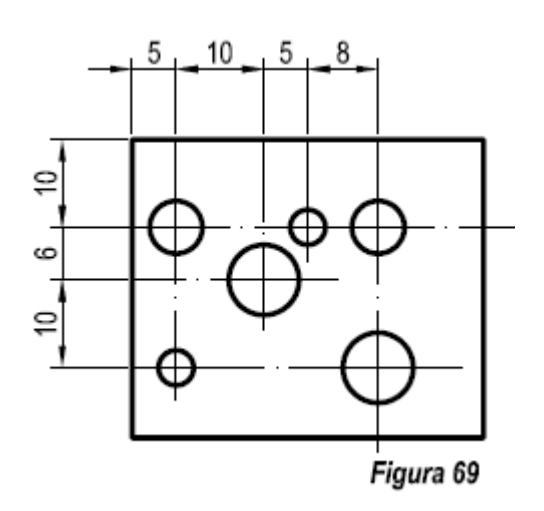

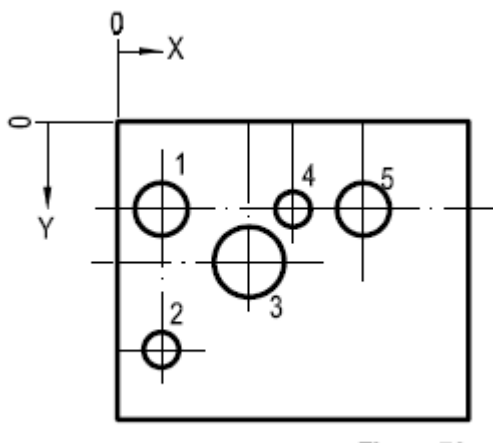

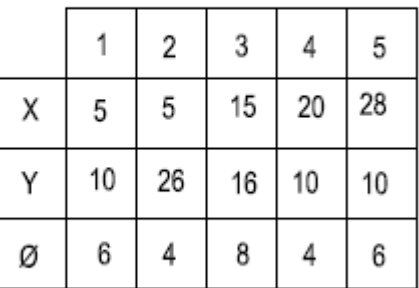

Figura 70

## **12. OTROS ELEMENTOS DE ACOTACIÓN 12.1. Dimensiones idénticas**

Cuando una cota se divide en varias partes, podrá reemplazarse por el signo **=** las cotas parciales que son nominalmente iguales entre si. *Figura 71.* 

#### **12.2. Elementos equidistantes**

Cuando existan elementos equidistantes o dispuestos regularmente en un dibujo, se puede, para simplificar, utilizar la acotación de la *figura 61.* Si cabe confusión entre el paso y el número de pasos, se acotará uno de ellos. *Figura 62*

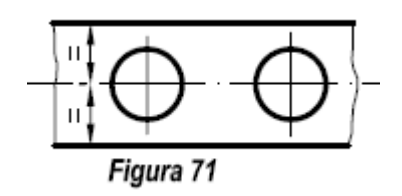

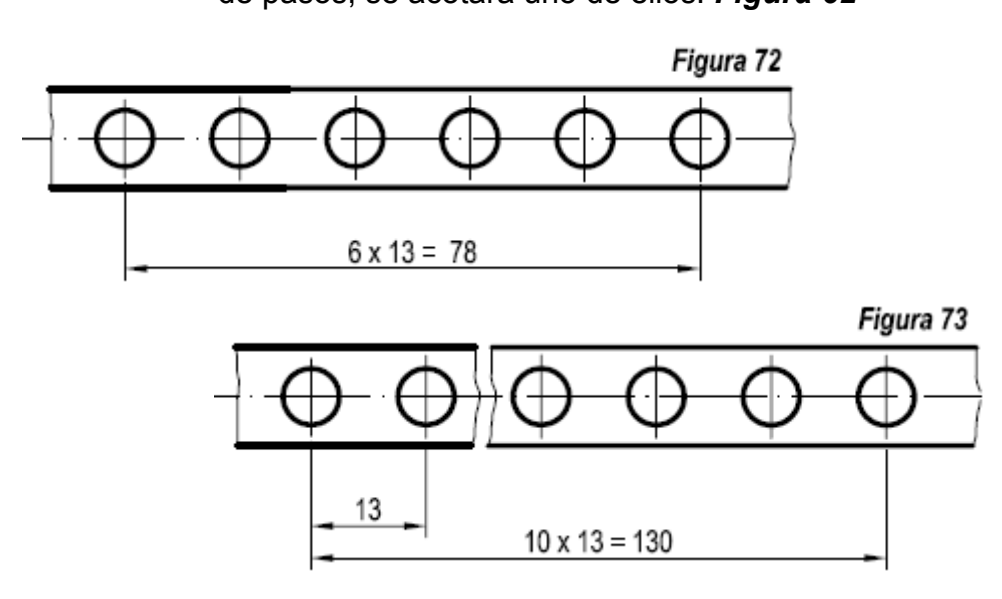

#### **12.3. Indicaciones especiales**

Cuando haya que poner de manifiesto que una superficie, o una zona de la misma, debe sufrir un tratamiento complementario, los límites de aplicación deberán indicarse en el dibujo, precisándose éstos

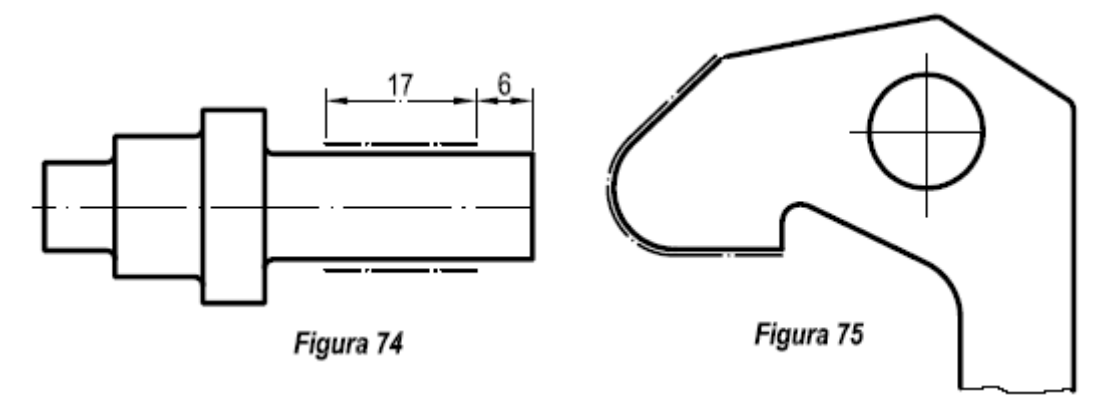

por una línea gruesa de y trazos y puntos, trazada paralelamente a la superficie en cuestión y a una pequeña distancia de la misma. Se indicarán las cotas de posición y las medidas correspondientes. *Figura 74.* 

Si las medidas y posición de las superficies se deducen claramente del dibujo, no es necesario acotarlas*. Figura 75.* 

# **13. REPRESENTACION DE ROSCAS**

## **13.1. Generalidades**

Denominamos rosca al resalte acanalado ejecutado en forma de hélice sobre un cuerpo cilíndrico o cónico. Puede ser interior o exterior.

Una rosca puede tener dos aplicaciones:

- a) Como elemento de sujeción.
- b) Como elemento de transformación de movimiento.

Entre los primeros figuran la mayoría de tornillos, tirafondos, pernos, espárragos, etc.

Entre los segundos figuran los sistemas de movimiento de las máquinas herramientas así como el desplazamiento de los instrumentos de medida.

Todos los tornillos actuales están normalizados, lo que nos permite sustituirlos.

## **13.2. Terminología y definiciones aplicadas a las roscas.**

En toda rosca intervienen los siguientes elementos: *Figura 74 B*.

- a) *Paso (P):* Es la distancia medida paralelamente al eje entre dos filetes consecutivos. También puede definirse como el número de hilos que existe en una longitud determinada de rosca, como por ejemplo en una pulgada.
- b) *Altura del triangulo fundamental (H)*. Altura del triángulo que forman los dientes.
- *c) Profundidad de la rosca (H3). E*s la distancia entre la cresta y el fondo medida perpendicularmente al eje.
- d) *Profundidad superior (z). D*istancia entre la cresta y la línea media.
- *e) Profundidad inferior (x). D*istancia entre el fondo y la línea media.
- f) *Truncado de cresta (H/k1). D*istancia entre el vértice superior del triangulo fundamental y la cresta del tornillo.
- *g) Truncado de fondo (H/k2). D*istancia entre el vértice inferior del triángulo fundamental y el fondo.
- h) *Diámetro nominal (D o d). E*s el mayor de los diámetros que se pueden medir sobre un elemento roscado exteriormente.

i) *Diámetro del núcleo o de fondo (D<sub>1</sub> o d<sub>1)</sub> Corresponde al volumen* ideal sobre el que se asienta la rosca.

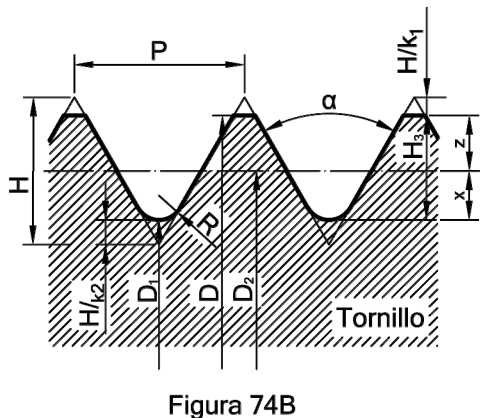

j) *Diámetro medio D2 o d.*  Es el cilindro cuyo radio es la distancia desde el eje al punto medio de la altura del triangulo fundamental H.

k) *Ángulo de rosca α:* Es el formado por dos flancos contiguos del perfil.

l) *Sentido de las roscas*. Bien a derechas o a izquierdas,

según que el apriete entre tornillo y tuerca se realice girando el tornillo en sentido inverso o igual a las agujas del reloj.

- m) *Número de entradas.* Una rosca puede ser sencilla, es decir estar formada por un solo filete que se arrolla en espiral sobre un cilindro, o bien múltiples formadas por dos o más filetes, que se arrollan paralelamente iniciándose en puntos equidistantes de la periferia del elemento roscado. Se aplica cuando se quiere fijar un elemento con pocas vueltas. *Figura 74 A*.
- n) Radio de redondeado de las crestas o fondos. R.

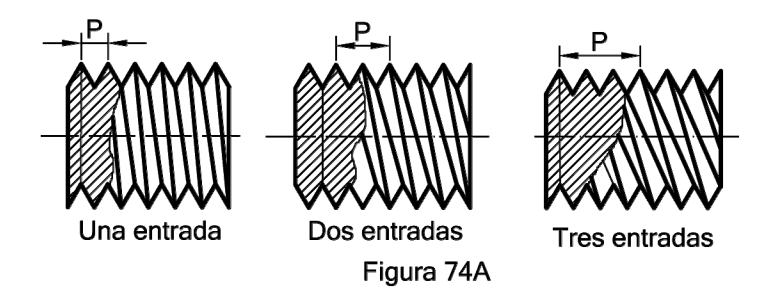

#### **13.3. Tipos de perfiles de roscas**

Según el uso al que se destinen las roscas existe distinto perfiles, el más usado el triangular, usados en las roscas Métricas Internacional y en la Anglosajona Withworth.

## **13.3.1. Sistema métrico**

El triángulo fundamental es equilátero: Tanto en la rosca normal como en la fina. La norma que lo regula es la DIN 13. Sus características se definen a en la "*Figura 75 A*".

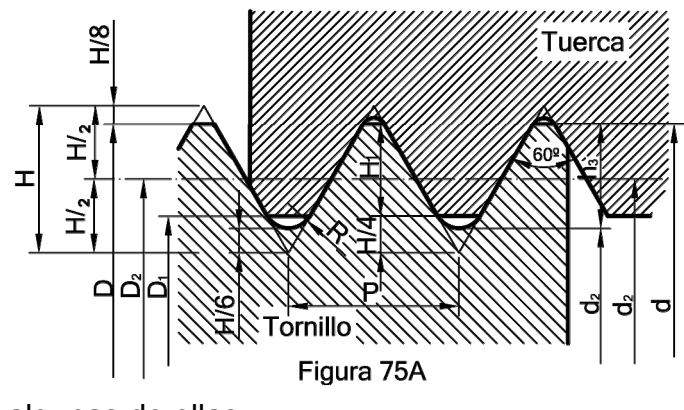

La Norma DIN 13- 1, establece las características de las roscas métricas gruesas cuyos tamaños van desde la M1 a M68. En la *Tabla B*, como ejemplo se especifican los valores de

algunas de ellas.

Diámetro nominal: D = d Paso: P  $D1 = d - 2 \cdot H1 = d - 1,082532 \cdot P$ Diámetro medio: D2 = d2 = d - 0,649519 · P Diámetro del núcleo: d3 = d - 1,226869 · P  $H = 0,866025 \cdot P$ Profundidad portante de rosca: H1 = 0,541266·P Profundidad de rosca: h3 = 0,613435·P Radio fondo de rosca:  $R = H/6 = 0,144338 \cdot P$ 

Las roscas ISO métricas finas se regulan por la norma DIN 13-2 a la DIN 13-11 1999-11 y diámetros nominales de 1mm a 1000 mm y pasos finos de 0,2 a 8 mm.

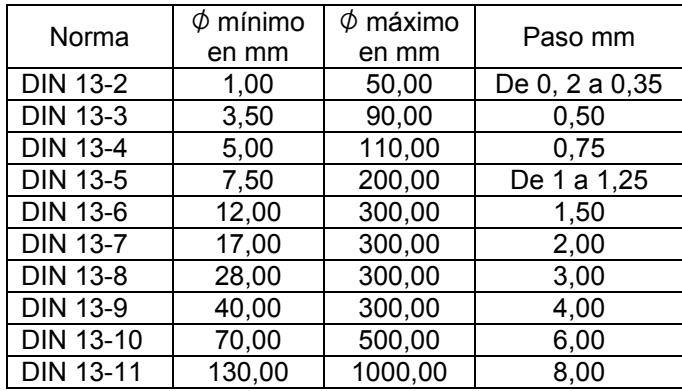

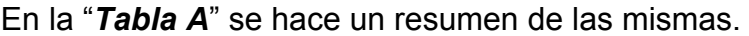

#### **Tabla A**

Como ejemplo en la "*tabla B*" se representan las características de algunas de las roscas descritas en la "*Tabla A*".

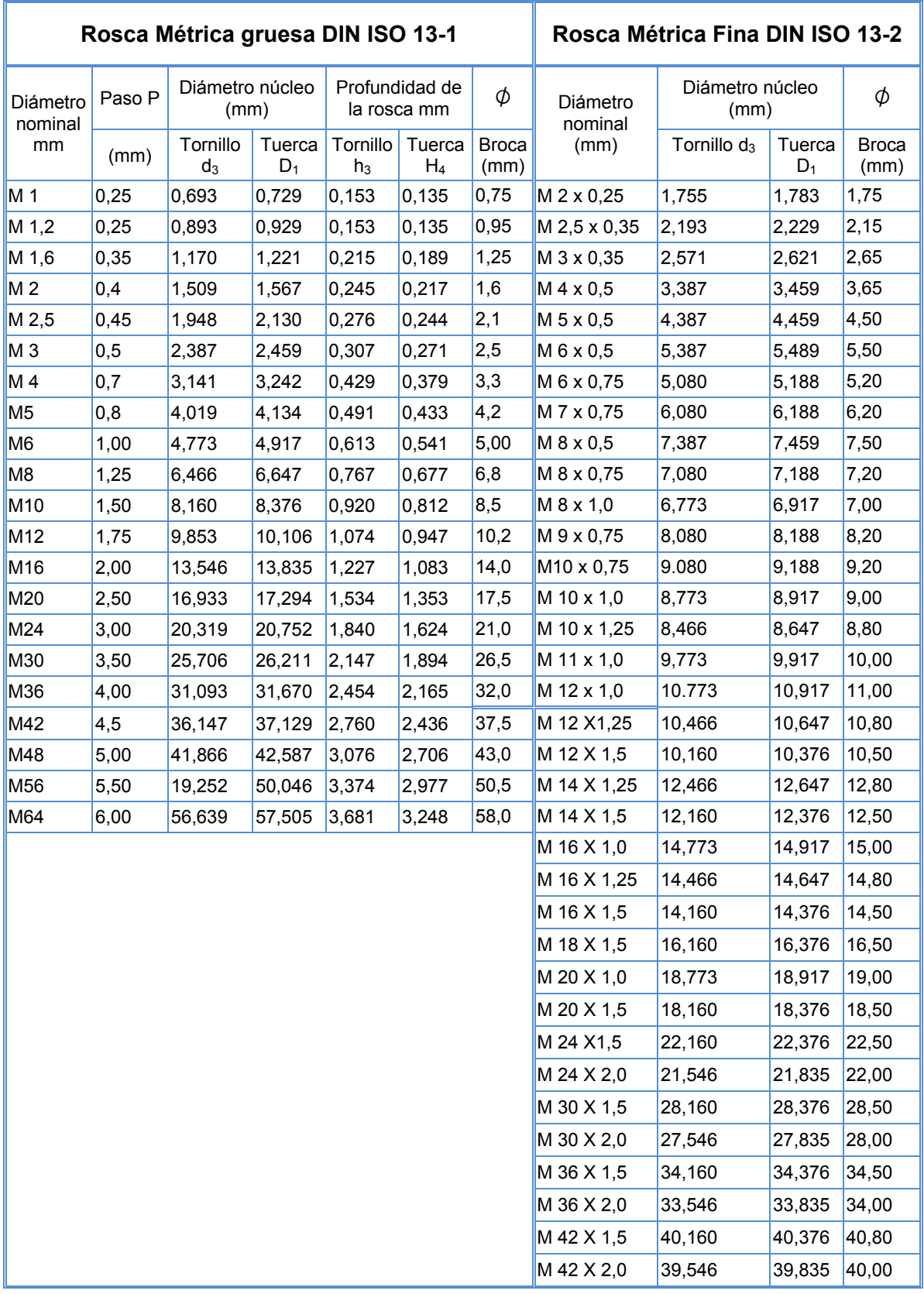

**Tabla B** 

#### **13.3.2. Sistema Whitworth**

El sistema inglés Whitworth presenta un perfil del triángulo fundamental isósceles, siendo su lado menor igual al paso. El ángulo de rosca es de 55º y el fondo de los filetes del tornillo y de la tuerca es redondeado. Sus características están recogidas en la norma DIN 2999. Véase la "*figura 75 B*". Los pasos van desde 1/8" a 18".

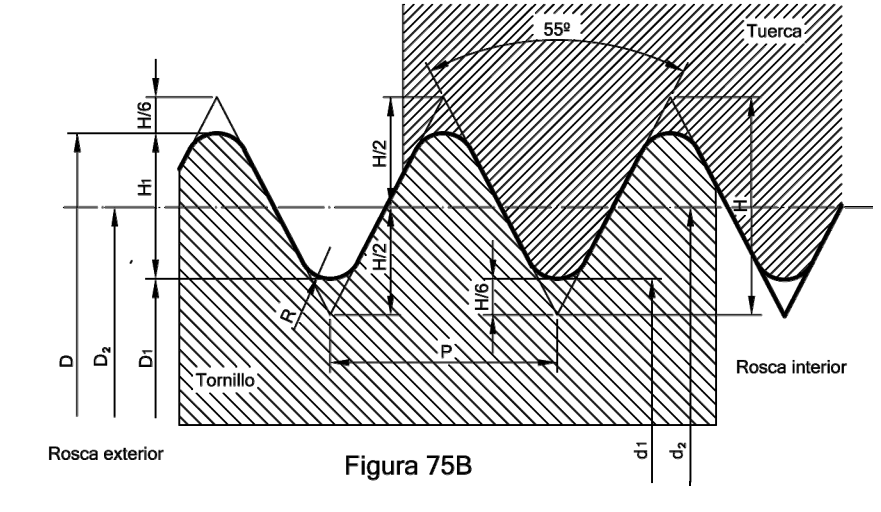

Paso: P = 25,4/z z = Hilos en una pulgada R= 0,137329P H= 0,960491P H<sub>1</sub>=0.640327P Diámetro nominal: D = d  $D1 = D - 2 \cdot H1 = D - 1,280654 \cdot P$ Diámetro medio: D2 = d2 = d - 0,6403 · P

#### **13.3.2.1. Designación en función del tipo de sellado.**

En las roscas Whitworth han de distinguirse dos tipos en función del tipo de sellado de sus hilos:

- a) Aquellas que el sellado se produce por la presión de sus filetes. Casos contemplados en las Normas ISO 7/1 – DIN 2999 y BS 21.
- b) Las que la estanqueidad ha de producirse por otros medios. Contemplado en las Normas DIN ISO 228/1.

Para la designación de las roscas se ha de tener en cuenta Norma Internacional: ISO 7-1 / EN 10226-1 y su adaptación a las normas siguientes:

#### a) La *rosca de tubo cónico*: Designación: *BSPT*

*Norma Alemana la DIN 2999*. La rosca interna hembra, será paralela y se representará por las siglas *Rp* (idéntica a ISO 228-1 que se representa por *G*).

La rosca externa será cónica y la representaremos por *R*.

*Norma Inglesa - BS 21* 

La rosca interna puede ser cilíndrica o cónica y se representa por *Rp o Rc.* 

La rosca externa puede será cónica y la representamos por *R*.

## b) La *rosca de tubo paralelo*: Designación *BSP o BSPP*

*Norma Internacional ISO 228/1.* 

*Norma Alemana: DIN ISO 228/1 (*DIN ISO 228 ha sustituido a DIN 259 (roscas Whitworth cilíndrica - roscas internas y externas).

La rosca interna y externa serán cilíndricas paralelas y se representan por *G* (antigua DIN 259 *R*). La rosca interna es idéntica a ISO7-1)

*Norma Inglesa - BS 2779* 

La rosca interna y externa serán cilíndricas paralelas y se representara por *G*.

Interno / externo cilíndrico / Paralelo Tubo estándar británico (paralelo)

En la "*tabla C*", se representa información, para conocer las roscas Whitworth **BSPT**, según DIN 2999, que abarcan desde 1/16" a 6", para tubos y accesorios en donde la rosca hembra será paralela y el macho cónico con una conicidad de 1:16. Esta rosca puede garantizarse para uniones a pruebas de fugas.

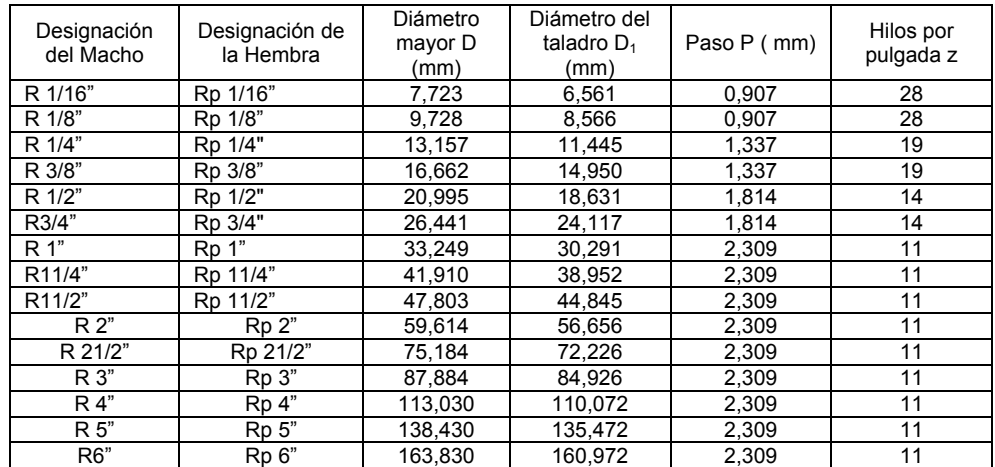

## **Tabla C**

Una rosca hembra de la tabla anterior se denominaría como Rp3/4 ''. Cuya lectura sería: rosca Whitworth hembra de 3/4 pulgada de diámetro exterior y 14 hilos por pulgada.

La "*tabla D*" representa la rosca Whitworth **BSP**, según UNE en ISO 228-1:2003 concordante con la DIN 228/. Roscas para tuberías con hilos internos y externos paralelos. No son adecuadas para uniones con estanqueidad.

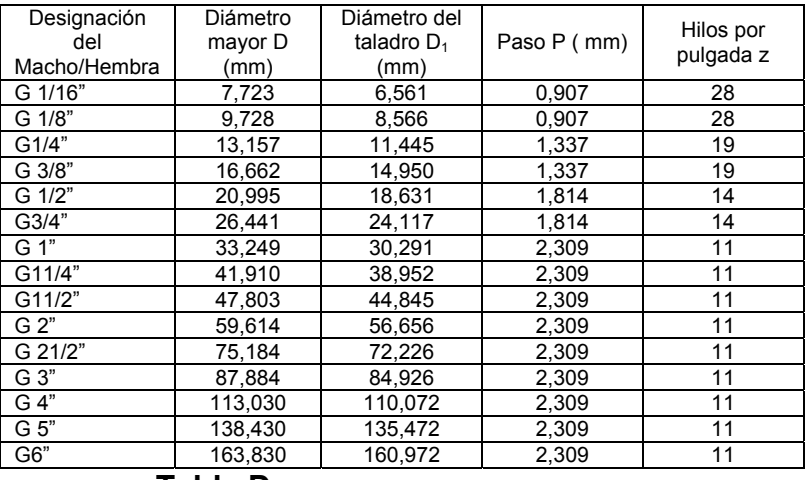

#### **Tabla D**

En las "*tablas F y G*" se realiza un resumen de las normas anteriormente expuestas.

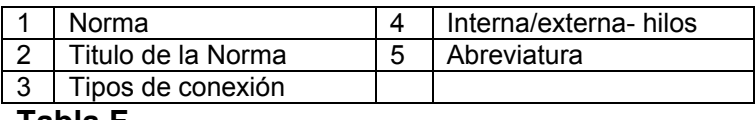

**Tabla F** 

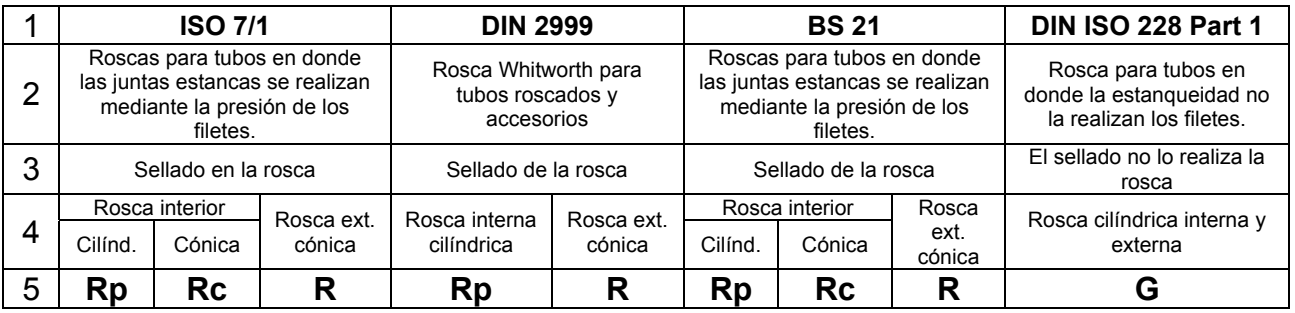

**Tabla G** 

La designación de las roscas en el sistema Unificado y Whitworth se indica a través de la cantidad de hilos existentes dentro de una pulgada.

Para conocer las tolerancias entre macho y hembra, consultar las normas expuestas con anterioridad.

## **13.3.3. Rosca Trapecial**

Basada en la norma DIN 103, y ISO 2903. Tienen gran resistencia. Se utiliza para fabricación de husillos, empleados principalmente para transmisión y transformación de movimiento en ambos sentidos.

El diente lo forma un triángulo isósceles de ángulo desigual de *30º* y lado desigual igual al paso *P*. *Figura 75C*. El diámetro exterior y el paso se expresan en mm.

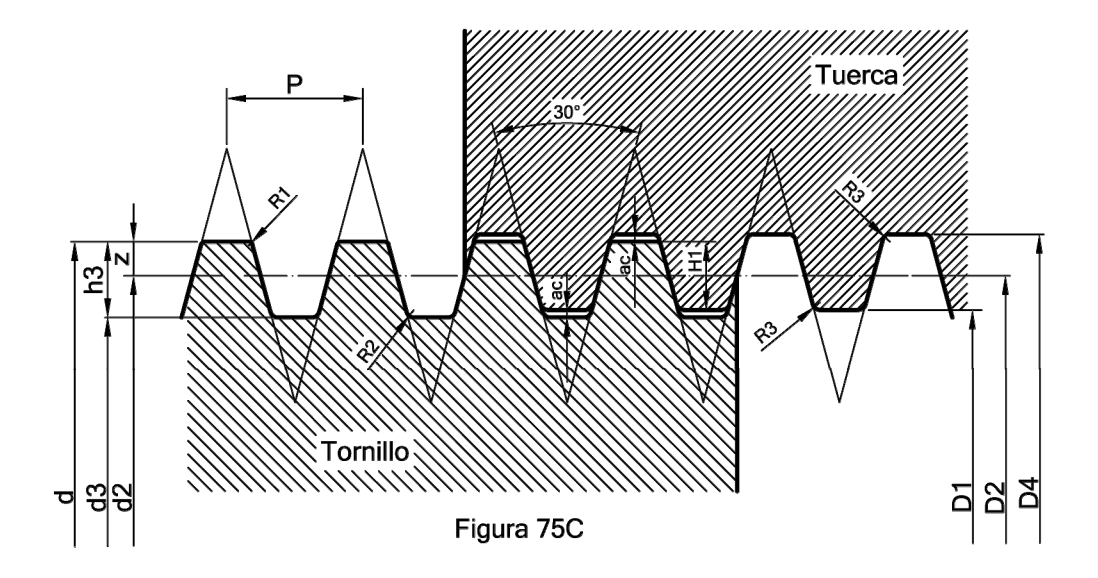

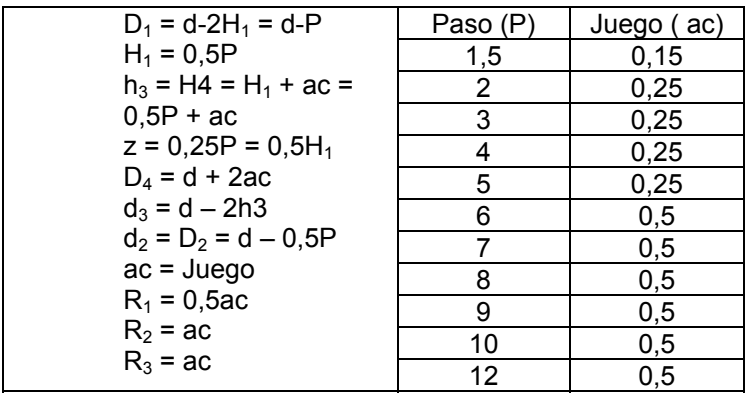

En la "*tabla H*" se especifican las características de las roscas desde 10 a 50 mm. de diámetro nominal. Los diámetros considerados son los máximos ya que no se ha tenido en cuenta las tolerancias del macho y la hembra.

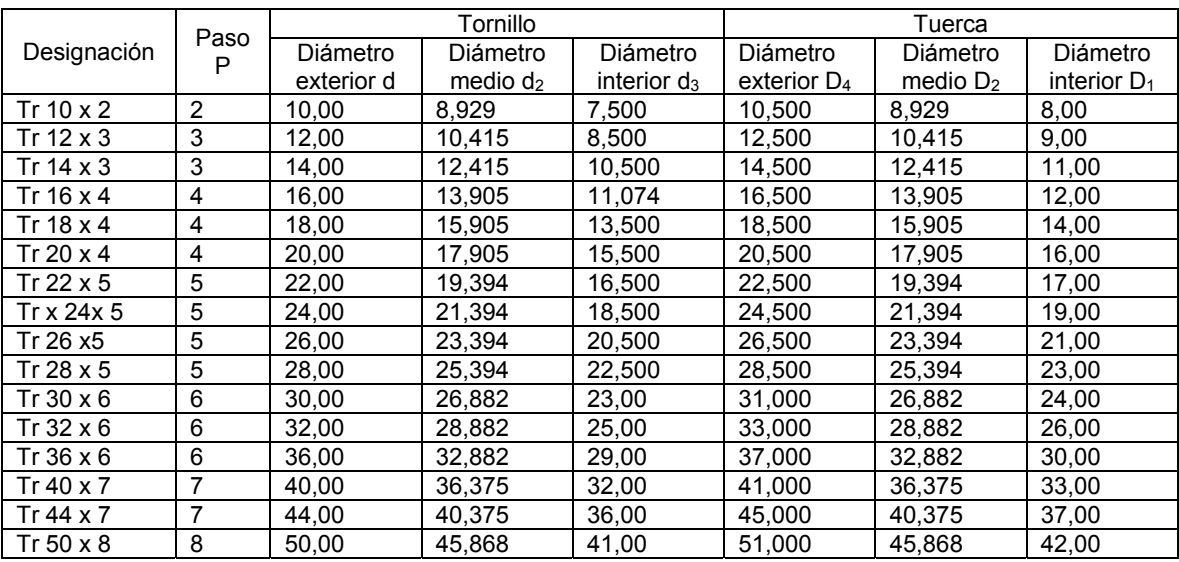

**Tabla H** 

#### **13.3.4. Rosca Redonda**

Normalizada según DIN 405,y la DIN 20400:1190-01, ambas se designan por Rd. Difieren algo en tamaño y forma. El estándar DIN 405 es el más viejo El triángulo fundamental es isósceles y forma 30º en el vértice superior, siendo el lado menor igual al paso. Sus diámetros van desde 8 a 200. El fondo y las crestas están redondeados. El contacto se efectúa entre los flancos del tornillo y tuerca, a pesar de su gran resistencia se emplea poco a causa de su difícil construcción. Se emplea en piezas sometidas a fuertes desgastes, y gran suciedad. Una variante de esta rosca la podemos encontrar en la rosca Edison.

a) *Rosca DIN 405*. El paso se expresa en pulgadas y el diámetro nominal en el sistema métrico, este se extiende desde 8 a 200 mm. El paso va desde 10 a 4 hilos, por pulgada (2,54 a 6,35 mm). El fondo del tornillo y la cresta tienen el mismo radio. La tuerca tiene dos radios distintos. *Figura 75D*.

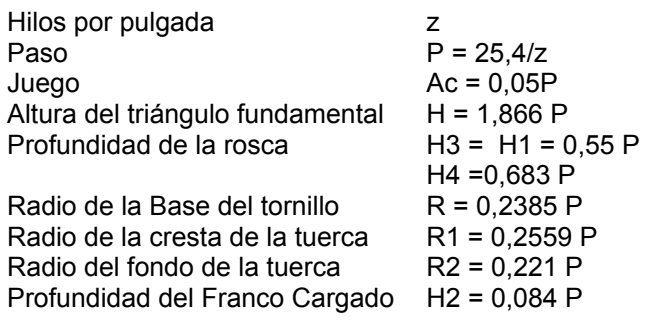

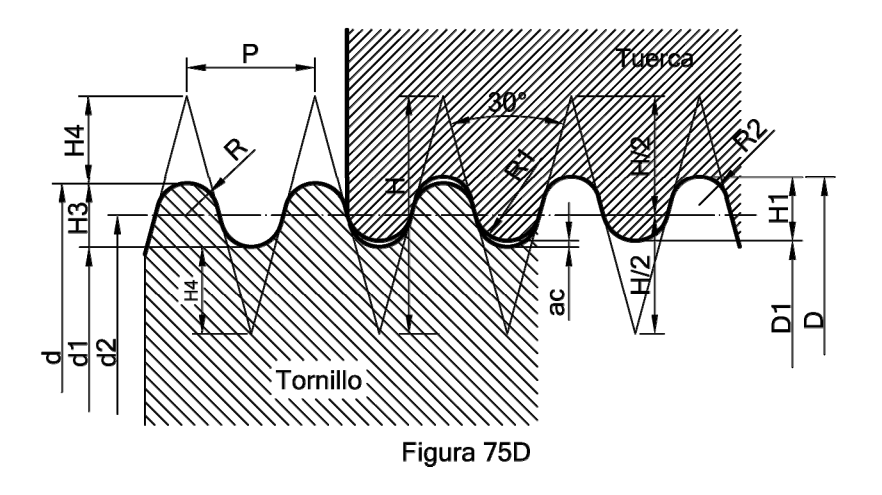

A modo de ejemplo de representación la "*tabla I*", nos indican algunos datos de la rosca referida con anterioridad.

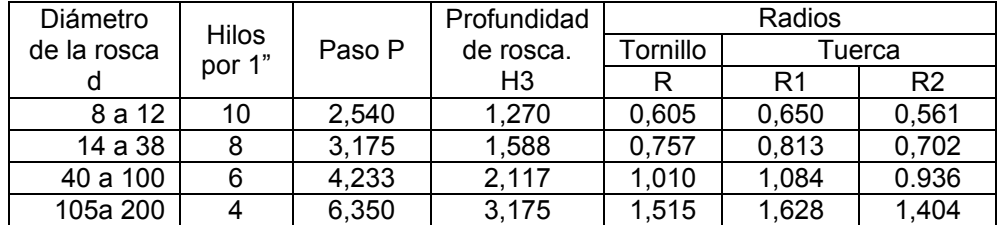

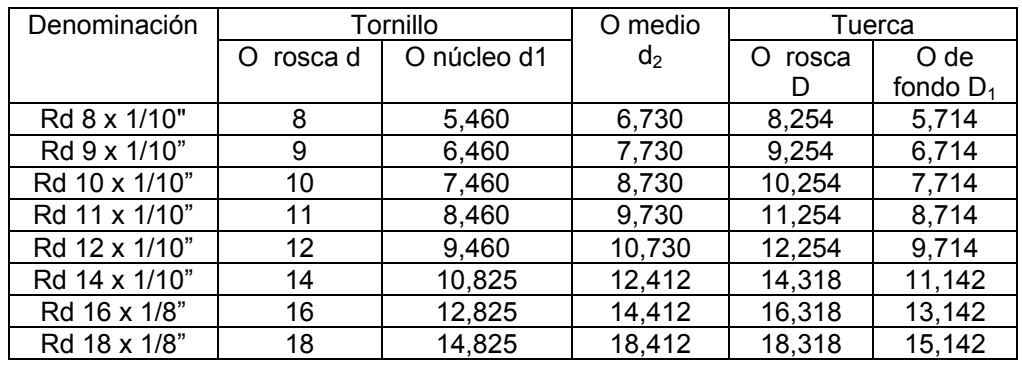

**Tabla I** 

b) *Rosca DIN 20400:1990-01*. El diámetro nominal y el paso se expresa en el sistema métrico. Los diámetros nominales van desde 10 a 300 mm. El paso va desde 3 a 16 mm. El fondo del tornillo tiene un solo radio y la cresta dos radios más pequeños. *Figura 75E*.

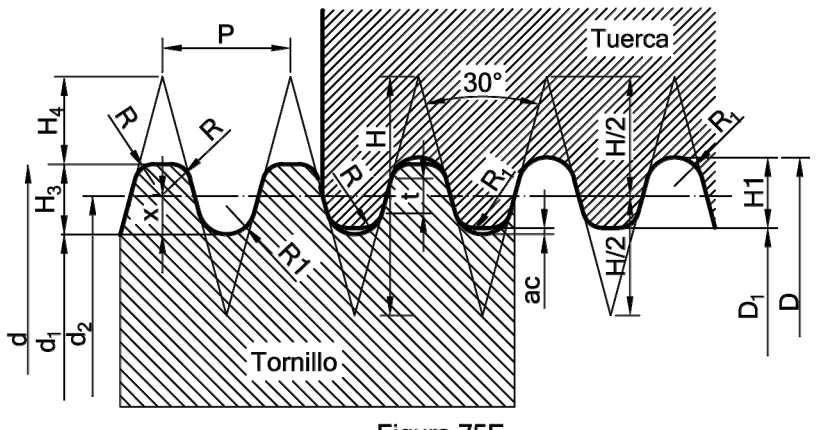

Figura 75E

 $x = \frac{h3 + ac}{a}$  $\overline{a}$ 

 $ac = 0,05P$  $H = 1,866 P$  $H3 = H1 = 0,55 P$  $R1 = 0,222104 P$  $R = 0,15359 P$  $R1 = 0,22104 P$  $t = 0,227234 P$  $d1 = d - 2h3$  $D1 = D - 2H1$ 

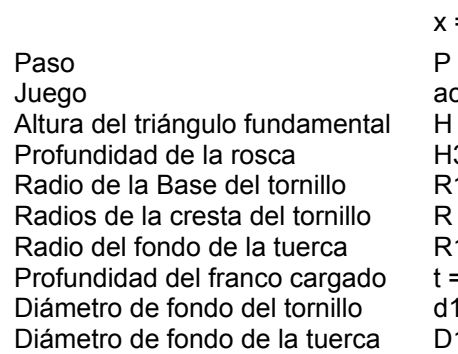

La "*tabla J*" muestra a modo de ejemplo las características de los diez primeros diámetros nominales.

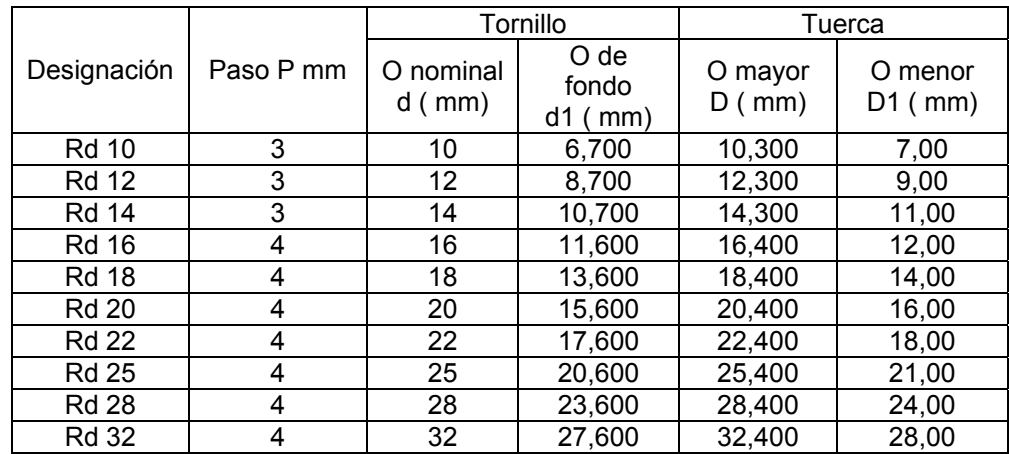

**Tabla J** 

#### **13.3.5. Rosca en Diente de Sierra**

También llamada asimétrica o contrafuerte. El triángulo fundamental es rectángulo formado el vértice superior *30º*. Se emplea cuando existen esfuerzos axiales elevados en el sentido del flanco más vertical. Se designa mediante la letra *S* seguida del diámetro nominal en mm. y el paso. Se rige por la Norma DIN 513, 514 y 515, según sea normal, fina o basta, respectivamente. *Figura 75F*.

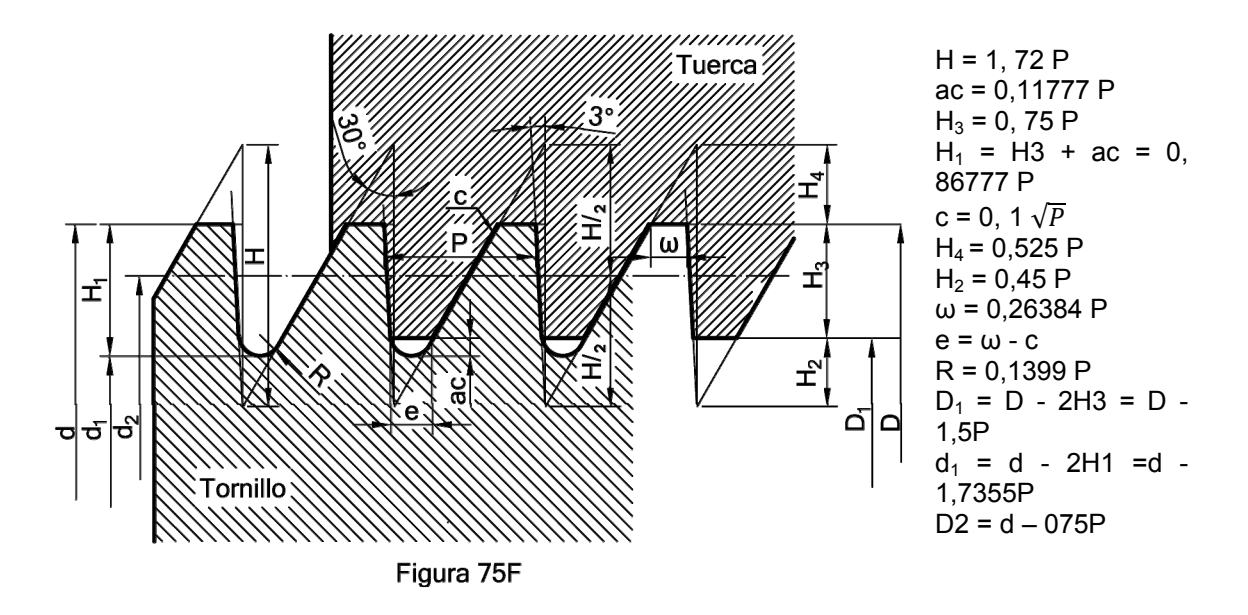

*La tabla K* se a modo de ejemplo algunos datos de la rosca representada en la figura 75.

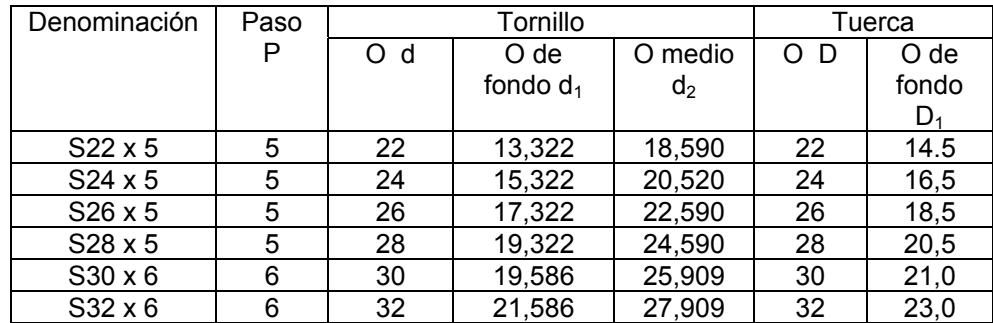

## **Tabla K**

La "*figura 75 G*", representa la misma rosca anterior basada en la Norma DIN 513 de abril de 1985. Como puede verse desaparece el redondeo del tornillo. Para la representación no se ha tenido en cuenta las tolerancias, que deberán consultarse en dicha norma.

Como puede apreciarse en la figura, el triángulo fundamental es escaleno formando sus vértices los ángulos de *33º, 87 y 60º*, correspondiente a una altura *H = 1,5878 P.* 

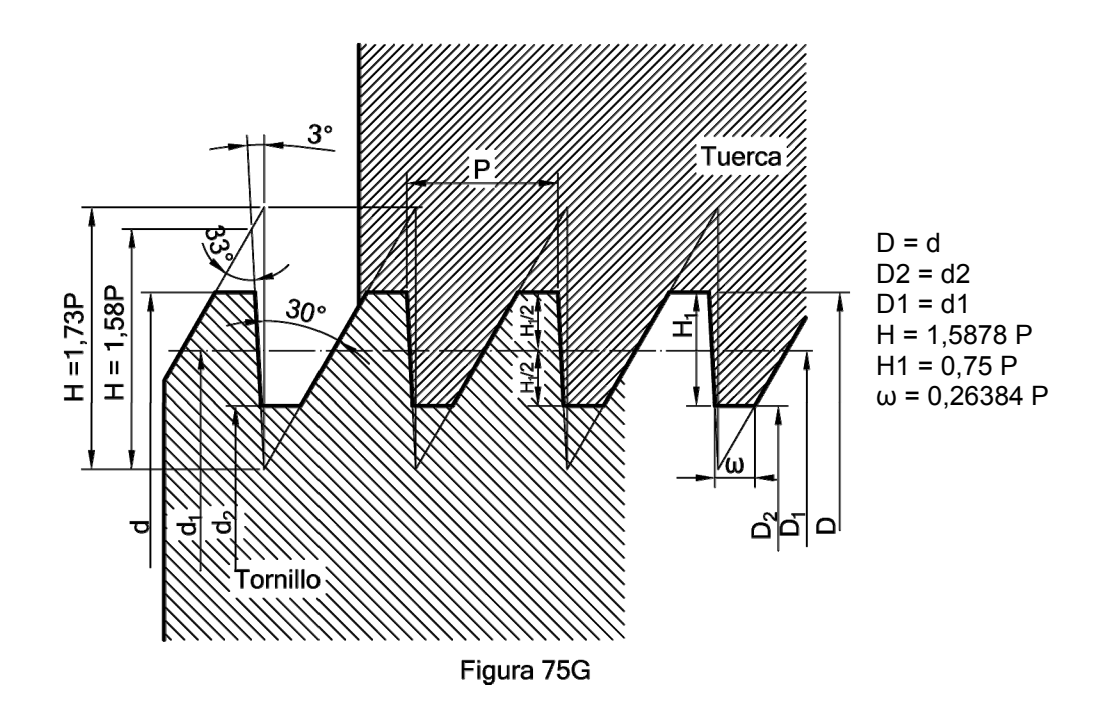

A modo de ejemplo, en la "*tabla L*" se representan roscas de diámetros comprendidos entre 12 y 22 mm. No se ha tenido en cuenta las tolerancias entre tornillo y tuerca. Según DIN 513: 1985.

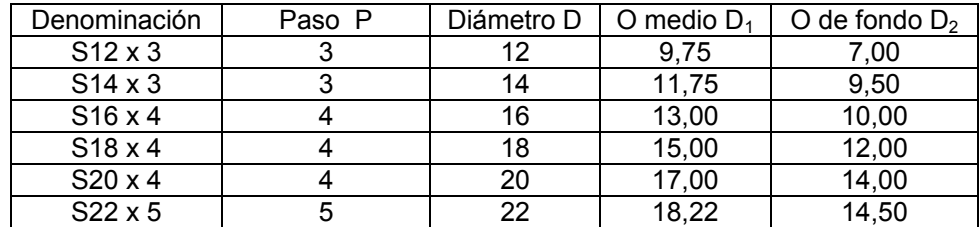

**Tabla L** 

#### **13.4. Designación abreviada de roscas. Resumen**

a) Rosca a derechas de una sola entrada.

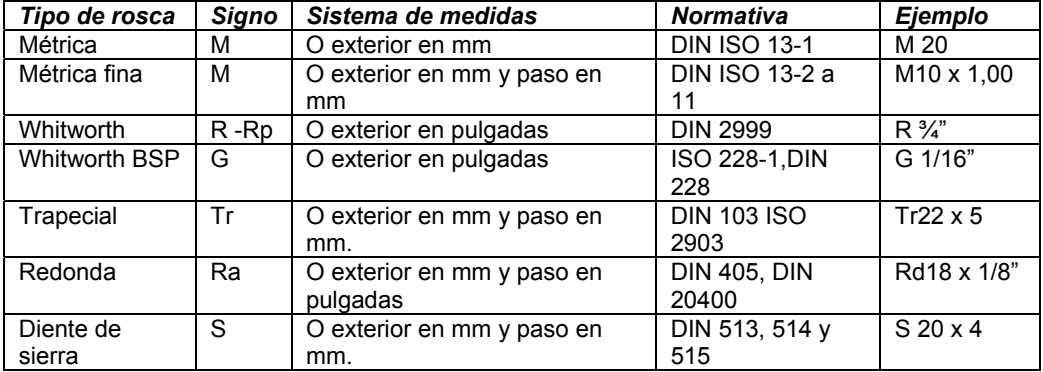

- b) Roscas a izquierdas o de varias entradas
	- a1 Roscas a izquierdas. Su representación será igual que la anteriores, consignando después de de las cifras la abreviatura "izq". Por ejemplo M20 izq o Tr 22 x 5 izq.
	- b1 Roscas de varias entradas. Se representarán como las del apartado a), agregando las siglas equivalentes al número de entras y " ent ", por ejemplo: Rp 11/4" ( 2 ent), Tr 44 x 7 izq. ( 3 ent).
	- c1 Roscas estancas. Se añadirá la abreviatura "estanca", consignada después de la cifra. Por ejemplo M20 estanca, G 4" estanca.

Todos los datos ofrecidos están basados en las Normas DIN 13- DIN 2999- ISO 7/1 – DIN ISO 228/1 – DIN 103 – ISO 2903 - DIN 405 – DIN 20400 – DIN 513.

Dichos datos suministrados se encamina a proporcionar ayuda a los universitarios, teniendo presente que puede haber algunos errores en los mismos. Para obtener una información detallada y completa, deberán de consultarse las Normas relacionadas. El autor declina cualquier responsabilidad por el uso de los datos suministrados.

#### **13.5. Representación convencional y acotación de roscas.**

Las roscas se representarán según lo indicado en la Norma UNE 1- 108-83, independientemente del tipo de rosca.

#### **13.5.1. Roscas machos**

Las roscas se acotan por su diámetro exterior (nominal), expresado en mm. o pulgadas, a dicha cota se antepone la letra que indica el tipo de rosca. *(Figura 76),* 

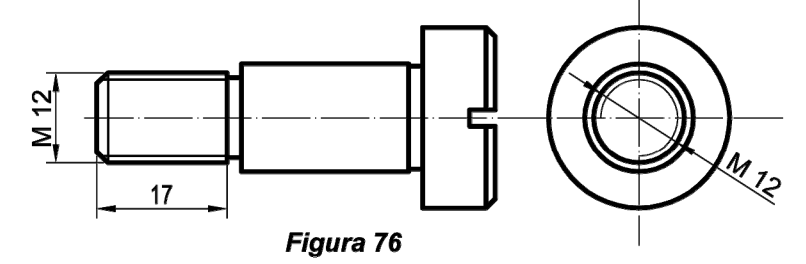

Para las roscas vistas las crestas de los filetes se dibujarán con línea llena gruesa. El fondo se delimitará mediante una línea fina continua. Es recomendable que las distancia entre el trazo fino y grueso sea igual a la altura de los filetes, o en su caso no debe ser inferior a dos veces el grosor del trazo grueso o bien 0,7 mm. La cota se colocara siempre sobre la línea gruesa, de acuerdo con lo especificado en el punto 1.10.4. *Figura 76 y 76A*.

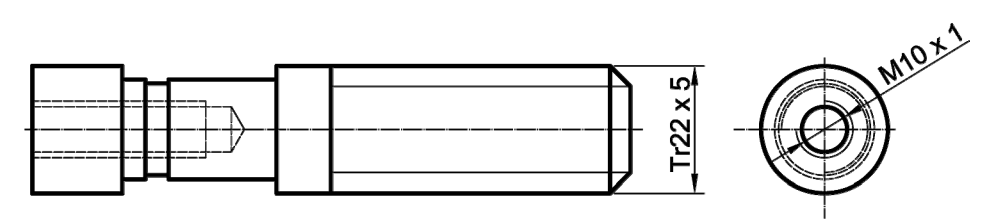

Figura 76 A

Para roscas ocultas, las crestas de los filetes y el fondo de los mismos se limitarán por líneas de trazos. *Figura 76A*.

En las vistas según el eje de la figura, el fondo del filete será representado mediante una circunferencia incompleta, aproximadamente igual a las tres cuartas partes de la misma, con línea fina continua. *Figuras 76 y 76 A*.

En las longitudes roscadas se incluyen los achaflanados y los bombeados de entrada de la rosca. La salida de la rosca no se considera como tal. *(Figura 76).*

#### **13.5.2. Roscas hembras**

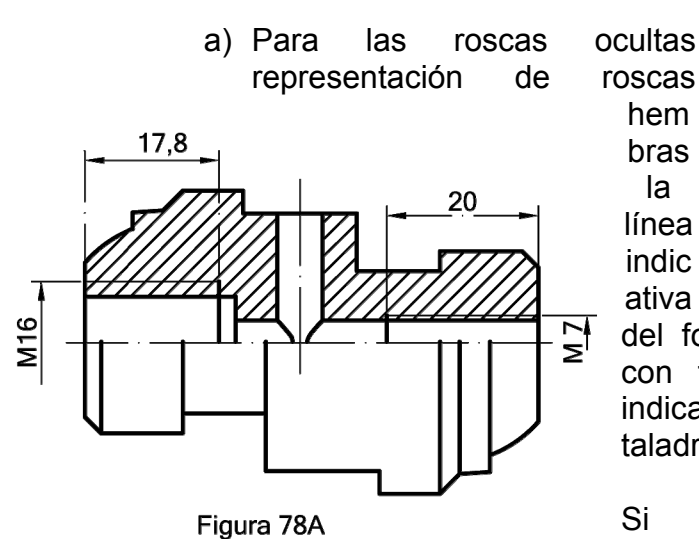

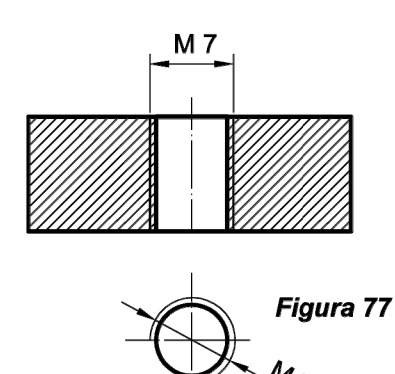

del fondo del filete se dibujara con trazo continuo fino, y la indicativa del diámetro del taladro con línea gruesa.

Si comparamos la representación del tornillo y la

hembra, deducimos que los diámetros que puede tocarse con el dedo en ambos casos son los representados con la línea gruesa.*( Figura 77)*.

hem bras la

indic ativa

*b)* Las roscas interiores también se acotarán por su diámetro nominal. Las flechas de las líneas de cotas se refieren siempre a la línea fina, que es la más exterior y se corresponde con el

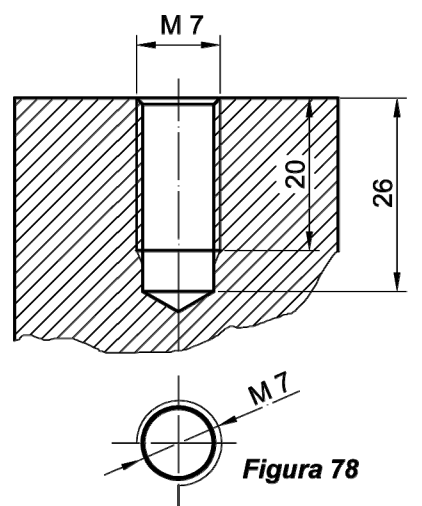

mayor de los diámetros representados *( Figura 77 y 78).* 

c) Los agujeros ciegos roscados se acota, el diámetro, la profundidad

del agujero y la longitud de la rosca útil.*(Figura 78 y 78A).*

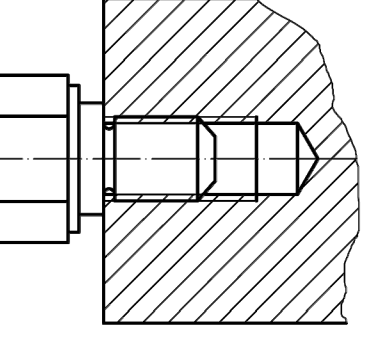

d) Para uniones de piezas roscadas representadas en sección se aplicarán las normas anteriores;

Figura 79

sin embargo, los roscados exteriores ocultan siempre los roscados interiores, es decir, tendrá siempre preferencia el tornillo sobre la tuerca. **(***Figura 79).*

El límite de la rosca útil, se indica por una línea gruesa continua, o interrumpida media corta, según sea vista u oculta; esta línea se traza hasta el diámetro exterior del roscado. *(Figura 78)*.

# **14. ELEMENTOS DE UNIÓN**

#### **14.1. Tornillos**

Los tornillos son elementos de unión cuya función principal es la sujeción de dos piezas, aunque como indicamos anteriormente también puede tener la función de transformación de movimiento. En este caso se le suele llamar husillo.

En el tornillo podemos distinguir dos partes:

- a) *Cabeza*. Es el elemento de agarre para su colocación.
- b) *Cuerpo, espiga o vástago.* Es la zona donde tallada la rosca.

#### **14.1.1. Tipos de cabezas de tornillos. Representación**

Según la herramienta que utilicemos para su montaje la cabeza puede ser. Hexagonales, cuadrada, cilíndricas con hueco hexagonal o allen, avellanadas, etc.

a) Representación de cabezas Hexagonales.

Son las más corrientes en su utilización, ya que ofrecen el apriete más firme.

Las cabezas están biseladas con 60º, por tanto en la representación en el plano, debemos determinar cómo dibujar las hipérbolas que resultan de la intersección de un prisma recto hexagonal regular con un cono de ángulo 120º. Construcción que es bastante sencilla empleando cualquier programa de CAD, pero que se hace engorrosa por los procedimientos tradicionales.

A modo de curiosidad describiremos la forma de realizar este tipo de trazado. Este dependerá del valor del entrecaras *s*. En las "*figura 79A*" pueden obtenerse estos valores, que como puede apreciarse difiere de algunos textos realizados con anterioridad al diseño por CAD.

Puede simplificase este proceso si las cotas se relacionan con el diámetro nominal *d* .

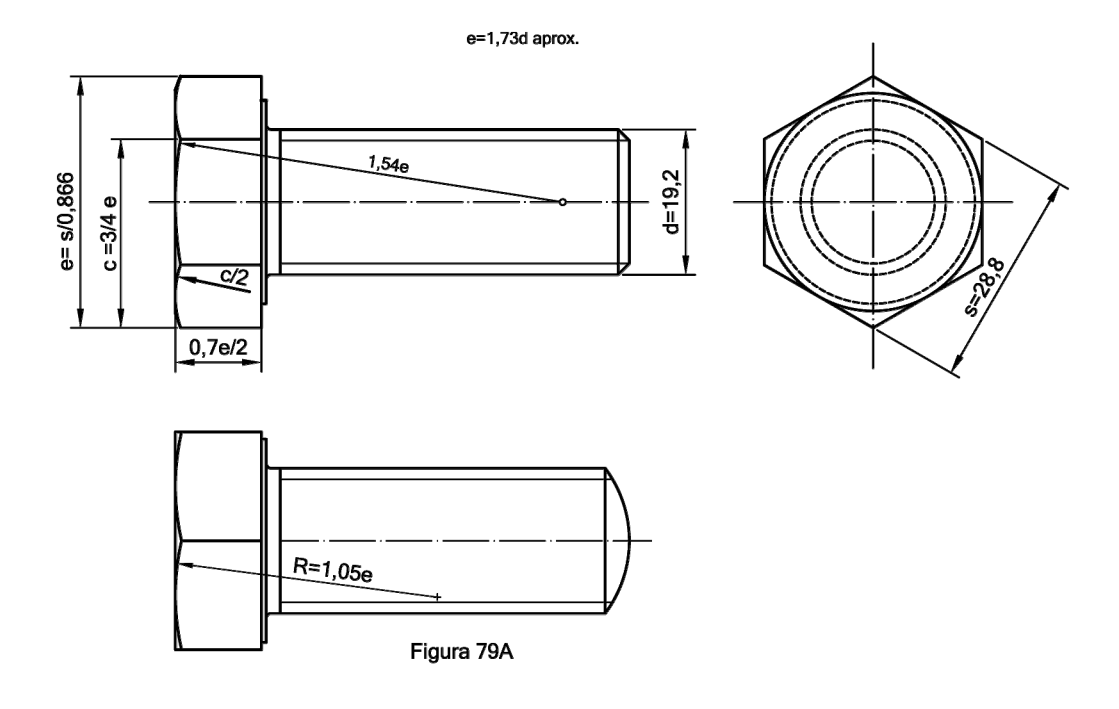

En la "*figura 79B*" pueden verse algunos tornillos de cabeza hexagonal, cuyas características son las siguientes:

- 1) Tornillo de cabeza hexagonal roscado totalmente DIN 933. ISO 4017
- 2) Tornillo de cabeza hexagonal roscado parcialmente DIN 931. ISO 4014.
- 3) Tornillo de cabeza hexagonal con collar biselado ISO 272.
- 4) Tornillo de cabeza hexagonal de perforación para acero DIN 7504K
- 5) Tornillo de seguridad de cabeza hexagonal con collar.
- 6) Tornillo rosca chapa cabeza hexagonal.

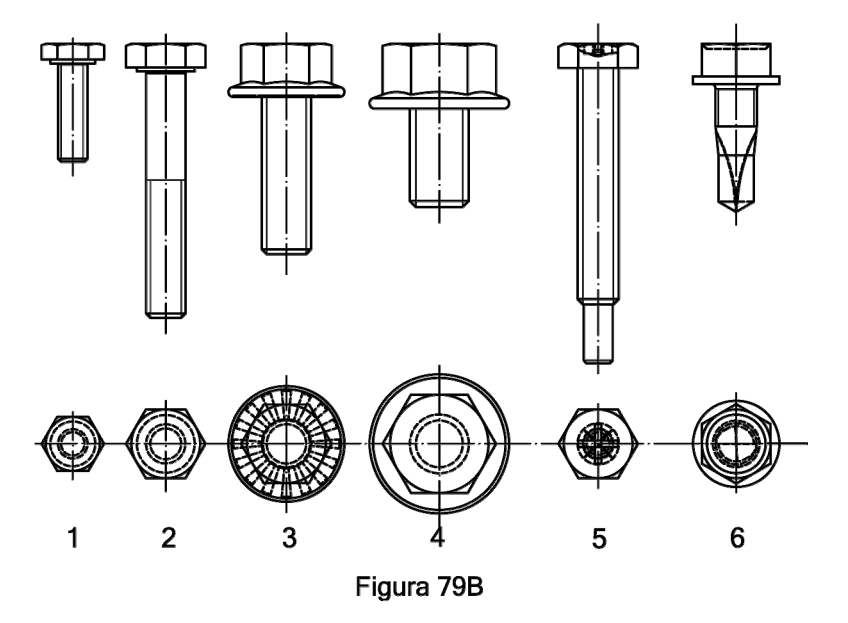

b) Tornillos de cabeza cilíndricas.

Entre la gran variedad existente, en la "*figura 79C*", se representan algunos de ellos.

- 1) Tornillo de cabeza hueca hexagonal DIN 912. ISO 4762
- 2) Tornillo de cabeza hueco hexagonal parcialmente roscado. DIN 912. ISO 4762
- 3) Tornillo de cabeza plana hexagonal Brazalete.ISO 7380.
- 4) Tornillo de cabeza cilíndrica con entalla, DIN 85 ISO 1580
- 5) Tornillo Phillips Pan cabeza BANGLE "Pozidriv". DIN 7985
- 6) Tornillo Cabeza cilíndrica hexagonal BAJA DIN 7984
- 7) Tornillo cilíndrico cabeza hexagonal de brida.

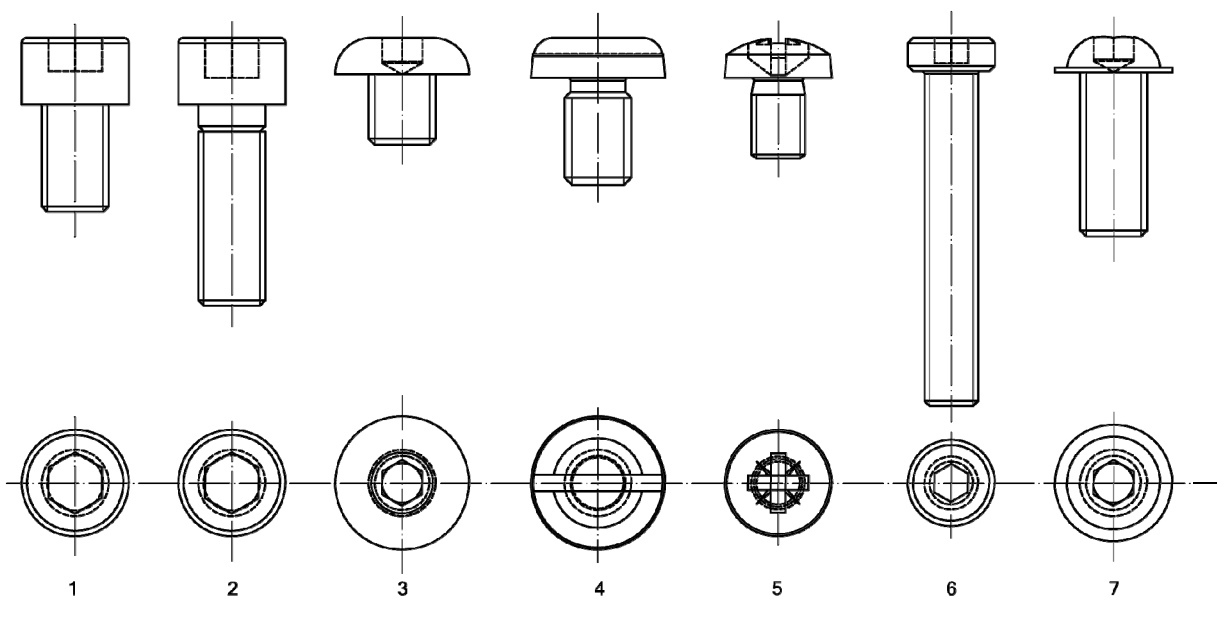

Figura 79C

La "*figura 79 D*" muestra las características del tornillo DIN 912, ISO 4762 de cabeza cilíndrica con hexágono interior.

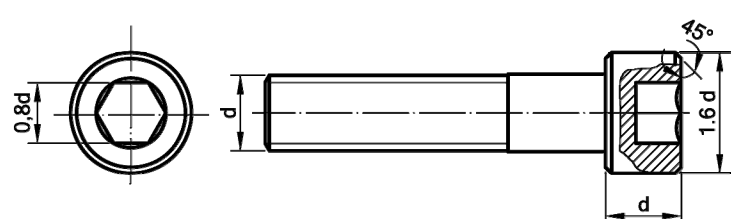

Como puede apreciarse todos los valores están en función del diámetro del tornillo *d*.

Figura 79D En la "*figura 79 E*", podemos ver representado un tornillo cilíndrico con cabeza avellanada a 90º, con entalla, DIN 963. La longitud del tornillo se mide desde la cabeza del mismo.

 $0.26d$ 

*Figura 79F*. Tornillo cabeza plana phillips "Pozidriv", Según DIN 7989 ISO 7045

Figura 79E

## *Figura 79G*. Tornillo cilíndrico abombado con hueco hexagonal.

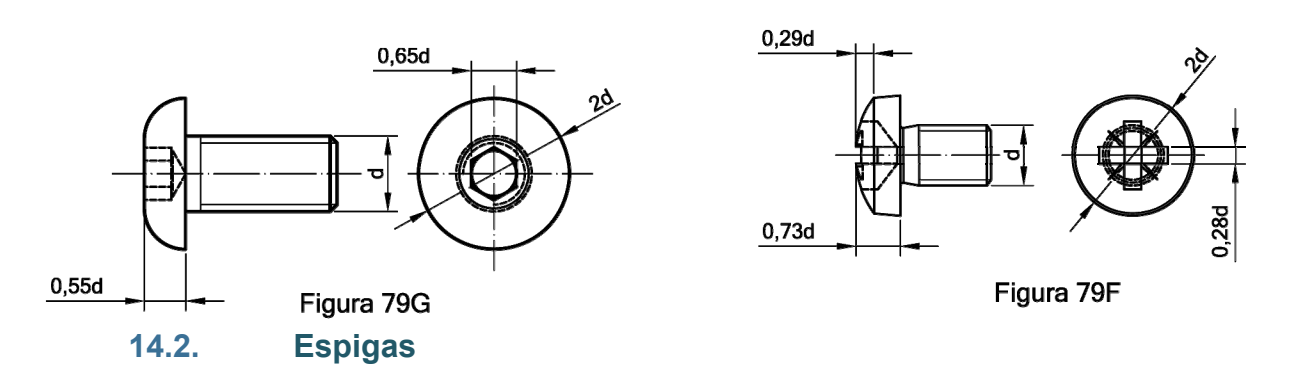

La espiga es la parte roscada de un tornillo, estas suelen estar roscadas total o parcialmente.

El extremo puede adoptar tres formas distintas: bombeada (A), chaflán (B) o de punta (C). *Figura 79H*.

## **14.3. Espárragos**

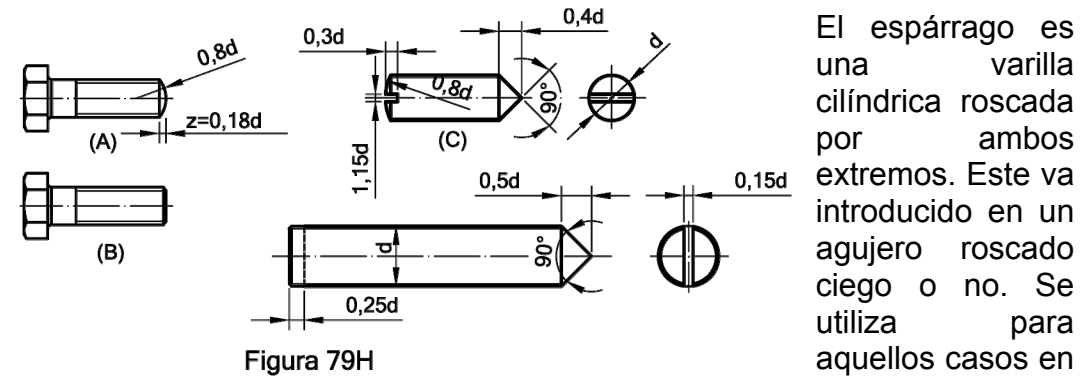

que el elemento hay que desmontarlo con regularidad o requiere un centrado rápido.

## **14.4. Acotación de tornillos y espárragos**

La norma UNE 17 050-78, equivalente a la ISO 225, y las alemanas DIN 938 y DIN 939, define la acotación de los tornillos y espárragos. En la "*figura 79 I*", se definen la longitud nominal o de caña *l* y la longitud roscada *b*, de acuerdo con la norma anterior. En donde:

- a) Tornillos de cabeza, hexagonal, cuadrada, etc. la longitud *l* de la espiga corresponde a la longitud total del tornillo sin contar la cabeza.
- b) Para tornillos cilíndricos de cabeza avellanada la longitud total *l* se corresponde con la caña y cabeza.
- c) Para tornillos con extremos en punta o espiga, la longitud roscada *b* incluye el valor *c* del extremo.

El valor máximo de x se adoptará de acuerdo con la norma DIN 76.

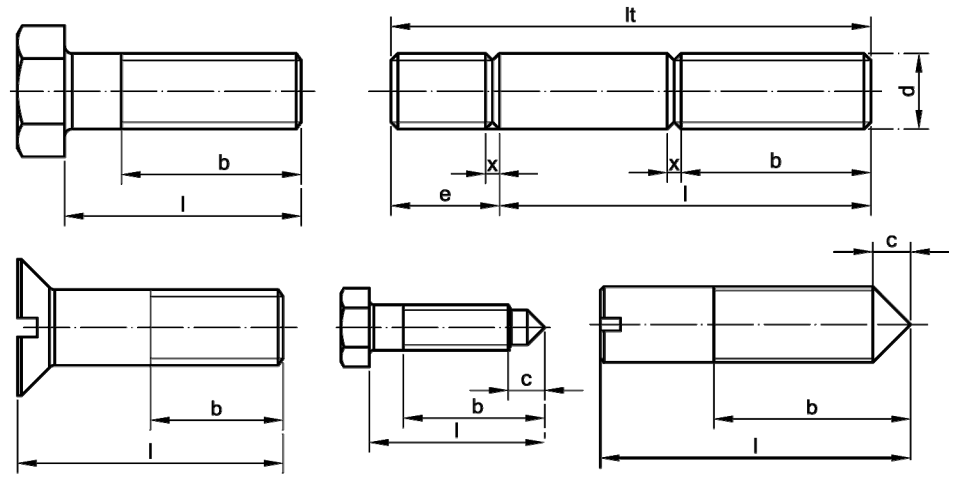

Figura 791

La UNE 17-051 equivalente a la ISO 888, establece las longitudes nominales "l", normalizadas para tornillos y espárragos. En la "*tabla M*", se muestra la longitud nominal *l* y la fórmula para el cálculo de longitud roscada *b* en función del diámetro del tornillo *d*.

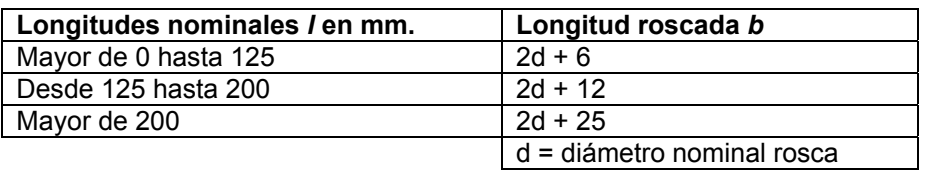

## **Tabla M**

### **14.5. Designación de tornillos**

Un tornillo se designa por el tipo de rosca seguida de una x, de la longitud total de la rosca, de la calidad y de la norma que se ha tenido en cuenta para su fabricación. Por ejemplo:

Tornillo de cabeza cilíndrica con hueco hexagonal de 10 mm de diámetro 45 mm de longitud, sistema métrico, paso 1,5, calidad 12,9. Este quedaría designado de la forma siguiente: M10 x 1,5 x 45, clase 12,9 ISO 4762. *Figura 79D*.

Tornillo de cabeza hexagonal roscado parcialmente de 12 mm de diámetro nominal, longitud 70 mm., sistema métrico, calidad 10,9. Quedaría designado como: M12 x 70, clase 10,9, DIN 931.

#### **14.6. Tuercas**

De acuerdo con el sistema de apretado, las tuercas pueden ser:

- a) Apretadas con llave.
- b) Apretadas a mano.

#### **a) Apretadas con llave.**

Son la más usuales ya que el apriete es más eficaz. Entre ellas tenemos las hexagonales normales, "*figura 79J*" (a), definidas por la Norma DIN 934. Tipo gruesa (b) DIN 936 y de perfil bajo DIN 936- ISO 4035. Se completa esta serie con aquellas otras más comunes reflejadas en la "*figura 79K*". Estas se describen a continuación:

Tuerca hexagonal con collar DIN 6331, se evita el empleo de la arandela, presentando una mayor superficie de apoyo.

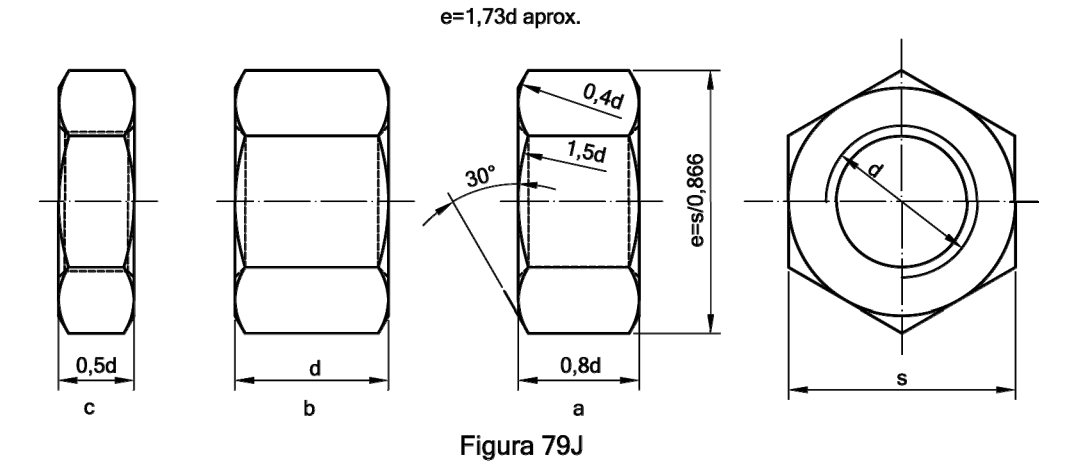

Tuerca DIN 6923 con collar biselado.

Tuercas almenara DIN 935 y 937, su empleo es para conseguir una inmovilización de la tuerca.

Tuercas cuadradas DIN 557. Este tipo de tuercas se emplea fundamentalmente en construcción por tener una importante superficie de apoyo.

Tuerca cilíndrica con ranuras DIN 804, se requiere una llave especial para su accionamiento.

Tuerca hexagonal de seguridad con arandela de nylon DIN 985. Se emplea cuando se usa con elementos vibratorios para impedir su aflojamiento.

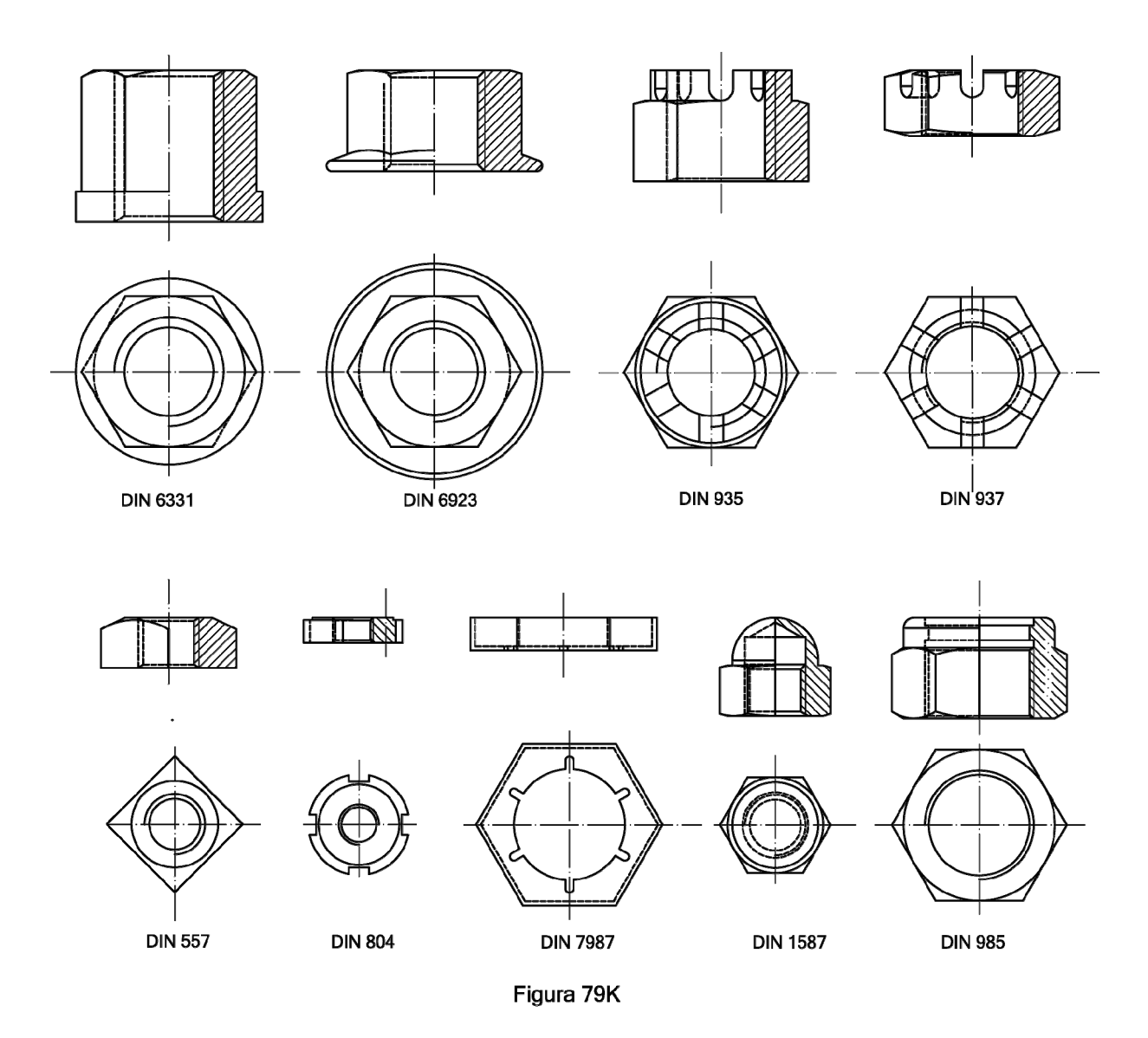

## **b) Apretadas a mano**

No requiere herramienta alguna para su montaje, su ventaja es la rapidez de maniobra. Su desventaja apriete menos eficaz. En la figura 79L, se representan algunas de las que se encuentran normalizadas.

Tuerca moleteada DIN 466, 467, 6503, tiene su superficie exterior moleteada para facilitar el apriete.

Tuercas con tirador de bolero DIN 6335.

Tuercas de manivela DIN 6337, DIN 99, facilita el apriete por la longitud de la manivela.

Tuercas de mariposa DIN 315, presentan distintas alas.

Tuercas levanta ojos DIN 580, 582.

#### **14.7. Designación de tuercas**

Una tuerca se designa por el tipo de rosca, seguida de la calidad y de la norma que la define. Por ejemplo; tuerca hexagonal gruesa métrica de paso 6 y calidad 10. M10 clase 10 DIN 936.

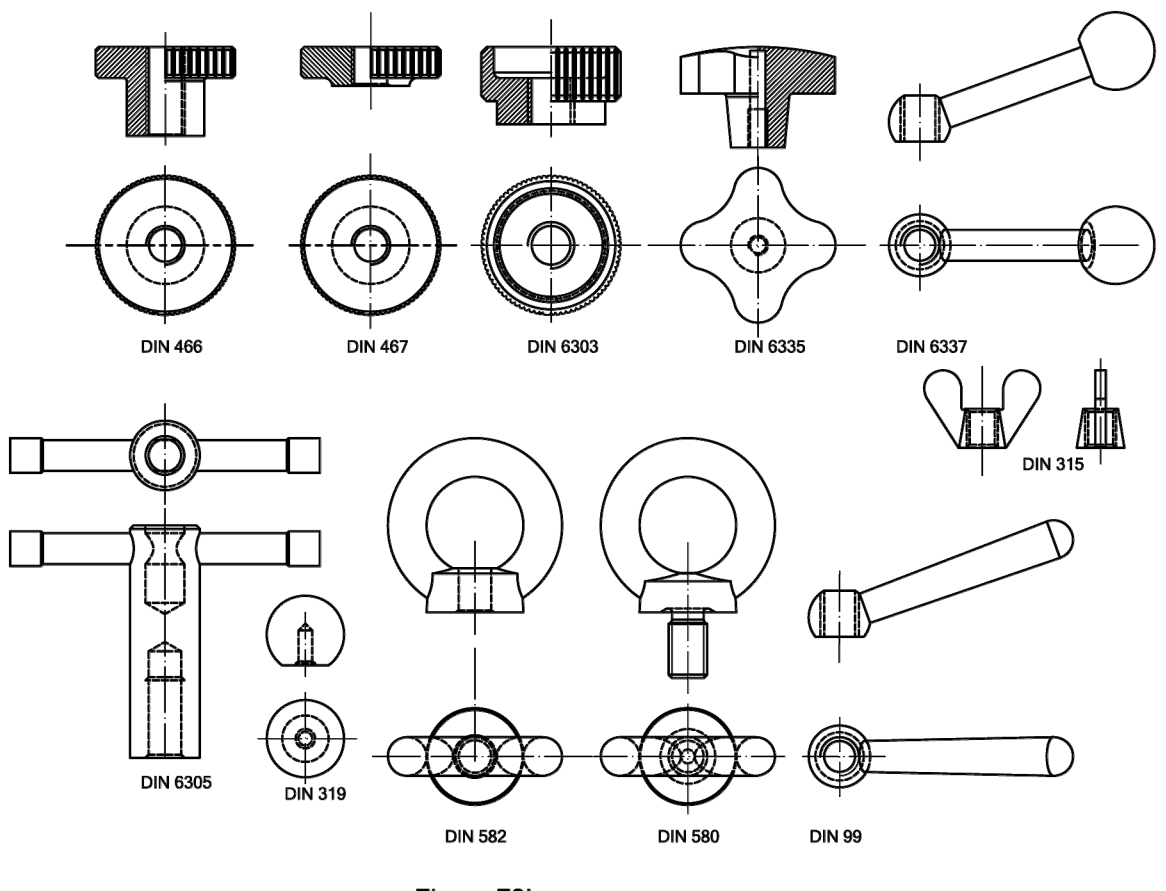

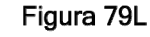

**14.8. Pernos**

Un perno es la unión de un tornillo y de una tuerca. Se emplea para ensamblar piezas pasantes sin roscar, "*figura 79M*". Existen distintos tipo

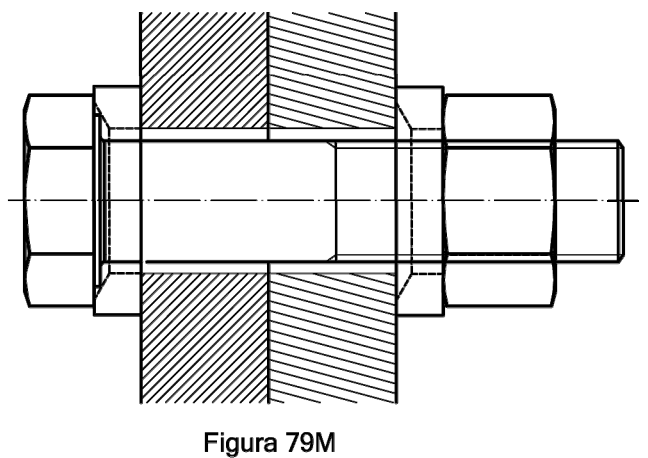

de pernos en función de su utilidad, siendo el más común el de cabeza hexagonal.

A modo de ejemplo la "*tabla N*" nos proporciona datos de diversos pernos ISO 4014.

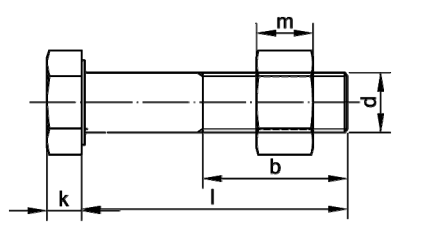

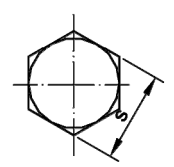

Si el perno debe ir embutido y deseamos evitar el giro del mismo durante la operación de apretado, podemos utilizar uno de cabeza cuadrada. *Figura 79O*.

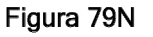

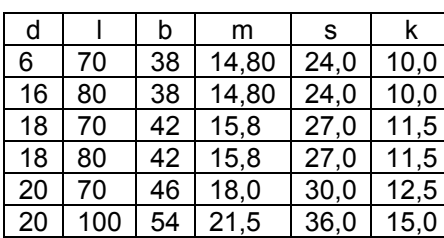

**Tabla N** 

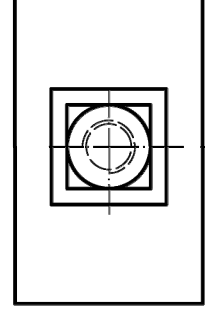

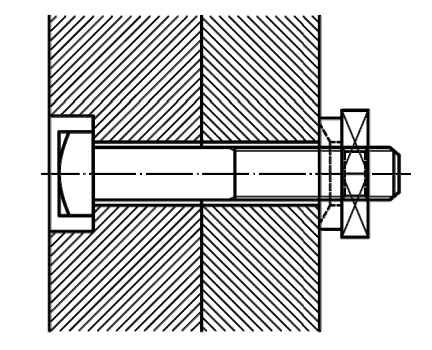

Figura 790

## **14.9. Arandelas**

Las arandelas se colocan entre la tuerca o la cabeza del tornillo y el elemento a unir. Su función principal es aumentar la superficie de apoyo y evitar que con el giro del tornillo la pieza pueda rayarse.

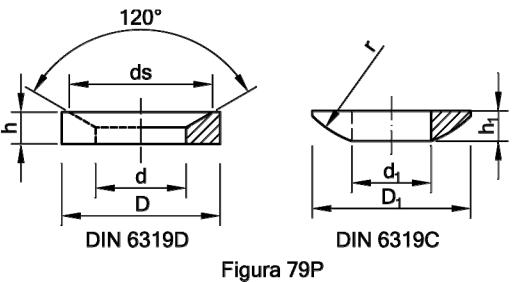

Algunos tipos de arandelas sirven como sistema de inmovilización, para impedir que las tuercas se aflojen por el movimiento vibratorio del elemento a unir.

Entre las primeras y como más comunes tenemos la arandela DIN 6319 en las modalidades C y D., "*Figura 79P*". Sus dimensiones se indican en la "*tabla O*".

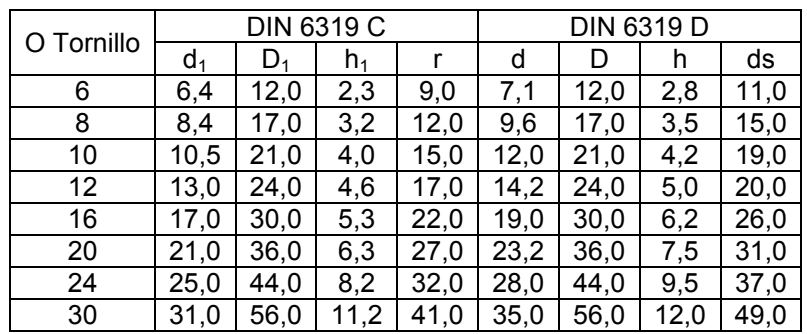

## **Tabla O**

La "*figura 79Q*", nos indica algunos ejemplos de algunas de las diversas arandelas normalizadas que se pueden encontrar en el mercado, que se describen a continuación:

DIN 6319D y 6340, son arandelas planas, que tienen como función aumentar la superficie de apoyo.

DIN 6319C, figura 79P, arandela cóncava, se usa cuando el asiento no es perpendicular al de la superficie donde se apoya el tornillo.

DIN 6372, arandela abierta, puede permitirnos el desmontaje de una pieza sin quitar la tuerca.

Las siguientes arandelas, tienen como función evitar que la tuerca se afroje por efectos de la vibración de la máquina.

Arandela DIN 127, llamada "Grower".

DIN 432, arandela de freno con tetón exterior. Se usa para evitar que la tuerca gire.

DIN 137B, arandela elástica alabeada de resorte o muelle.

DIN 137A, arandela elástica onduflex.

DIN 6797, arandela exterior de dientes superpuestos.

DIN 6798A y B, arandela dentada.

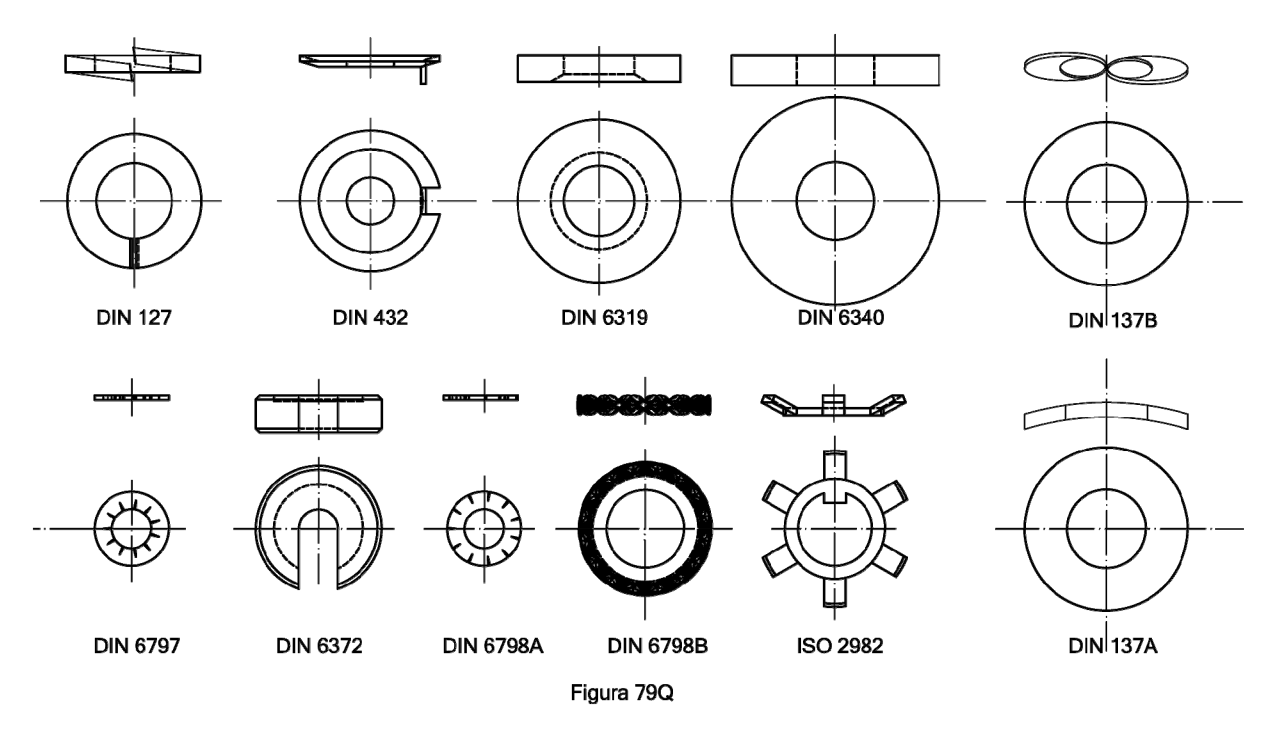

ISO 2982, arandela de seguridad para tuerca de cierre.

## **15. CORTES Y SECCIONES**

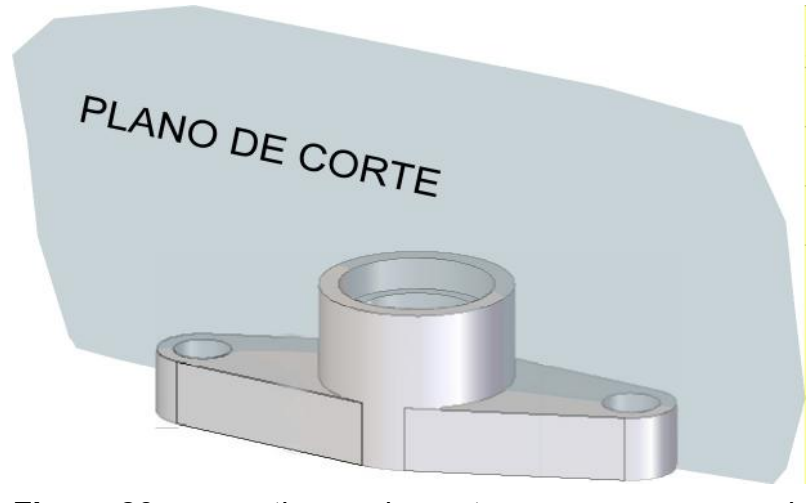

Como ya ha sido comentado a lo largo de esta monografía, el dibujo técnico ha de ser entendido, y ser capaz de obtener una única interpretación del mismo, por ello cuando un dibujo o conjunto es muy complejo o

contiene elementos que con sus vistas normales nos generarán cierta confusión, por el elevado número de aristas ocultas recurrimos a un artificio que consiste en mostrar un detalle del interior de la pieza. El mecanismo consiste en producir una separación imaginaria de material, que nos permite ver el interior de la pieza. **Figura 80** 

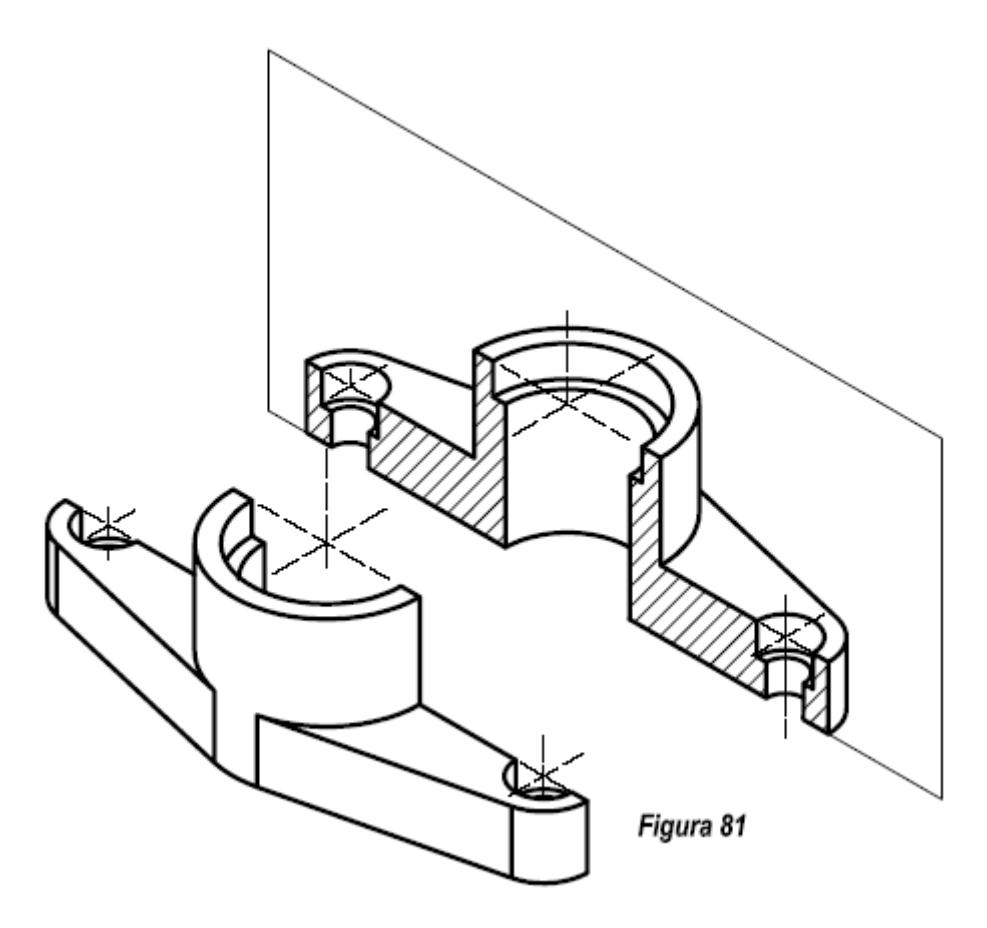

El objeto que tiene esta operación es hacer visibles aquellas partes interiores de la pieza, retirando el material que se encuentra delante de la misma y que nos impide ver y acotar las partes ocultas de elemento en cuestión*.* 

La *figura 80*, nos permite ver en perspectiva isométrica la pieza completa, así como el plano de corte.

En la *figura 81*, podemos apreciar como quedaría una vez separadas las dos partes en la que queda dividida.

La pieza en el sistema diédrico quedaría como se indica en la *figura 82.* 

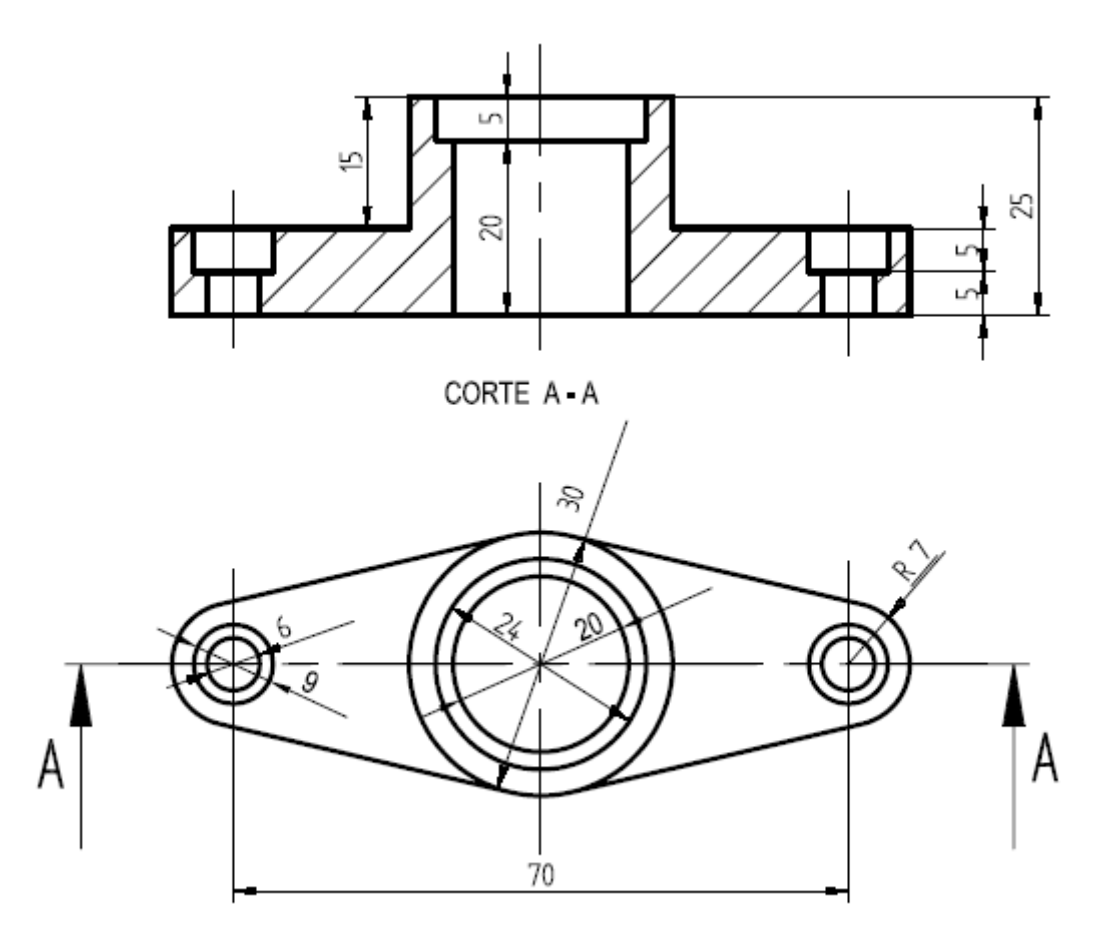

Figura 82

Es conveniente establecer la diferencia entre corte y sección. En los cortes se dibujan todas las aristas y contornos que tiene la pieza, una vez que eliminamos la parte anterior del plano del corte. *Fig. 82B*. Sin embargo en las secciones solo se dibuja la superficie de intersección, es decir la que cortamos. *Fig. 82A*.

Como podemos observar las líneas ocultas correspondientes al alzado han sido eliminadas, consiguiendo por tanto un plano mucho más limpio y claro, siguiendo el principal criterio del dibujo industrial que debe ser la claridad y facilidad de la interpretación.

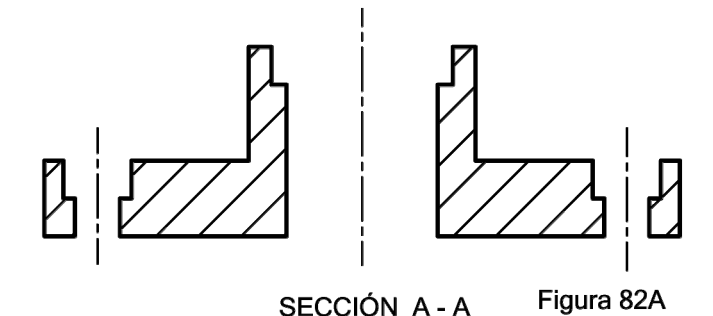

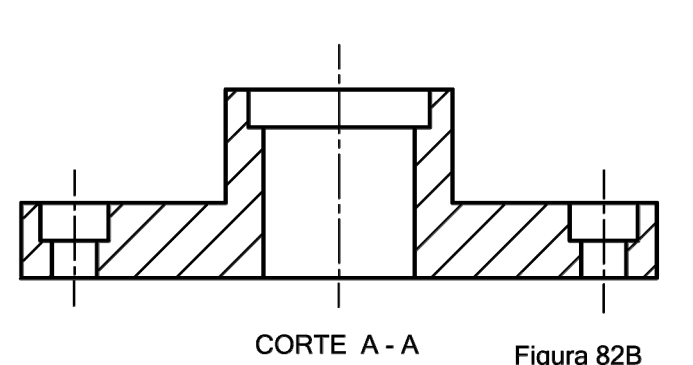

Con los cortes, por tanto, mejoramos la representación de las piezas y evitamos un gran número de aristas ocultas, permitiendo, como hemos dicho su acotación.

La Noma UNE 1-032-82, equivalente a la ISO 128, recoge las reglas que deben de seguirse para la representación de características de los cortes y las roturas.

El plano de corte se indica por una línea de trazo y punto de un grosor de 0,35 mm. Y grueso en ambos

extremos de 0,7 mm. El plano de corte se nombrará por letras identificativas, especialmente las primeras del abecedario, y el sentido de visualización por flechas. Junto al corte deben de situarse las letras identificativas.

#### **15.1. Generalidades sobre el rayado.**

El rayado se utiliza para resaltar las secciones de los cortes. La línea utilizada será continua fina y formará con los ejes o líneas

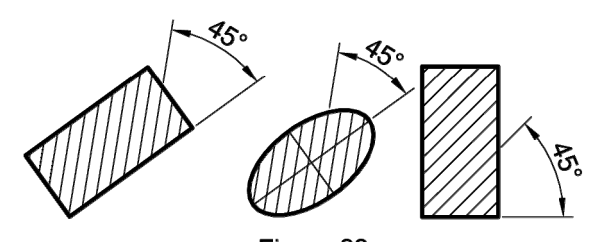

principales del contorno de la sección un ángulo de 45º. Esta no debe de coincidir con ninguna de las aristas del dibujo. La separación en las líneas debe de ser proporcional al tamaño de

Figura 83 la zona rayada (de 1 a 3 mm).*(Figura 83).* 

Las diferentes Secciones de corte de una misma pieza se rayarán de manera idéntica.

El rayado en planos de conjunto o de piezas diferentes yuxtapuestas*,* cada pieza debe de llevar su propio rayado, estos los distinguimos por la distancia existente entre sus líneas o por la inclinación de su rayado.

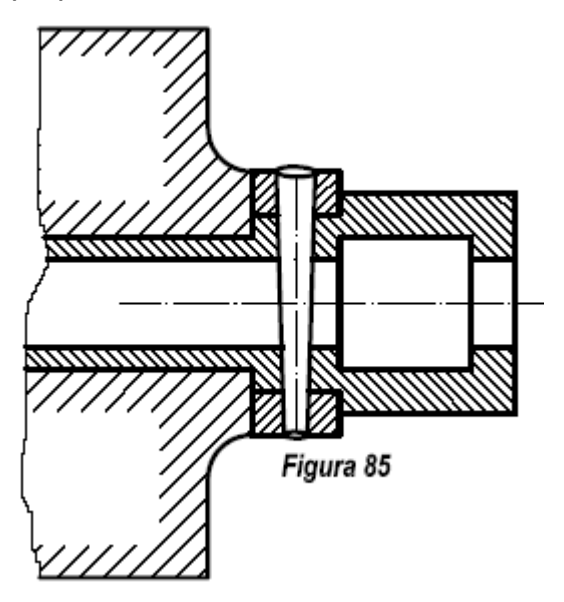

En un plano de conjunto distintas piezas pueden tener el mismo rayado siempre y cuando no estén contiguas *(Figura 84 y 85).* El intervalo entre las líneas del rayado se escoge en función del tamaño de la superficie a rayar. Se recomienda un espaciamiento mínimo de 0,7 mm.

Para superficies grandes, el rayado puede reducirse a una zona rayada que siga el interior del contorno de la superficie cortada. *(Figura 85).* 

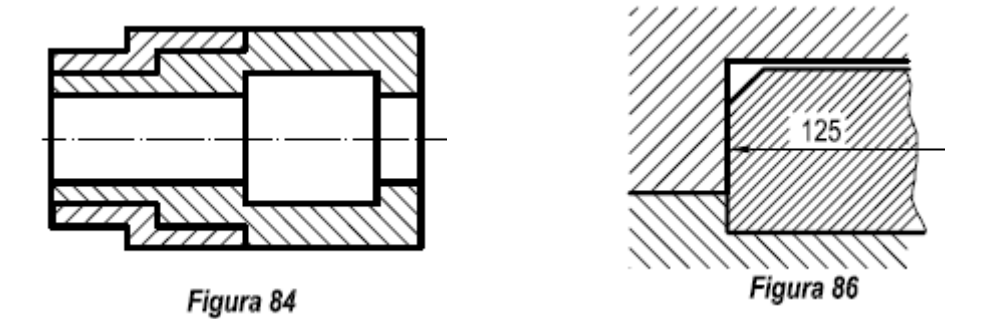

El rayado se interrumpe en las acotaciones o en las inscripciones, cuando no es posible colocar fuera de la parte rayada. *(Figura 86).* 

#### **15.2. Elementos que no se seccionan**

Aquellos elementos cuya longitud es sensiblemente mayor que el reto de los elementos, al ser seccionados por esta dirección, no se rayan, salvo que exista algún elemento, como chavetero, rosca, o que tenga algo en su interior. En la *Fig. 86 A* hemos realizado una sección transversal para ver los taladros interiores.

En el caso de la *figura 86 B*, para poder definir la profundidad del taladro interior, hemos realizado una rotura y hemos aprovechado esta vista ver la profundidad del chavetero.

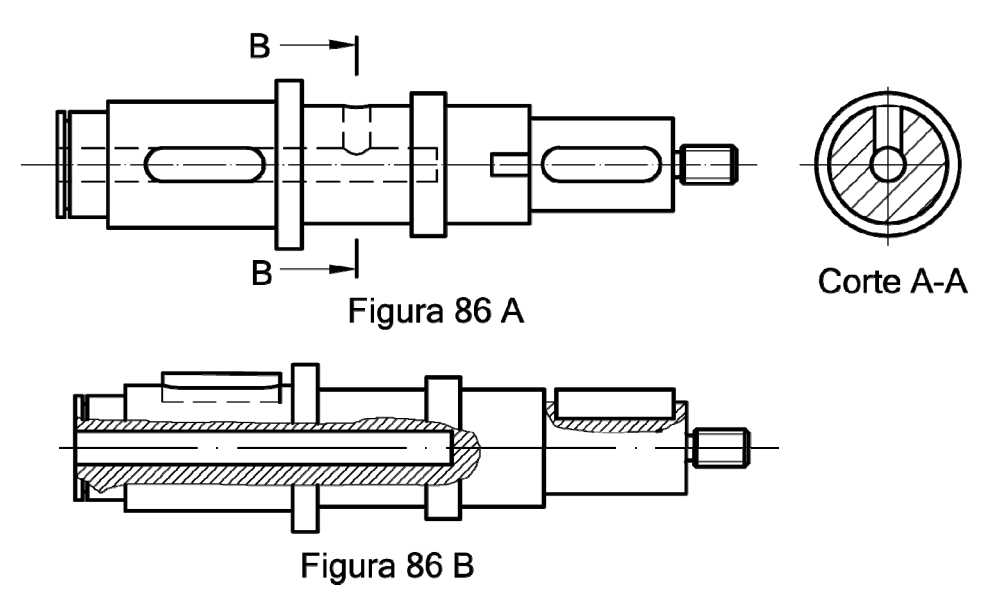
Los que tienen como función unir o fijar partes de un conjunto, tales como tornillos, arandelas, remaches, etc. *Fig. 86C*.

Los ejes y arboles únicamente se seccionarán en sentido transversal. *Fig. 86A*.

Aquellos elementos que tienen como función evitar el giro, tales como chavetas, lengüetas, cuñas, pasadores etc. *Fig. 86 B y 86J*.

Tampoco se seccionan los nervios, elementos cuya principal función es reforzar la resistencia de la pieza, aunque el plano de la sección lo corte. *Fig. 86D*.

Los radios de las poleas tampoco se seccionan, aunque el plano de corte pase por las mismas. *Fig. 86 E.* Únicamente en determinados casos por la complejidad de una pieza podría estar justificado la sección. *Fig. 86I*.

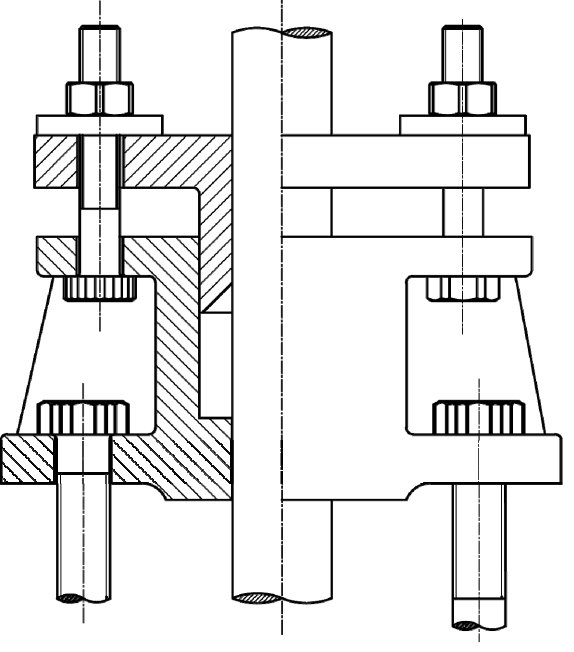

**Fig 86 C** 

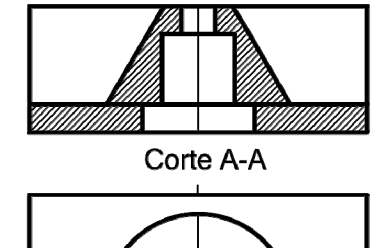

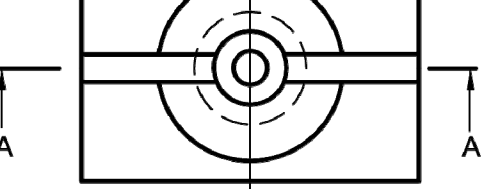

Figura 86D soportar cargas radiales, axiales o ambas.

Los rodamientos son utilizados para permitir el giro entre dos piezas y

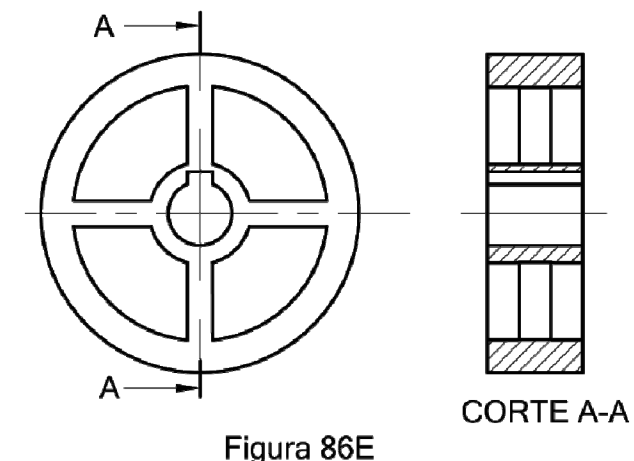

Los elementos de que constan tales como,

bolas, cilindros, conos etc. no se seccionan. Los anillos interiores y exteriores si se cortan. *Fig. 86F*.

En los engranajes los dientes no se seccionan aunque el plano de corte pase por ellos. El diámetro primitivo se representará por línea de trazo y punto y el diámetro exterior e interior por una línea continua. En la *Figura 86G* se representa un engranaje cilíndrico recto.

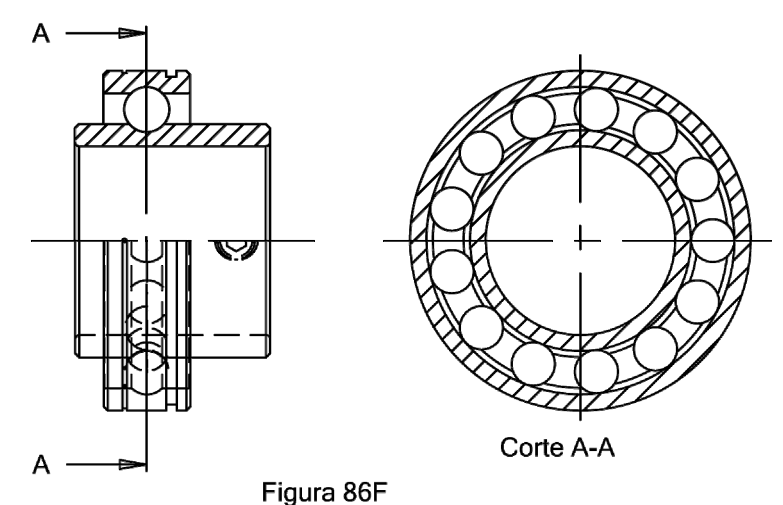

En la *fig. 86H*, se representa un engranaje cónico. En donde el cono primitivo se representa por una línea de trazo y punto y el cono exterior y de fondo por línea

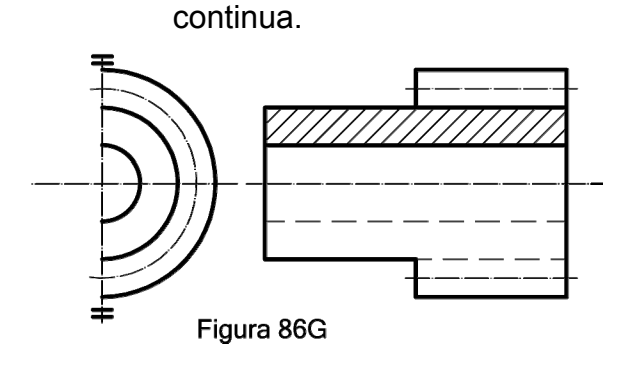

A

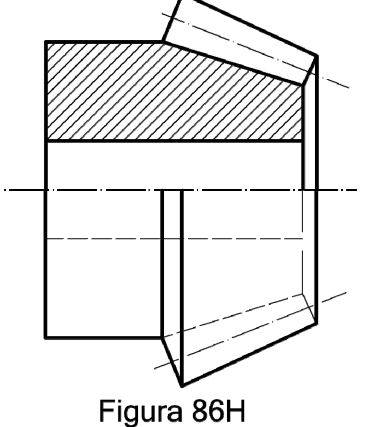

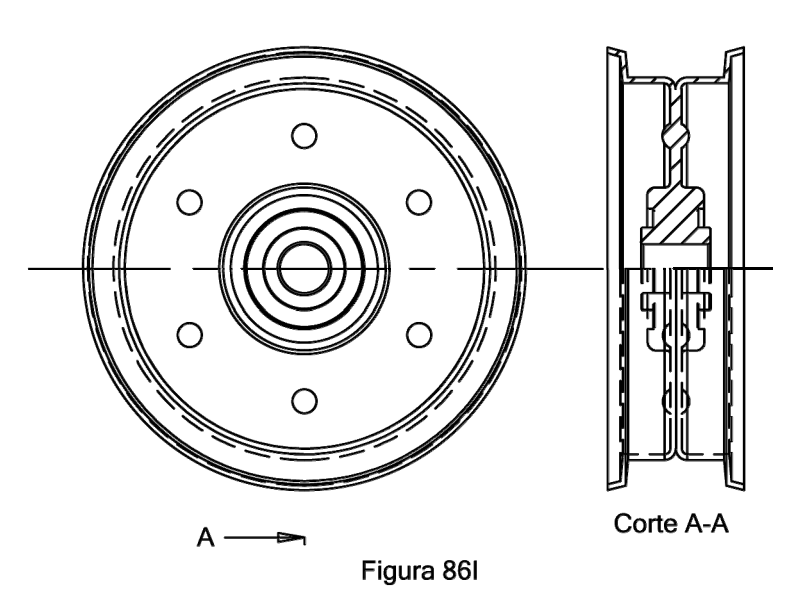

#### **15.3. Secciones de espesor reducido**

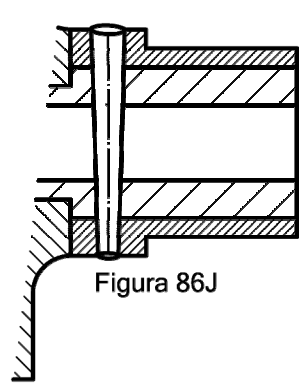

Las secciones de espesor reducido, como placas, perfiles etc. no se rayan. Pueden ennegrecerse por completo, *(figura 87)*; Entre varias secciones contiguas ennegrecidas se dejan aristas en blanco *(figura 88)*. Se

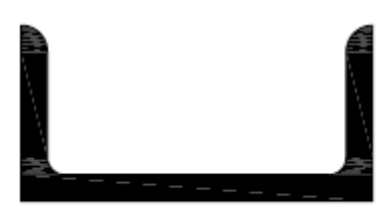

Figura 87

recomienda un espacio mínimo de 0,7 mm.

#### **15.4. Generalidades y tipos de cortes**

Las reglas generales relativas a la disposición de las vistas, vistas en el apartado 7, se aplicarán igualmente a la disposición de los cortes. Por tanto una sección o corte nunca debe desplazar a una vista en su posición normalizada

Si es necesario, se indican los planos de corte por su traza dibujada en línea fina de trazos y puntos reforzada en los extremos, y se señalarán con letras mayúsculas,

preferentemente las

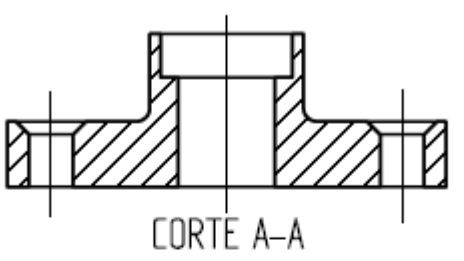

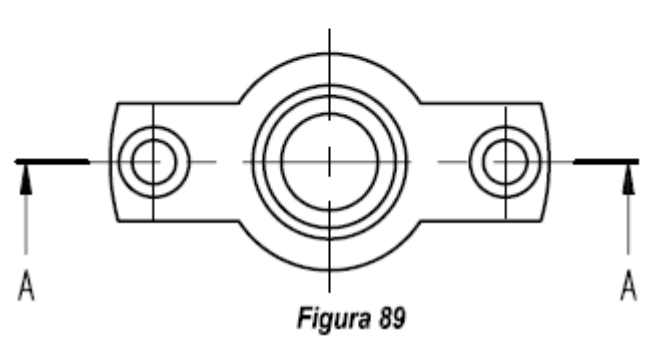

primeras del abecedario, indicando el sentido de observación mediante flechas dirigidas hacia la traza del plano de corte.

De acuerdo con la geometría de la pieza los cortes pueden clasificarse en los siguientes grupos:

- a) Corte total por un solo plano.
- b) Corte por planos paralelos
- c) Corte por planos sucesivos
- d) Corte total con giro
- e) Corte a 90º o semicorte.
- f) Corte parcial o rotura
- g) Corte por plano auxiliar.
- h) Corte con detalle.

#### **15.4.1. Corte total por un solo plano**

Si el corte coincide con el eje de simetría se realizará de la forma indicada en la *figura 89.* 

Si el plano no coincide con el eje de simetría de la pieza, su representación será como el **corte A**, de la *figura 90.* 

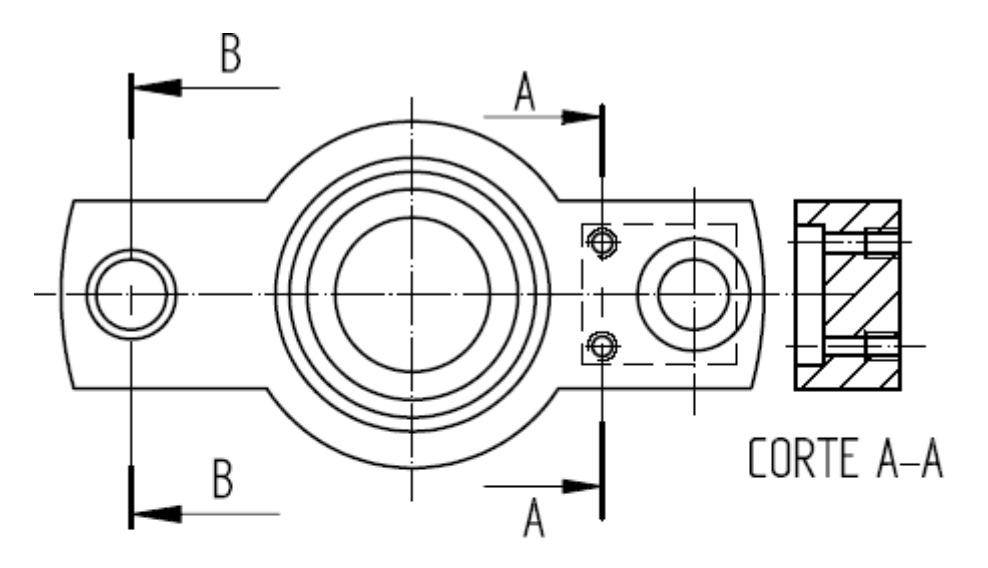

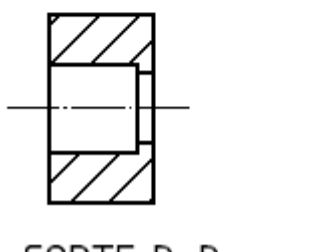

Figura 90

CORTE B-B

Si no disponemos de espacio suficiente para colocar el corte de la forma indicada con anterioridad, podemos adoptar la forma indicada en la *figura 90*, corte B.

En aquellas piezas que sea preciso efectuar varios cortes, independientes entre si, se procederá con cada uno de ellos como en los casos anteriores. *Figura 91*

# **15.4.2. Corte por planos paralelos**

Se utiliza para aquellas piezas cuyos elementos se encuentran situados en planos de simetría paralelos. El corte puede adoptar un recorrido quebrado, de tal forma que este recorrido se realice pasando por todos aquellos elementos cuya tipología sea preciso resaltar.

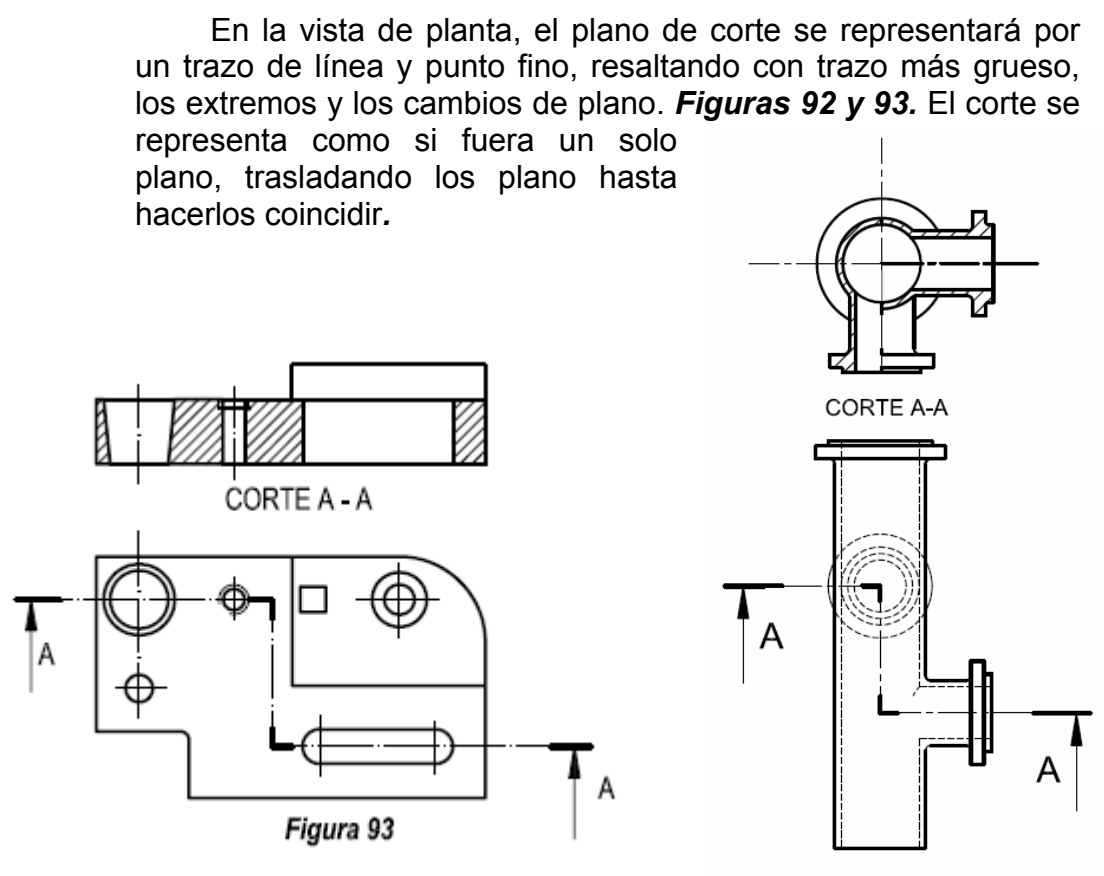

Figura 92

# **15.4.3. Corte por planos sucesivos**

Si los cortes quebrados no están realizados siguiendo planos paralelos, sino, oblicuos seguiremos el procedimiento empleado en la *figura 96.* 

# **15.4.4. Corte total con giro**

Se pueden dar dos casos:

- a) Por planos concurrentes.
- b) Por planos a 90º

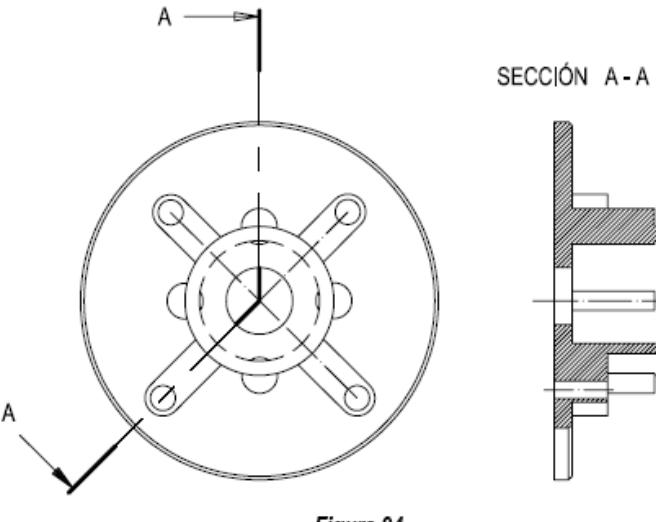

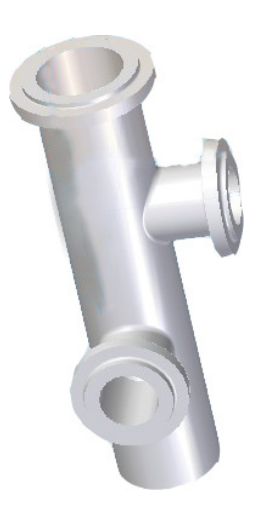

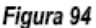

#### **a) Por planos concurrentes**

Cuando el corte se realiza por dos planos concurrente, uno de ellos es girado antes del abatimiento sobre el plano del dibujo. *Figura 94.* 

#### **b) Por planos a 90º**

SECCIÓN A-A

En piezas cuyos elementos se encuentra formando ángulos de 90º procederemos como se indica en la *figura 95.* En planta indicamos las trazas de los planos de corte por

Incorrecto

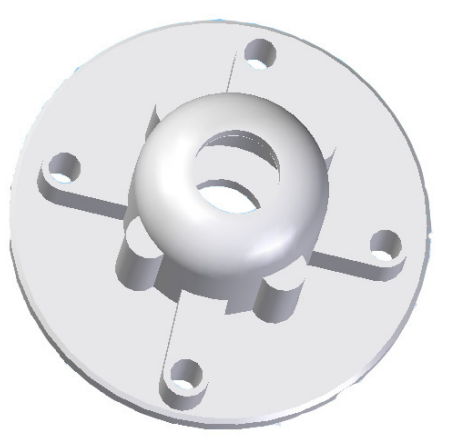

líneas de trazo y punto, reforzados estos en los extremos y donde el plano cambia de dirección, la indicación del sentido de observación se realiza mediante unas flechas. En planta unos de los planos gira alrededor del otro hasta quedar en su prolongación.

> Como consecuencia del cambio del plano la longitud del alzado no coincide con la de la planta. Como puede apreciarse en la figura 95, las líneas de trazos correspondientes a aristas ocultas no se seccionan.

Cuando los elementos que nos interesa ver no se encuentran en los casos anteriores, formando ángulos distintos de 90º, se procederá como se indica en la *figura 96*.

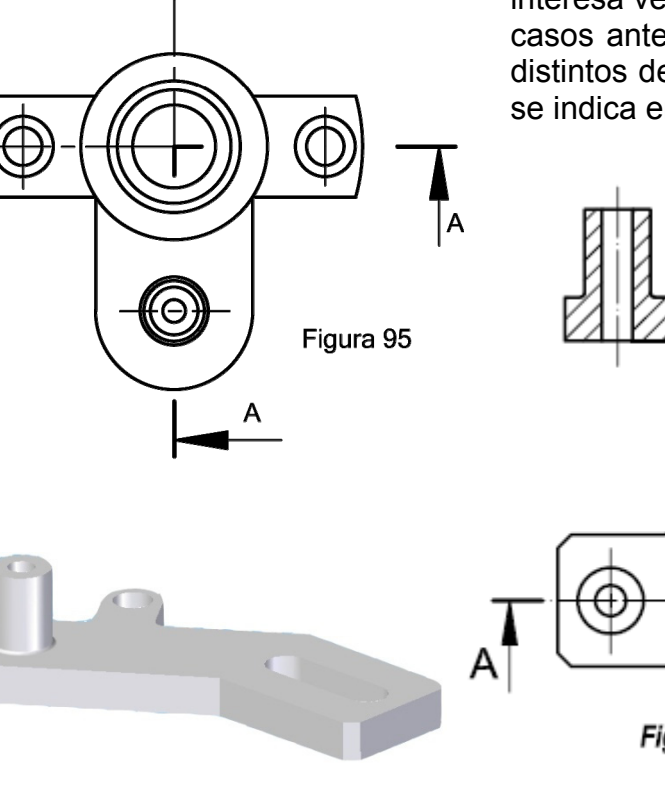

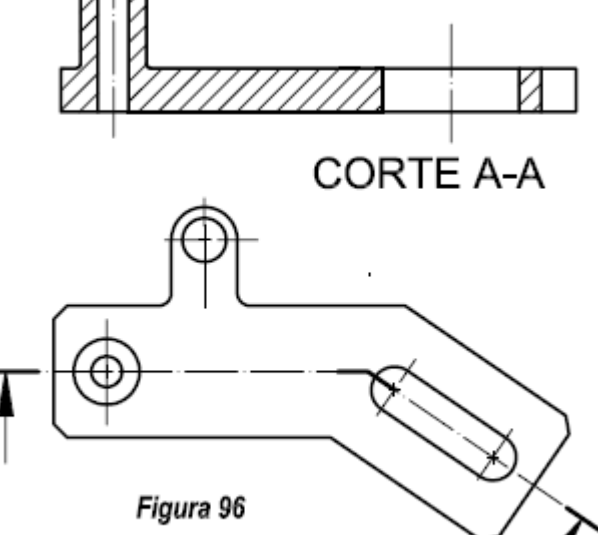

#### **15.4.5. Corte a 90º o semicorte**

En piezas simétricas, especialmente en piezas de revolución, puede interesar dar un corte parcial a 90º, con ello eliminamos únicamente un cuarto de la pieza de tal forma que en el alzado veremos la mitad de la zona interna y la otra mitad su forma externa. (*Figura 97 y 98).* Como puede

observarse en la figura, parte incorrecta, este sistema tiene la ventaja del ahorro de tiempo en la representación de las partes ocultas. Por tanto será incorrecta su representación.

No se indicará el camino seguido por el corte, como en los casos anteriores.

No se representará la línea

gruesa de separación entre las mitades cortadas. En la *figura 97*, pueden apreciarse los tres errores cometidos.

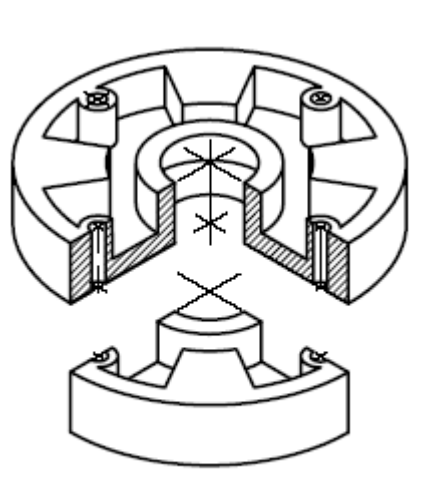

Figura 98

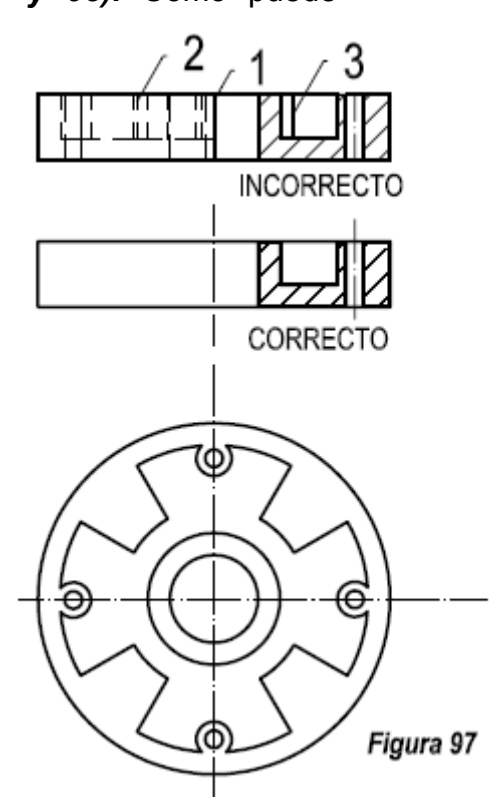

**i. C** 

# **15.4.6. Corte parcial con rotura**

Si no conviene efectuar un corte total o semicorte, puede realizarse un corte parcial. Este corte se limita por una línea continua fina irregularmente (a mano alzada). Esta línea no deberá coincidir con una arista de la pieza. *(Figuras 99 y 100).*

Un corte parcial suele emplearse como recurso para representar una parte limitada de la pieza. Pueden utilizarse en solitario o como complementos de otros tipos.

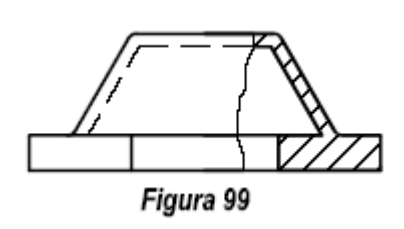

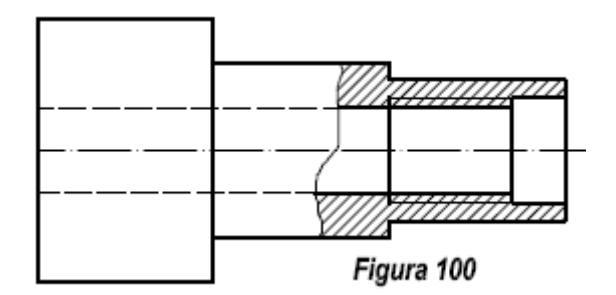

#### **15.4.7. Corte por plano auxiliar**

Es similar al corte total por un solo plano, con la diferencia de que el plano de corte no es paralelo al de proyección. Se trata tal y como nos referimos en el punto 7.4, de una vista auxiliar a la que le incorporamos un corte. *(Figura 101).*

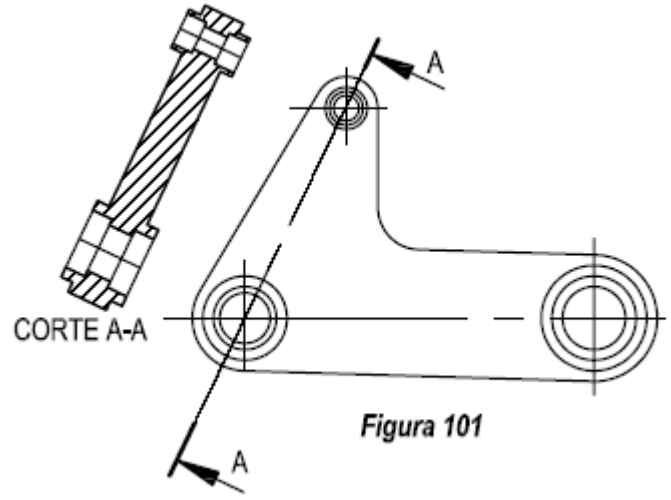

# **15.5. Secciones**

En las secciones

representamos únicamente la parte de contacto entre la pieza y el plano de corte.

Atendiendo Las secciones las podemos clasificar en dos grupos:

- a) Secciones abatidas sin desplazamiento.
- b) Secciones abatidas con desplazamiento.
- c) Secciones sucesivas.

# **15.5.1. Secciones abatidas sin desplazamiento**

Este método consiste en representar la sección en el mismo lugar de la pieza donde la realizamos. El contorno se dibujará con línea fina llena. Al igual que en los cortes, la superficie obtenida se rayará el convencionalismo utilizado anteriormente. (*Figura 102).* 

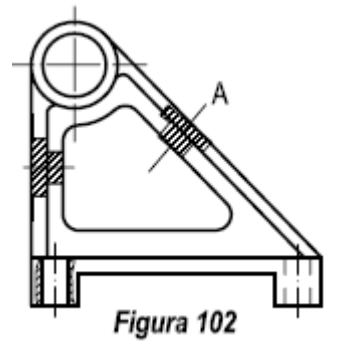

Como puede observarse en dicha figura, la sección no oculta ninguna línea del dibujo.

El plano de corte es perpendicular a las aristas de la pieza, y esta se abate sobre si mismo, por tanto puede ocurrir en el supuesto de que la pieza tenga lados no perpendiculares que dicha sección no coincida con las aristas. *Figura 102, detalle A.* 

#### **15.5.2. Secciones abatidas con desplazamiento**

Si al abatir la sección sobre la misma figura, genera algún conflicto de interpretación, esta se puede desplazar, desplazando la misma fuera de la vista de la pieza. En ella se indica el plano que la produce por los convencionalismos vistos anteriormente. En este caso

el contorno, al contrario que en el caso anterior se dibujará por trazo continúo gruesa. *(Figura 103).* 

# **15.5.3. Secciones sucesivas**

Cuando una pieza por su configuración hay que realizar varias secciones se adoptarán las disposiciones de las *figuras, 104 y 105*.

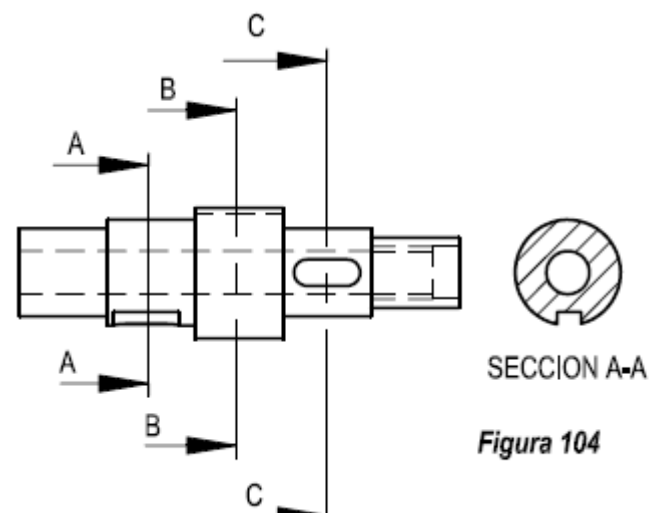

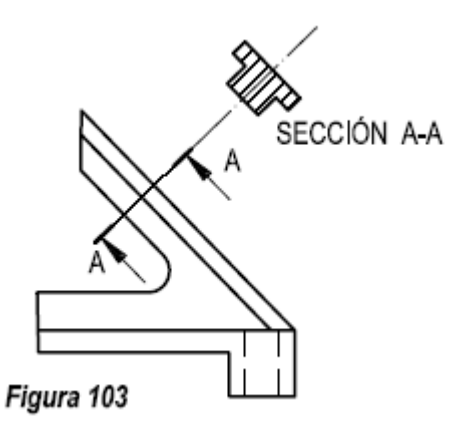

SECCIÓN B-B

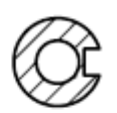

SECCIÓN C-C

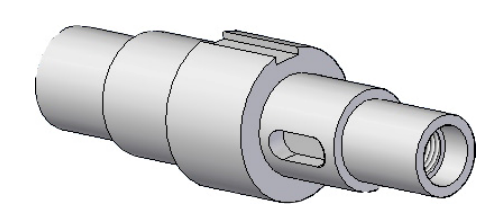

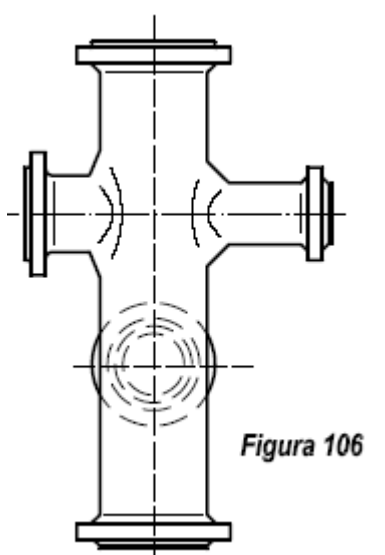

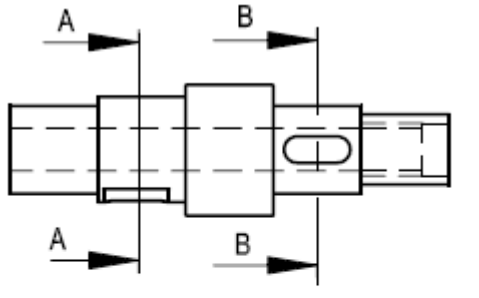

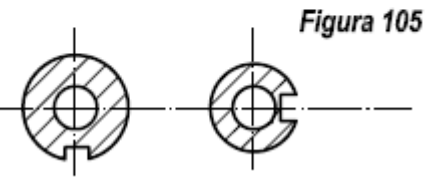

SECCION A A SECCIÓN B B

# **15.6. Penetraciones**

En elementos circulares especialmente en enlaces de tuberías, la línea ficticia de intersección de dos elementos unidos por un chaflán o por un redondeado se representará

*© 2008-2013-www.ramondelaguila.com* 81

por una línea continua fina que no llegue a los extremos de ambos elementos*. (Figura 106).* 

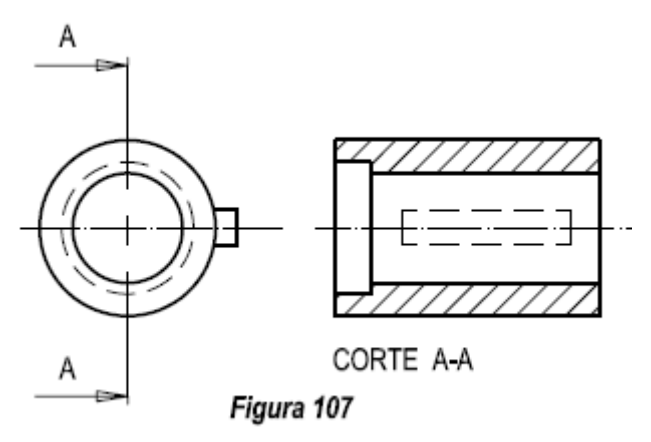

## **15.7. Partes situadas delante del plano de corte**

Si se precisa la representación de las partes que se encuentran situadas delante del plano de corte, se dibujan en línea fina de trazos*. (Figura 107).*

# **15.8. Vistas Parciales de piezas simétricas.**

Aquellas piezas que sean simétricas, podemos representarlas de forma fraccionada, por una parte de su vista completa o, un cuarto de la misma. (*figura 108)* o por la mitad de la misma *figura 109.* En estos casos, el eje de simetría se marca, en cada no de sus extremos, por dos pequeños trazos paralelos, perpendiculares al eje.

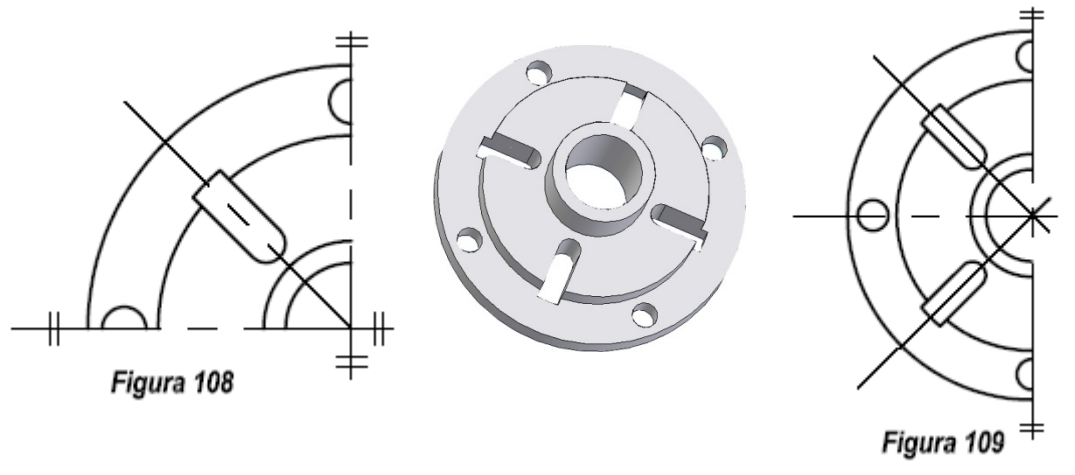

#### **15.9. Vistas interrumpidas**

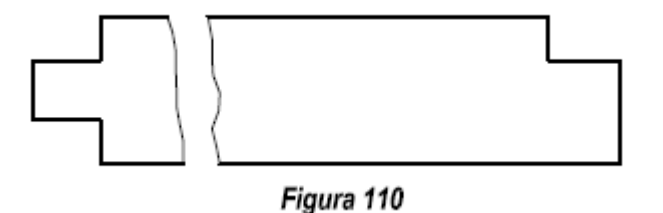

En aquellas piezas de gran longitud y que en sus partes centrales no tienen detalles, pueden representarse únicamente aquellas partes que sea

preciso para definirlas, produciendo en la misma una rotura. Al acotar la pieza la longitud a consignar sería igual a la totalidad de la misma. *(Figura 110).* 

La rotura en piezas de revolución macizas cilindros o conos, se representan tal y como se indica en la *figura 111*, si se trata de un

cilindro o *figura 112,* si es un cono.

 El rayado se realizará mediante línea fina continua, siguiendo las normas indicadas en los puntos anteriores. Como puede observarse la superficie que se raya se coloca a cada lado del eje.

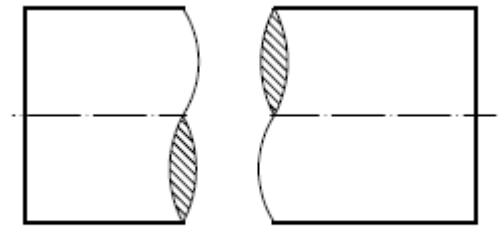

Figura 111

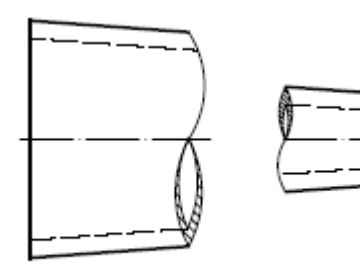

Las piezas de revolución huecas, se mantiene todo lo indicado para las macizas, reflejando la sección la parte hueca de la misma. *(Figura 112).*

Figura 112

# **16. SIGNOS SUPERFICIALES DE CALIDAD**

# **16.1. Generalidades**

El estado superficial de las piezas varía según la función a que está sometidas, o de acuerdo con la presentación externa que por conservación o presentación ha de tener.

Del dibujo técnico de la pieza ha de deducirse, sin lugar a dudas de interpretación, el estado superficial, utilizando los signos correspondientes, según la labor que la pieza realice en el conjunto. De acuerdo con ello tendremos las siguientes cales de superficies:

- a) Superficies funcionales: son aquellas que ha de estar en contacto con otras y que colaboran en el funcionamiento de la máquina. Esta suelen requerir un mejor tratamiento.
- b) Superficies de apoyo: como su nombre indica sirve de base o soporte para otras, suelen requerir una superficie desbastada.
- c) Superficies libres: son aquellas que se quedan en el exterior, no tienen una función especial y no suelen mecanizarse. Pueden tener algún tratamiento especial.

Los signos superficiales tienen por objeto indicar las clases de superficies; en bruto, mecanizada o tratada, así como sus cualidades; uniformidad y alisado, atendiendo al trabajo al que esté destinada.

- a) Superficies en bruto: es una superficie sin tratamiento alguno, tal y como resulta después de un proceso de fabricación, por fundición, laminación, corte, estampación, etc.
- b) Superficies mecanizadas: Para obtener un mejor acabado que con el procedimiento anterior es preciso su mecanizado. Este puede ser:
	- 1 Mecanizado con arranque de virutas, como el obtenido a: tornear, fresar, cepillar, limar, etc.
	- 2 Mecanizado especial: Esmerilar, pulir, rasquetear, etc. mediante el cual la superficie original recibe una nueva mejora de calidad. Se distinguen en el dibujo por indicaciones escritas por líneas de referencia.
	- 3 Superficies tratadas: Son superficies obtenidas por cualquiera de los procedimientos anteriores, con sin arranque de viruta, que son sometidas a tratamientos de superficie que modifican sus propiedades físicas, químicas o

tecnológicas. Estos tratamientos pueden ser: temple, recocido, revenido, niquelado, cincado, galvanizado, etc. Se distinguen en los dibujos por medio de indicaciones con líneas de referencia. *Figuras 74 y 75*.

## **16.2. Cualidades de las superficies**

Al mecanizar una pieza no es posible obtener con exactitud un acabado superficial perfecto, este se encontrará dentro de unos límites, y estarán relacionadas con el mayor o menor grado de uniformidad y alisado de la mismas.

La uniformidad se refiere a la conservación de la forma geométrica en toda la extensión de su superficie. La característica opuesta a la uniformidad es la ondulación.

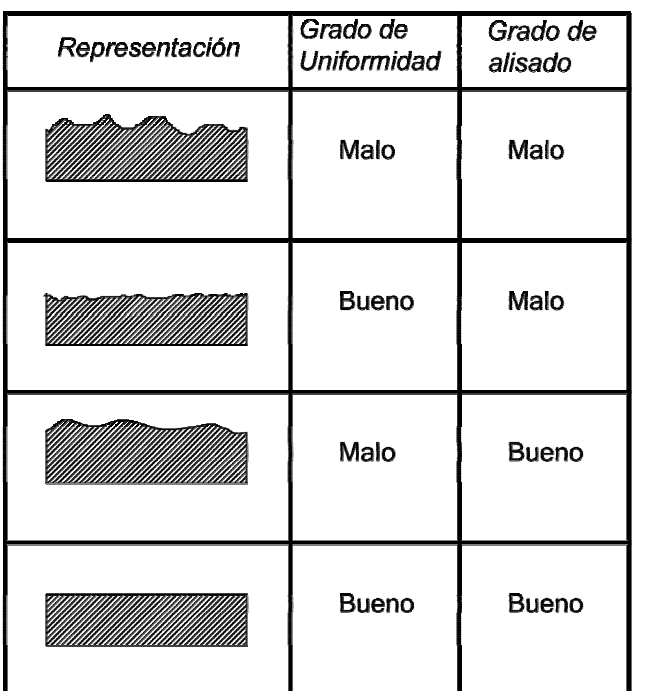

El alisado depende de la clase y apariencia de las huellas que resultan después del proceso de fabricación. Estas serán finas o bastas. La característica opuesta es la rugosidad. *Tabla 9*.

*Las rugosidades* son irregularidades de paso en las superficies mecanizadas, debido a la acción cortantes de de los dientes de las herramientas.

*Las* 

*ondulaciones* son irregularidades mas espaciadas y pueden producirse por flexión de la máquina herramienta o de la pieza por vibraciones.

# **16.3. Proporciones y dimensiones de los símbolos gráficos**

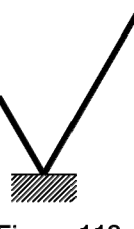

Aplicaremos las reglas dadas en la Norma ISO 1302:2002.

El símbolo gráfico y sus componentes debe dibujarse de acuerdo con Norma UNE 1 037-83 ampliada con la ISO 1302-2002. El símbolo básico está formado por dos trazos desiguales inclinados aproximadamente 60º con relación a la línea que representa la superficie

Figura 113

#### considerada. *Figura 113*.

Dicho símbolo no debe usarse sin información adicional, su uso debe de suministrar indicaciones conjuntas.

La *figura 114*, muestra los diferentes símbolos en función de la operación de mecanizado.

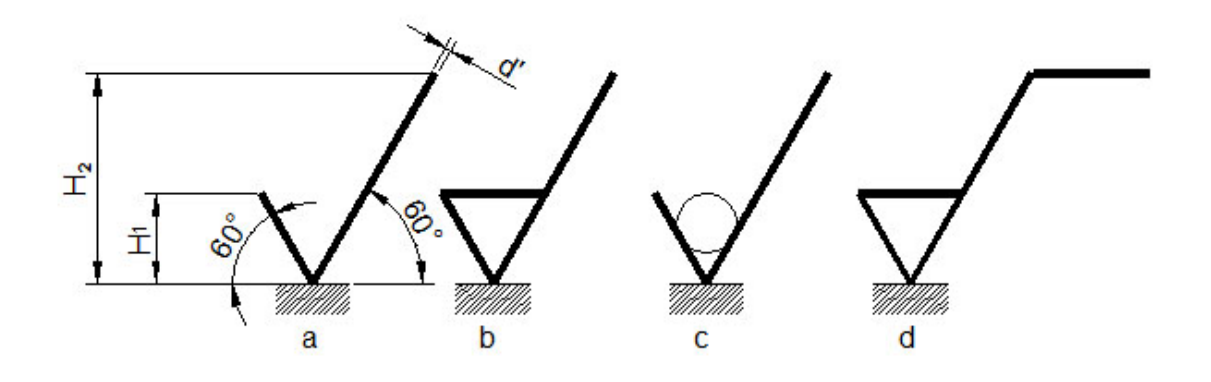

Figura 114

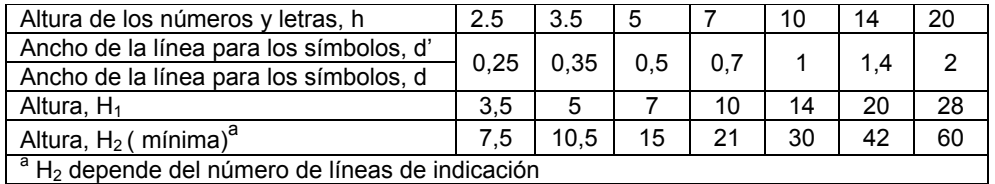

**Tabla 10** 

La tabla 10 muestra las dimensiones de los símbolos gráficos e indicciones adicionales.

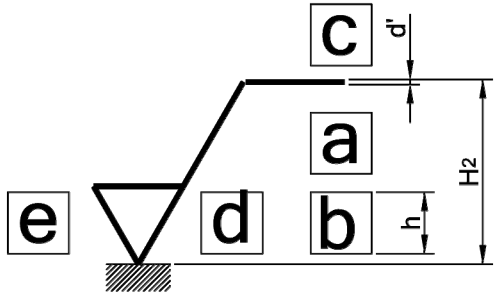

Figura 115

Las alturas del rotulado de las áreas *a, b, d,* y *e* deben de ser igual a *h*.

### **16.4. Símbolos utilizados en los planos**

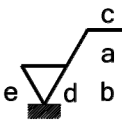

En la *tabla 11* se representan los símbolos gráficos expandidos.

Cuando se tenga que indicar requisitos Figura 116

complementarios de la calidad superficial, debe añadirse una línea al brazo más largo, como se muestra en la *figura 116*.

# **16.5. Posiciones de los requisitos complementarios**

Las posiciones obligatorias de los requisitos de calidad superficial de un símbolo gráfico completo se muestran en la *figura 116*. En donde:

- a) *Requisito individual de calidad superficial*. Se indicará la designación del parámetro de calidad superficial, el valor límite numérico y la banda de transmisión/longitud de muestreo.
- *b) Dos o más requisitos de calidad superficial*. Se indicará el primer requisito de calidad en la posición *a.*

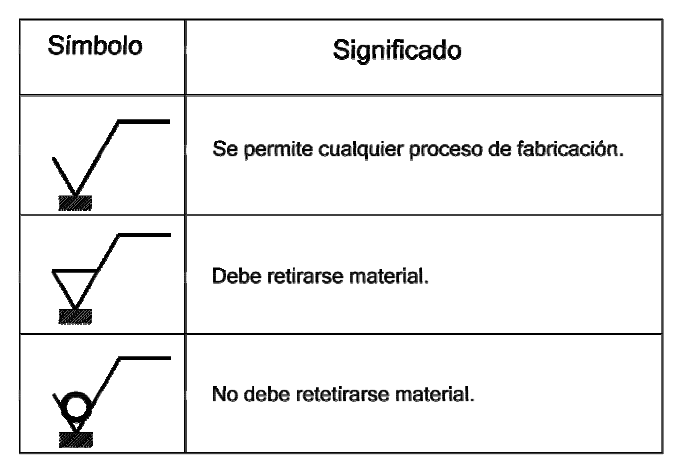

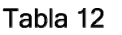

Se indicará el segundo requisito en la posición *b. c) Método de fabricación.* Se indicará el método de fabricación, tratamiento, recubrimiento u otros requisitos de los procedimientos de fabricación, para obtener las superficies. Por ejemplo; Torneado, esmerilado, etc.

*d) Surcos superficiales y orientación.* Fresado Se indicarán la orientación de los surcos superficiales, por ejemplo " = " "X" "M" *Tabla 13*.  $0.7$ Ra X Rz1 3.1 *e) Tolerancia de mecanizado:* Se Figura 117 indicaran las tolerancias de mecanizado requeridas, si las hubiera, como un valor numérico dado en mm.

Para la representación de los surcos superficiales y dirección de los mismos que se producen en el proceso de fabricación se utilizarán los símbolos de la tabla 13, mostrados en el ejemplo de la *figura 117*.

| Símbolo<br>gráfico                                                                                                    | Interpretación y ejemplo                                                                                      |                                                    |
|----------------------------------------------------------------------------------------------------|----------------------------------------------------------------------------------------------------|----------------------------------------------------|
|                                                                                                    | Paralelo al plano de la vista en el que se usa el<br>símbolo.                                                 | Dirección de los<br><b>SUICOS</b><br>superficiales |
|                                                                                                    | Perpendicular al plano de proyección de la vista en<br>el que se usa el simbolo.                              | Dirección de los<br>surcos<br>superficiales        |
|                                                                                                    | Cruzado en dos direcciones oblicuas relativas al plano<br>de proyección de vista en el que se usa el símbolo. | Dirección de los<br>surcos<br>superficiales        |
| M                                                                                                    | Multidireccional                                                                                              |                                                    |
|                                                                                                    | Aproximadamente circular con respecto al centro de la<br>superficie donde se aplica el símbolo.               |                                                    |
|                                                                                                    | Aproximadamente radial con respecto al centro<br>de la superficie donde se aplica el símbolo-                 |                                                    |
|                                                                                                    | Los surcos superficiales son en particular, no<br>direccionales o protuberantes.                              |                                                    |
| Si fuera necesario especificar un patrón superficial que no estuviera claramente definido por estos símbolos, debe hacerse<br>incluyendo una nota adecuada en el dibujo. |                                                                                                    |                                                    |

Tabla 13

En la *tabla 14* se indican los símbolos gráficos con indicación de calidad superficial.

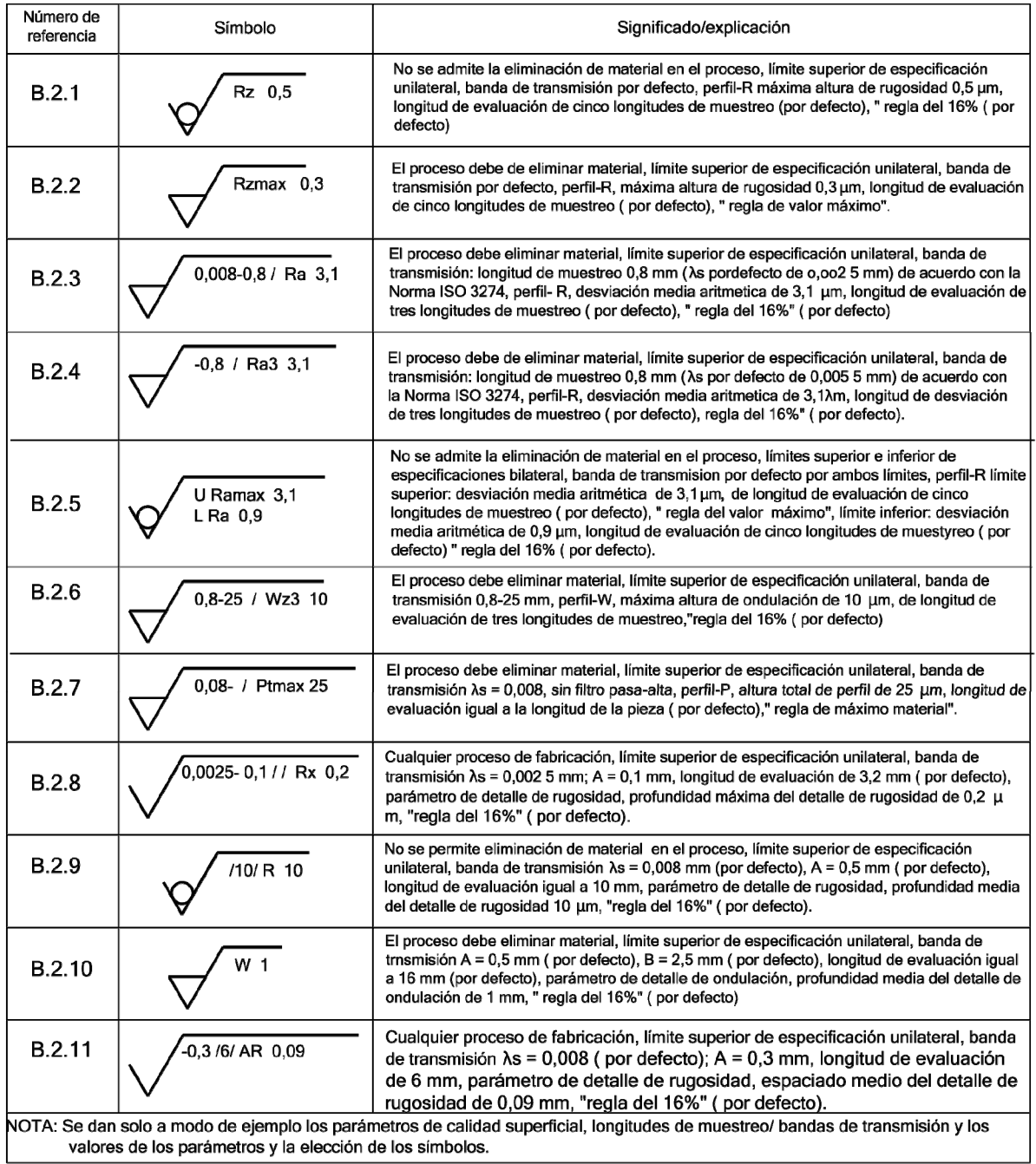

Tabla 14

En la *tabla 15* se indican los símbolos gráficos con información complementaria. Estas indicaciones pueden usarse combinándola con los símbolos de la *tabla 14*.

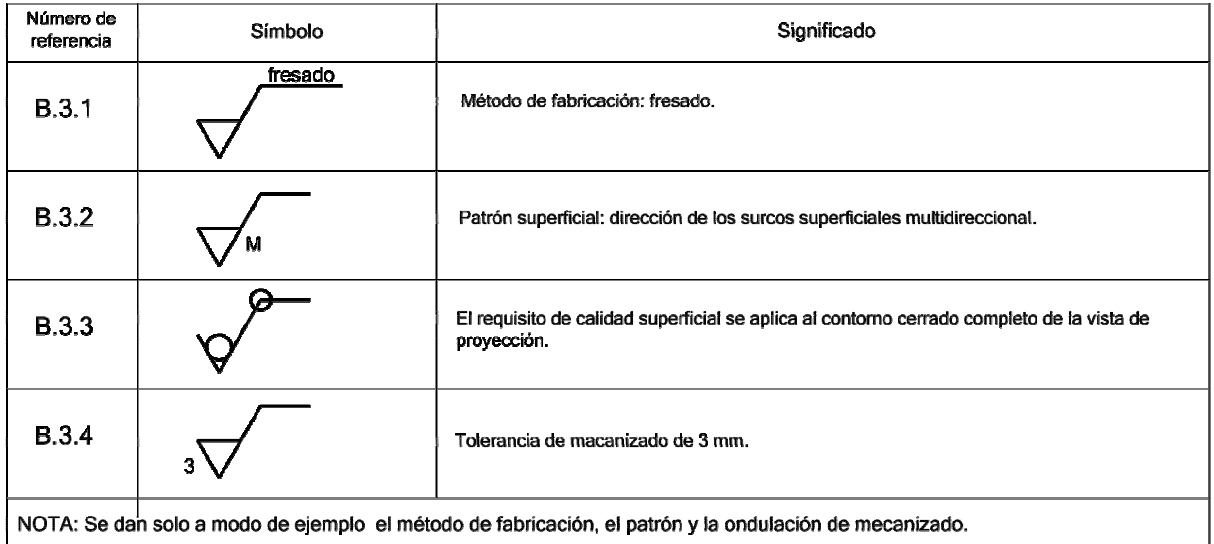

Tabla 15

# En la *figura 16* se representan los símbolos simplificados.

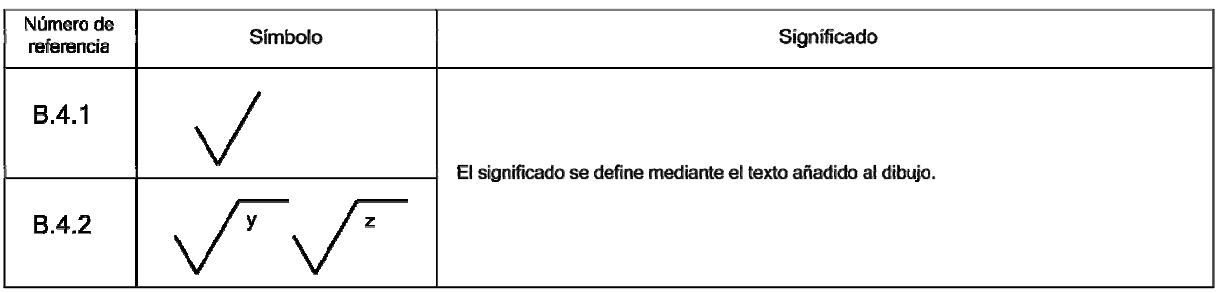

#### Tabla 16

La *tabla 17* muestra una reproducción de la Norma UNE 1 037 83 equivalente a la Norma ISO 1302: 1978, con el propósito de evitar cualquier interpretación errónea de los valores numéricos y números de calidades de rugosidad en los dibujos en los que nos exista concordancia con la edición ISO 1302: 2002.

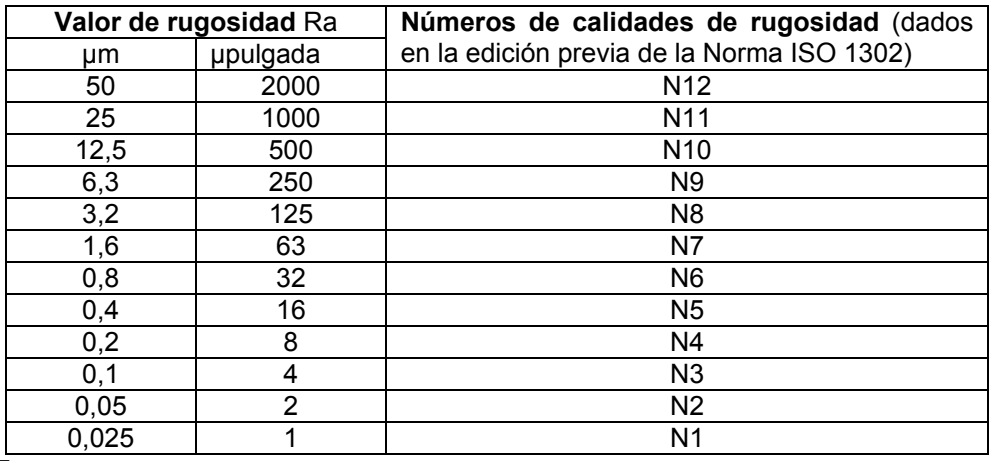

**Tabla 17** 

#### **16.6. Indicaciones en los dibujos**

Los símbolos de calidad superficial solo deben indicarse una vez para una superficie dada, y si es posible desde el mismo punto de vista donde el tamaño o posición o ambos se indican y acotan.

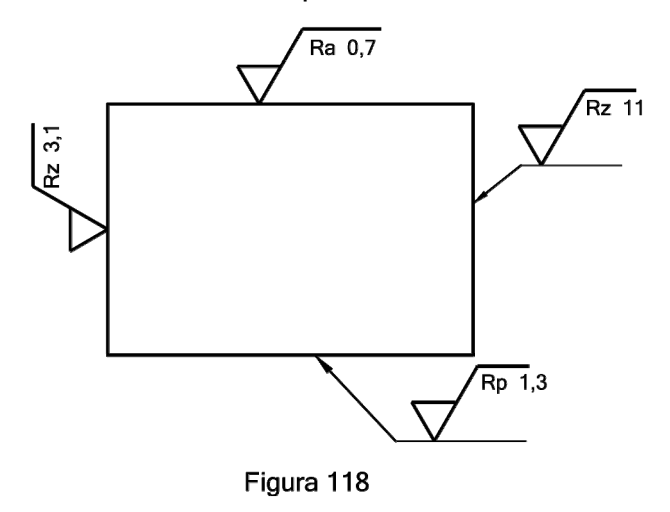

El símbolo gráfico, junto con la información complementaria de tal forma que se puedan leer desde la base o desde la derecha del dibujo, *figura 118*.

El requisito de calidad superficial (símbolo gráfico) debe tocar a la superficie, o conectarse con ella mediante una línea de referencia o flecha.

*Sobre la superficie*: Como regla general, el símbolo gráfico o la flecha, pueden apuntar a la superficie desde fuera del material de la pieza. *Figuras 119, 120.*

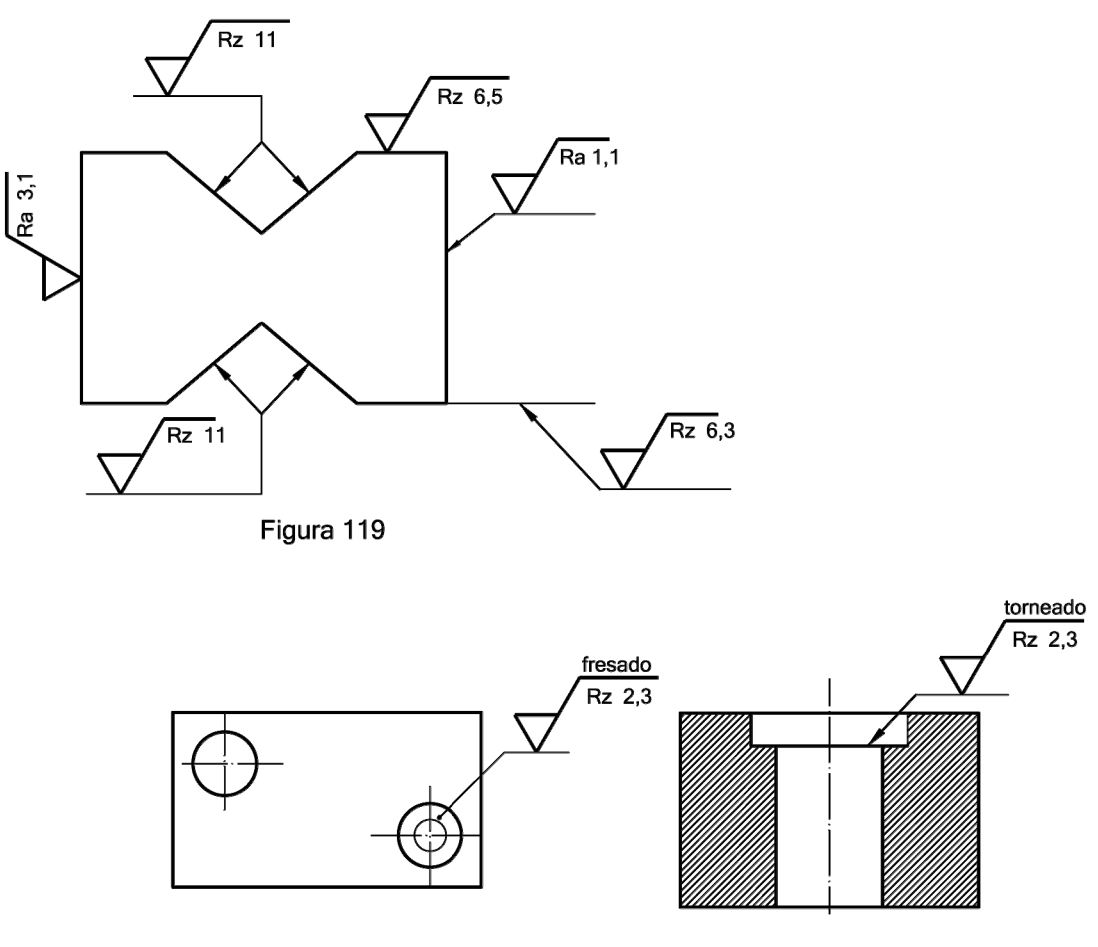

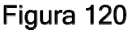

*Situación en la línea de cota:* El símbolo gráfico se puede colocar sobre la línea de cota junto al valor del tamaño del elemento, siempre y cuando no haya riesgo de una interpretación errónea, tal y como se muestra en la *figura 121*.

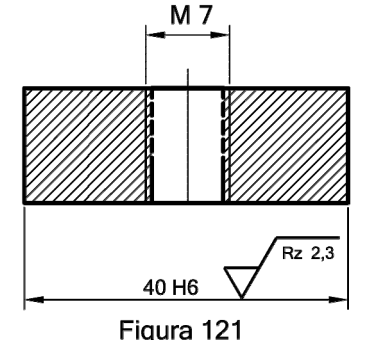

*Sobre la línea de referencia:* El requisito de calidad superficial puede situarse directamente sobre las líneas de referencia o conectadas a ellas mediante una flecha, tal y como muestra la *figura 122*.

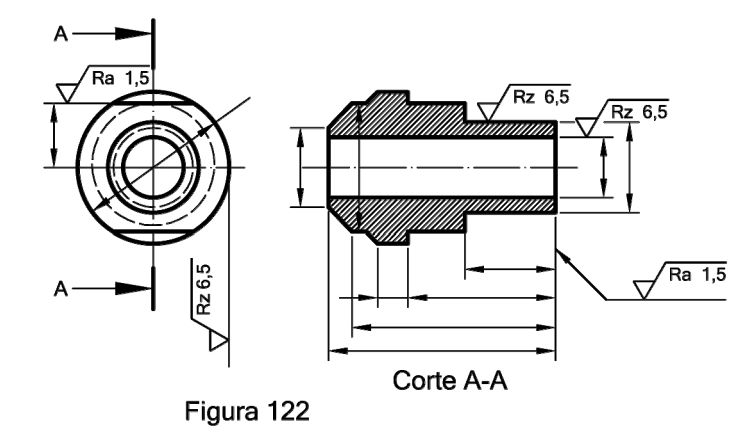

*En las superficies cilindras o prismáticas,* se puede especificar una sola vez, si se indica mediante una línea central y cada superficie prismática tiene el mismo requisito de calidad superficial. *Figura 122*.

Por el contario si cada una de ellas tiene distintas calidades debe indicarse por separado. *Figura 123*.

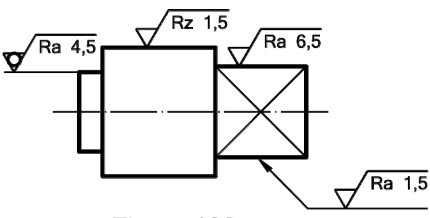

Figura 123

El símbolo gráfico general

el *mismo requisito de calidad* 

Si la mayoría de las superficies requieren

*superficial*, el símbolo gráfico deberá colocarse cerca del recuadro del título del

correspondiente a la calidad superficial debe de seguirse de:

a) Un símbolo gráfico entre paréntesis sin ninguna otra indicación. Figura 124

dibujo.

b) Del requisito o requisitos especiales de calidad superficial entre paréntesis, con el objetivo de indicar que existe otro requisito de calidad superficial que se distingue del general. Figura 125.

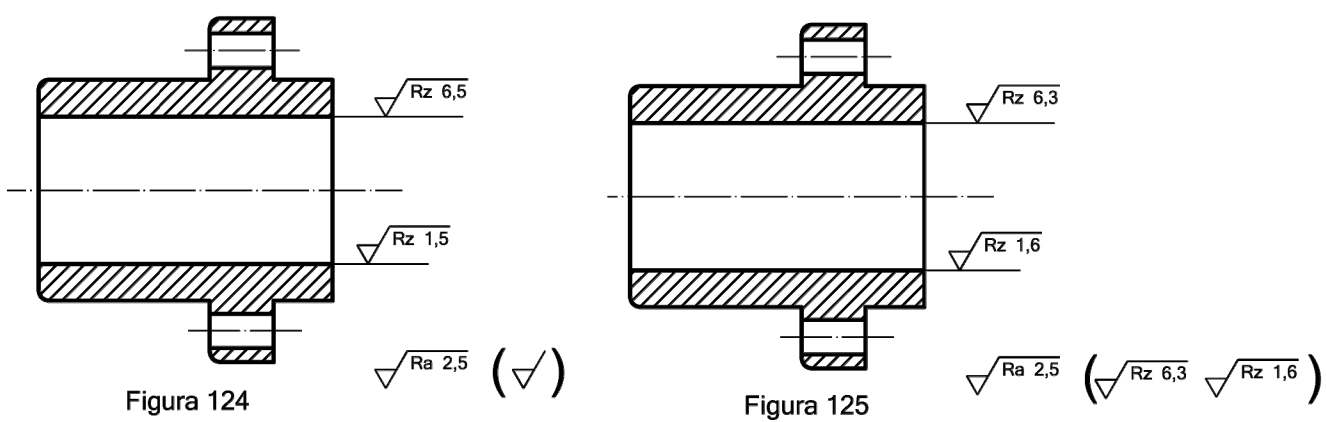

Aquellos requisitos de calidad superficial que se distinguen de los generales deben indicarse directamente sobre el dibujo y en la misma vista que las superficies en cuestión. *Figuras 124 y 125*.

*Requisitos comunes sobre múltiples superficies:* Para evitar la necesidad de repetir un número de veces una indicación complicada, o cuando el espacio es limitado, o si se requiere la misma calidad superficial sobre un gran número de superficies de la pieza, se puede emplear una indicación de referencia simplificada, tal y como sigue:

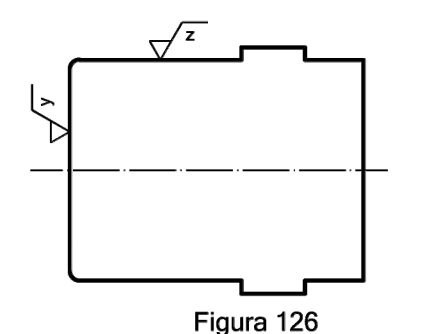

 $Ra$  3,1

a) Indicación mediante un símbolo gráfico con letras. Puede usarse una indicación de referencia simplificada sobre una superficie siempre que su significado se explique cerca de la pieza en cuestión, cerca del recuadro

del título o en el espacio dedicado a notas generales. *Figura 126*.

b) Indicación mediante un solo símbolo gráfico. Puede utilizarse los correspondientes símbolos mostrados en la figura 127.

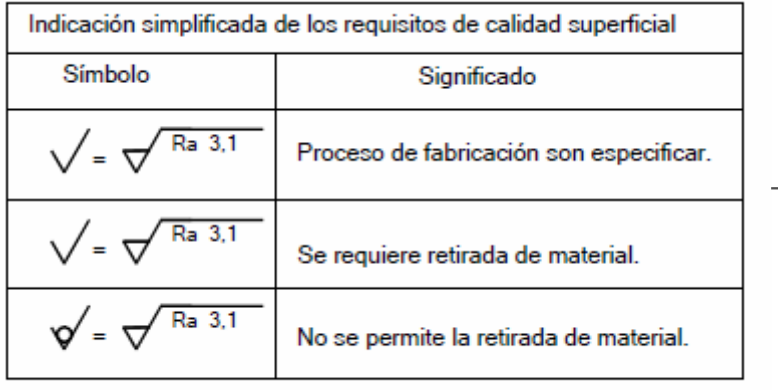

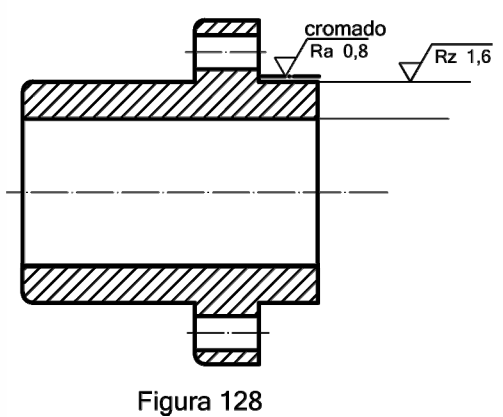

Figura 127

*Indicaciones de dos o más procesos de fabricación:* si fuera necesario definir la calidad superficial tanto antes como después de un tratamiento, esto debe explicarse en una nota o según se refleja en la *figura 128*.

Para una mayor información puede consultarse la Norma UNE 1037 83 e ISO 1302 2002.

# ÍNDICE

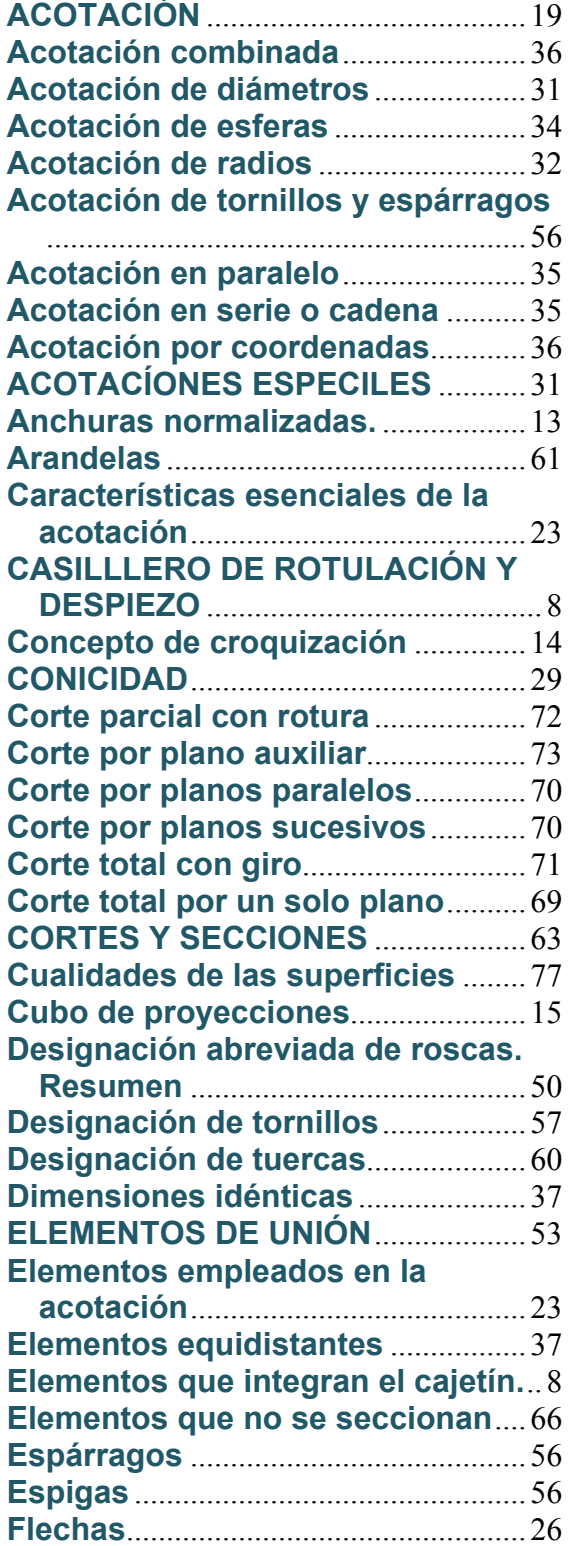

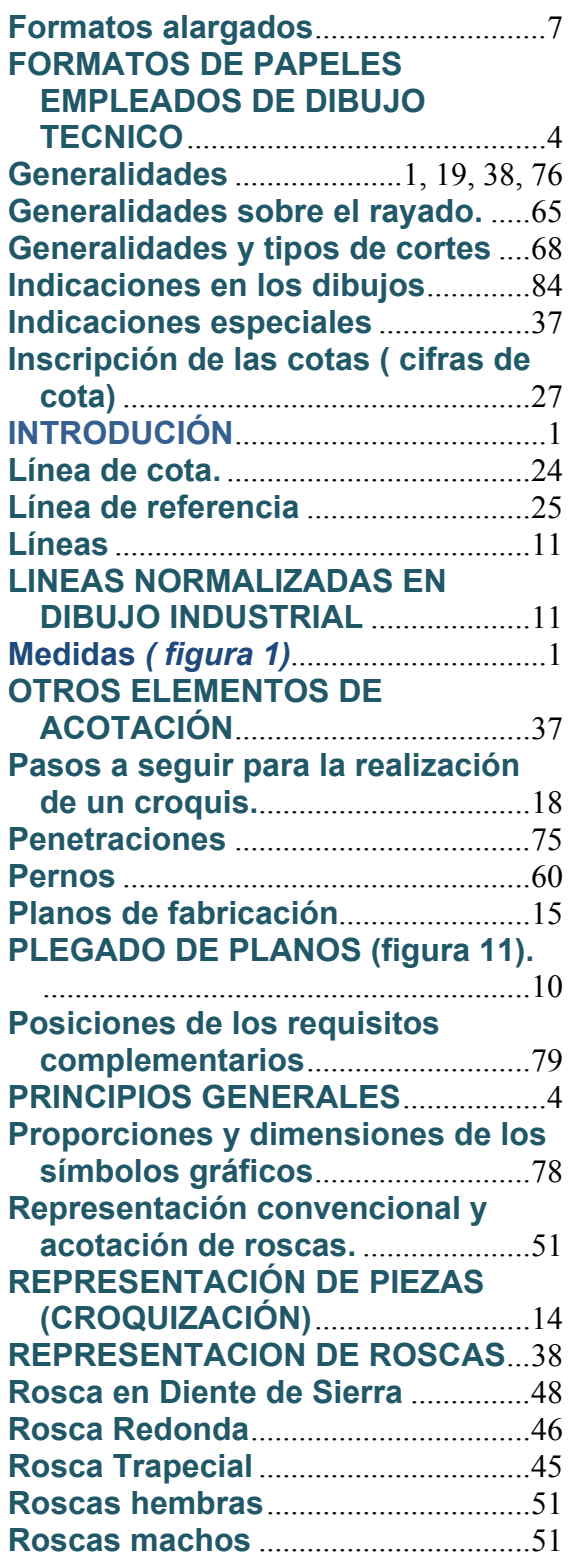

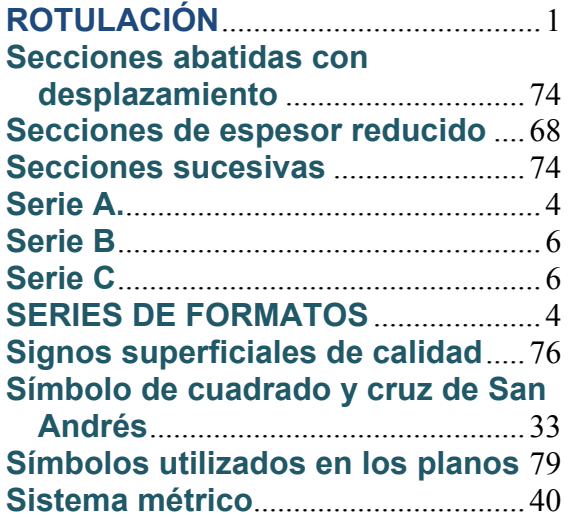

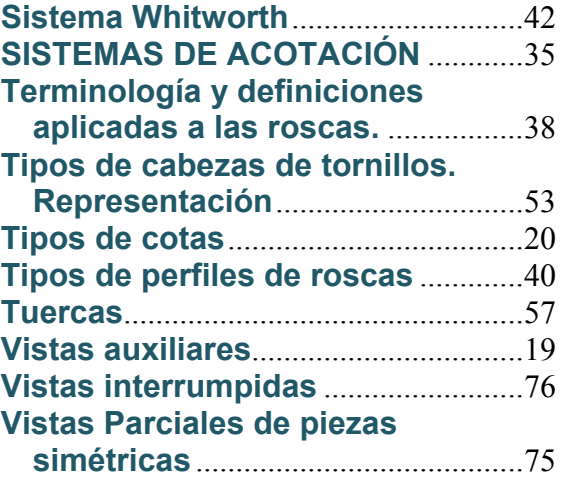

Para la redacción del siguiente documento se han tenido en cuenta las Normas UNE y las Normas DIN. Así como la información proporcionada por las casas comerciales: http://www.traceparts.com/es/ y http://www.mcmaster.com/. http://mdmetric.com/. http://www.iesasl.com/spain/datostecnicos.pdf. http://www.scholzmechanik.de/index.html. http://www.hahnreiter.de/docs/seite\_14-15\_en.pdf. http://www.gewinde-normen.de/en/tapered-whitworth-pipe-thread.html. http://polamalu.50webs.com/OF1/mecanica/roscas.htm. http://www.ring-plug-threadgages.com/PDChart/Metric-Buttress-thread-data.html. http://www.epidor.com/documentos/ApTecnico\_Roscas.pdf